# Filing of New Sales Tax and Federal Excise Return

Iris provides the Sales Tax registered taxpayers a platform for filing of Sale Tax and Federal Excise Return for a tax period selected by the taxpayer. The taxpayer can submit their Sales Tax and Federal Excise return within the pre-configured due date.

Following are the steps to file Sales Tax Return and Federal Excise Return:

1. After successful login, Taxpayer will be redirected on Iris main dashboard. Go to "Declaration" option from Iris mega menu an click "26(1) (Sales Tax and Federal Excise Return filed voluntarily)" as shown below:

| - 54          | Returns & Statements<br>(Original-Simplified)                    | Returns / Statements<br>(Original)                                  | Returns / Statements<br>(Revised)                           | Extension Applications<br>For filing of Return   | Revision Applications<br>Return of Income for            |            |             |                         |                         |                      |                    |               |
|---------------|------------------------------------------------------------------|---------------------------------------------------------------------|-------------------------------------------------------------|--------------------------------------------------|----------------------------------------------------------|------------|-------------|-------------------------|-------------------------|----------------------|--------------------|---------------|
| 100           | Normal Return (Excluding<br>Business) - Wizard View<br>(TY-2021) | Salary Return for<br>Individuals - Classic View<br>Normal Return    | Normal Return<br>(Ind/AOP/COY)<br>Incomplete / transitional | For filing of Statement of<br>Final Taxation     | complete year<br>Return of Income for<br>incomplete year | <u>ece</u> | nt Task 🚺   | Registration C          | Certificate 🔀 Chan      |                      |                    |               |
|               | Salary Return for<br>Individuals - Wizard View                   | (Ind/AOP/COY)<br>Simplified Return for                              | year<br>Salary more than 50%                                | For filing of Wealth<br>Statement                |                                                          |            | _           |                         |                         | N                    | 1on Nov 15 10      |               |
| Edit          | (TY-2020)                                                        | Manufacturers - Classic                                             | and other sources                                           | Extension in filing of                           |                                                          |            |             |                         |                         |                      | Draft )            | Declaration(7 |
| Draft         | Normal Return (Excluding<br>Business) - Wizard View              | View<br>Simplified Return for                                       | Simplified Return for<br>Manufacturers - Classic            | Sales Tax and Federal<br>Excise Returns u/s 26AB |                                                          |            |             |                         |                         |                      |                    |               |
| eclaration(7) | (TY-2020)                                                        | Traders - Classic View                                              | View                                                        | Null Sales Tax Return<br>and Federal Excise      |                                                          |            |             |                         |                         |                      |                    |               |
| Inbox         |                                                                  | Statement of Final<br>Taxation                                      | Simplified Return for<br>Traders - Classic View             | Return                                           |                                                          |            | Tax<br>Year | Task Date               | Due Date                | Period<br>Start Date | Period End<br>Date | Assignment    |
| Outbox        |                                                                  | Incomplete / transitional                                           | Statement of Final                                          |                                                  |                                                          | al         | 2021        | 12-Nov-2021<br>00:00:00 | 20-Dec-2020<br>00:00:00 | 01-Nov-<br>2020      | 30-Nov-<br>2020    |               |
| Completed '   |                                                                  | year<br>116(2) (Wealth                                              | Taxation<br>116(3) (Wealth                                  |                                                  |                                                          | al         | 2021        | 12-Nov-2021<br>00:00:00 | 20-Sep-2020<br>00:00:00 | 01-Aug-<br>2020      | 31-Aug-<br>2020    |               |
|               |                                                                  | Statement)                                                          | Statement)                                                  |                                                  |                                                          | al         | 2021        | 12-Nov-2021<br>00:00:00 | 20-Aug-2020<br>00:00:00 | 01-Jul-<br>2020      | 31-Jul-<br>2020    |               |
|               |                                                                  | *                                                                   |                                                             |                                                  |                                                          | al         | 2021        | 21-Sep-2021<br>00:00:00 | 30-Sep-2021<br>00:00:00 | 01-Jul-<br>2020      | 30-Jun-<br>2021    |               |
|               |                                                                  | Simplified Return for<br>SMEs having turnover up<br>to 250 Million  |                                                             |                                                  |                                                          | al         | 2016        | 02-Apr-2021<br>00:00:00 | 30-Sep-2016<br>00:00:00 | 01-Jul-<br>2015      | 30-Jun-<br>2016    |               |
|               |                                                                  | to 250 Million                                                      |                                                             |                                                  |                                                          | -          | - FE 7 10   | cord(s) found           |                         |                      |                    |               |
|               | -                                                                | 26(1) (Sales Tax and<br>Federal Excise Return<br>filed voluntarily) |                                                             |                                                  |                                                          |            |             |                         |                         |                      |                    |               |
|               |                                                                  | Sales Tax - Withholding<br>Agent                                    |                                                             |                                                  |                                                          |            |             |                         |                         |                      |                    |               |

In efbr portal, Taxpayer use to select sales tax return option (year wise) as follows:

| Sales tax (etal) (1 2021-22)                                               |
|----------------------------------------------------------------------------|
| Sales Tax Return (FY 2020-21)                                              |
| sales Tax Return (FY 2019-20)                                              |
| Sales Tax Return (FY 2018-19)                                              |
| quests Cales Tax Return (FY 2017-18) DD IBAN Steel Sector Adj. Note Logout |
| Sales Tax Return (FY 2016-17)                                              |
| Sales Tax Return (FY 2015-16)                                              |
| Sales Tax Return (FY 2014-15)                                              |
| ard Sales Tax Return (FY 2013-14)                                          |
| for IT6 Sales Tax Return (FY 2012-13)                                      |
| ard for IT6 Sales Tax Return (FY 2011-12)                                  |
| Special Sales Tax Return ble under tab Requests                            |
| Any colu <sup>Sales Tax Return</sup> n will be treated as zero             |
| Return for Production & Supplies                                           |
| Invoice Summary Statement                                                  |
| Sales Tax Return for Withholding Agents                                    |
| documen<br>Annual Sales Tax Return<br>You need to un-zip these files by    |
| g any com IMS Fiscal Report                                                |
| Closing STOCK (30 JUN 2019)                                                |
| que<br>ard<br>for l<br>ard l<br>Any<br>doc<br>pres                         |

2. After selection of return from menu as shown in previous step, Iris will load a return task window with a message to select the tax period for sales tax return as shown below:

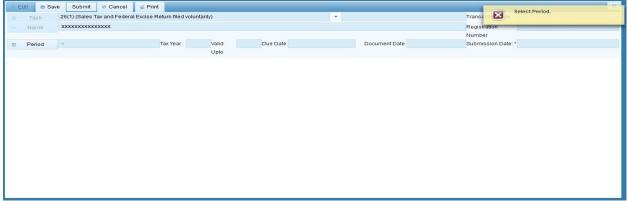

3. Click on "Period" button to select Tax Period. Iris will load "Search Period Date" dialog to select Sales Tax Return period as shown below:

| Edit 🖪 Sav | e Submit Ø Cancel                       | B Print                    |       |                     |               |                    |                                         | × |
|------------|-----------------------------------------|----------------------------|-------|---------------------|---------------|--------------------|-----------------------------------------|---|
| Task       | 26(1) (Sales Tax and Federal Ex         | cise Return filed voluntar | rily) |                     | *             | Transaction Date   |                                         |   |
| 5 Name     | XXXXXXXXXXXXXXXXXXXXXXXXXXXXXXXXXXXXXXX |                            |       |                     |               | Registration       | XXXXXXXXXXXXXXXXXXXXXXXXXXXXXXXXXXXXXXX |   |
|            |                                         |                            |       |                     |               | Number             |                                         |   |
| C Period   |                                         | Tax Year                   | Valid | Due Date            | Document Date | Submission Date: * |                                         |   |
|            |                                         |                            | Upto  |                     |               |                    |                                         |   |
|            |                                         |                            |       |                     |               |                    |                                         | _ |
|            |                                         |                            |       | Search Period Date  | ×             |                    |                                         |   |
|            |                                         |                            |       | Tax Period: *       |               |                    |                                         |   |
|            |                                         |                            |       | Start Date End Date |               |                    |                                         |   |
|            |                                         |                            |       | No records found.   | Action        |                    |                                         |   |
|            |                                         |                            |       | No records round.   |               |                    |                                         |   |
|            |                                         |                            |       |                     |               |                    |                                         |   |
|            |                                         |                            |       |                     |               |                    |                                         |   |
|            |                                         |                            |       |                     |               |                    |                                         |   |
|            |                                         |                            |       |                     |               |                    |                                         |   |
|            |                                         |                            |       |                     |               |                    |                                         |   |
|            |                                         |                            |       | Close               | 2             |                    |                                         |   |
|            |                                         |                            |       |                     |               |                    |                                         |   |
|            |                                         |                            |       |                     |               |                    |                                         |   |
|            |                                         |                            |       |                     |               |                    |                                         |   |
|            |                                         |                            |       |                     |               |                    |                                         |   |

4. Enter Tax Year in provided field and click "search" icon, following list of Tax duration (month wise) will appear on window for the Taxpayer to select.

| Edit 🛛 🖶 Save | Submit Ø Cancel                         | Print                        |         |                  |             |        |             |                    | ×                                      |
|---------------|-----------------------------------------|------------------------------|---------|------------------|-------------|--------|-------------|--------------------|----------------------------------------|
| Task          | 26(1) (Sales Tax and Federa             | al Excise Return filed volun | tarily) |                  | •           |        |             | Transaction Date   |                                        |
| 6 Name        | XXXXXXXXXXXXXXXXXXXXXXXXXXXXXXXXXXXXXXX |                              |         |                  |             |        |             | Registration       | XXXXXXXXXXXXXXXXXXXXXXXXXXXXXXXXXXXXXX |
|               |                                         |                              |         |                  |             |        |             | Number             |                                        |
| Period        | -                                       | Tax Year                     | Valid   | Due Date         |             | Do     | cument Date | Submission Date: * | *                                      |
|               |                                         |                              | Upto    |                  |             |        |             |                    |                                        |
|               |                                         |                              |         |                  |             |        |             |                    |                                        |
|               |                                         |                              |         | Search Period Da | ate         |        | ×           |                    |                                        |
|               |                                         |                              |         | Tax Period:      | 2022        | 4      |             |                    |                                        |
|               |                                         |                              |         | Start Date       | End Date    | Action | 1           |                    |                                        |
|               |                                         |                              |         | 01-Jul-2021      | 31-Jul-2021 | Select | ^           |                    |                                        |
|               |                                         |                              |         | 01-Aug-2021      | 31-Aug-2021 | Select |             |                    |                                        |
|               |                                         |                              |         | 01-Sep-2021      | 30-Sep-2021 | Select |             |                    |                                        |
|               |                                         |                              |         | 01-Oct-2021      | 31-Oct-2021 | Select |             |                    |                                        |
|               |                                         |                              |         | 01-Nov-2021      | 30-Nov-2021 | Select |             |                    |                                        |
|               |                                         |                              |         | 01-Dec-2021      | 31-Dec-2021 | Select |             |                    |                                        |
|               |                                         |                              |         | 01-Jan-2022      | 31-Jan-2022 | Select | ~           |                    |                                        |
|               |                                         |                              |         | Close            |             |        |             |                    |                                        |
|               |                                         |                              |         |                  |             |        |             |                    |                                        |
|               |                                         |                              |         |                  |             |        |             |                    |                                        |
|               |                                         |                              |         |                  |             |        |             |                    |                                        |
|               |                                         |                              |         |                  |             |        |             |                    |                                        |

5. Click on "select" link against the desired tax period, Taxpayer will be redirect on main task window of "26(1) (Sales Tax and Federal Excise Return filed voluntarily)" with "Data" tab open by default as shown below:

| © Edit                   | Save Sub                                                                                         | mit 🧔 Cancel 🔒 F                | rint                                                                                             |                            |                                                                        |                     |           |                            |                          | 2        |
|--------------------------|--------------------------------------------------------------------------------------------------|---------------------------------|--------------------------------------------------------------------------------------------------|----------------------------|------------------------------------------------------------------------|---------------------|-----------|----------------------------|--------------------------|----------|
| 1                        | Task 26(1) (Sa                                                                                   | les Tax and Federal Excis       | e Return filed voluntari                                                                         | ly)                        | +                                                                      |                     |           | Transaction Date           | 28-Jan-2022              |          |
| s 1                      | Name XXXXXX                                                                                      | OXXXXXXXX                       |                                                                                                  |                            |                                                                        |                     |           | Registration               | XXXXXXXXXXXXXXXXX        |          |
|                          |                                                                                                  |                                 |                                                                                                  |                            |                                                                        |                     |           | Number                     |                          |          |
| in F                     | Period 01-Aug-2                                                                                  | 021 - 31-Aug-2021               | Tax Year 2022                                                                                    | Valid Di                   | ue Date                                                                | Document Da         | te        | Submission Date:           | *                        |          |
|                          |                                                                                                  |                                 |                                                                                                  | Upto                       |                                                                        |                     |           |                            |                          |          |
| Data                     | Annex-C (Sales)                                                                                  | Annex-A (Purchases)             | Annex-B (Imports)                                                                                | Annex-D (Exports)          | Annex-H (Stock Statement)                                              | Annex-J (Product    | ion Data) | Annex-K (Steel Production) | Annex-E (Federal Excise) |          |
| Payme                    | nt Verification                                                                                  |                                 | 1                                                                                                |                            | 1                                                                      |                     |           |                            |                          |          |
| <ul> <li>Sale</li> </ul> | e Tax                                                                                            |                                 |                                                                                                  |                            |                                                                        |                     |           |                            |                          | Calculat |
| Sale                     | Tax Credit                                                                                       |                                 |                                                                                                  | Description                |                                                                        | Code                | Gross V   | alue Taxable Value         | Sales Tax                | Action   |
| Sale                     | Sale Tax Debit 1 - Domestic Purchases from Registered Persons (excluding fixed assets) (Annex-A) |                                 |                                                                                                  |                            |                                                                        | 100101              |           |                            |                          |          |
| Paya                     |                                                                                                  | 2 - Domestic I                  | 2 - Domestic Purchases from Un-registered Persons (Annex-A)                                      |                            |                                                                        |                     |           |                            |                          |          |
|                          | d wise Pavable                                                                                   | 3 - Imports ex                  | 3 - Imports excluding fixed assets (includes value addition tax on commercial imports) (Annex-B) |                            |                                                                        |                     |           |                            |                          |          |
|                          |                                                                                                  | 4 - Capital Go                  | 4 - Capital Goods / Fixed Assets (Domestic Purchases & Imports) (Annex-A & B)                    |                            |                                                                        |                     |           |                            |                          |          |
|                          | ex-F (Balance Credit)                                                                            | 5 - Input for th                | e month = (1 + 3 + 4)                                                                            |                            |                                                                        | 100105              |           |                            |                          |          |
|                          | ex-G (Arrears)                                                                                   | 6 - Credit brou                 | ight forward from previ                                                                          | ous tax period             |                                                                        | 100106              |           |                            |                          |          |
| Anne                     | ex-P (Distribution)                                                                              | 6a - Inadmiss<br>unregistered   |                                                                                                  | of section 8(1)(m) for fai | ilure to provide NIC / NTN of                                          | 100109              |           |                            |                          |          |
|                          |                                                                                                  | 7 - Non credit                  | able inputs (relating to                                                                         | exempt, non-taxed supp     | plies of goods or services etc.)                                       | 100107              |           |                            |                          |          |
|                          |                                                                                                  |                                 | and disallowance of re                                                                           |                            | ead with section 8(1)(1) of the Sal<br>respect of withholding of sales | es<br>100111        |           |                            |                          | 8        |
|                          |                                                                                                  | 7b - Allowanc                   | e of input tax credit and                                                                        | reduction of output tax    | out of previous return column 7c                                       | 100112              |           |                            |                          | 8        |
|                          |                                                                                                  | 7c - Balance o<br>column of 7(a |                                                                                                  | out tax credit and disallo | owed reduction of output tax throug                                    | <sup>h</sup> 100113 |           |                            |                          | 8        |
|                          |                                                                                                  | 9 Accumulat                     | ed Credit = [5 + 6 + 7b -                                                                        | (69 + 7 + 79)]             |                                                                        | 100108              |           |                            |                          |          |

## Sales Tax Credit

Click on "Sales Tax Credit" link from the left menu and then click on "Calculate" button from the top left corner. Iris will run the calculations and display results against relevant amount codes as shown below:

| Data Annex-C (Sales)                      | Annex-A (Purcha | ises) Ar                                                                         | nnex-B (Imports                                                            | ) Annex                      | -D (Exports)                                                                                                    | Annex   | -H (Stock St | atement) A  | nnex-J (Production | Data)      |          |
|-------------------------------------------|-----------------|----------------------------------------------------------------------------------|----------------------------------------------------------------------------|------------------------------|----------------------------------------------------------------------------------------------------|---------|--------------|-------------|--------------------|------------|----------|
| Annex-K (Steel Production)                | Annex-E (Federa | al Excise)                                                                       | Payment                                                                    | Verification                 |                                                                                                    |         |              |             |                    |            |          |
| <ul> <li>Sale Tax</li> </ul>              |                 |                                                                                  | р. — п.5-                                                                  |                              | and the second second second second second second second second second second second second second second second |         |              |             |                    | 🔹 🍦 🔽 🖉    | Calculat |
| Sale Tax Credit                           |                 |                                                                                  | De                                                                         | scription                    |                                                                                                    |         | Code         | Gross Value | Taxable Value      | Sales Tax  | Actio    |
| Sale Tax Debit                            |                 | - Domestic<br>ixed assets)                                                       | Purchases fro<br>(Annex-A)                                                 | m Registere                  | d Persons (ex                                                                                                    | cluding | 100101       |             |                    |            |          |
| Payable / Refundable<br>Head wise Payable |                 | ? - Domestic<br>Annex-A)                                                         | Purchases fro                                                              | m Un-registe                 | ered Persons                                                                                                    |         | 100102       |             |                    |            |          |
| Annex-F (Balance Credit)                  |                 |                                                                                  | xcluding fixed<br>nercial imports)                                         |                              | des value add                                                                                                    | ition   | 100103       | 98,657,312  | 98,657,312         | 16,771,743 |          |
| Annex-G (Arrears)                         |                 | 4 - Capital Goods / Fixed Assets (Domestic Purchases &<br>Imports) (Annex-A & B) |                                                                            |                              |                                                                                                    | 100104  | 0            | 0           | 0                  |            |          |
| Annex-P (Distribution)                    | 5               | - Input for t                                                                    | the month = (1                                                             | + 3 + 4)                     |                                                                                                    |         | 100105       |             |                    | 16,771,743 |          |
|                                           | 6               | - Credit bro                                                                     | ought forward f                                                            | rom previous                 | tax period                                                                                                    |         | 100106       |             |                    | 0          |          |
|                                           |                 |                                                                                  | sible input tax i<br>vide NIC / NTN                                        |                              |                                                                                                    | for     | 100109       |             |                    | 0          |          |
|                                           |                 |                                                                                  | itable inputs (re<br>oods or service                                       |                              | empt, non-taxe                                                                                                   | d       | 100107       |             |                    |            |          |
|                                           | ri<br>d         | ead with see<br>lisallowance                                                     | sible input tax<br>ction 8(1)(1) of<br>of reduction in<br>of sales tax/Cre | the Sales Ta<br>output tax i | x Act, 1990 an                                                                                                   |         | 100111       |             |                    |            | -        |
|                                           | 7               | b - Allowan                                                                      | ce of input tax                                                            | credit and re                | duction of out                                                                                                   | out tax | 100112       |             |                    |            |          |

| PA                     | BR                  |          | deral Boa                                      |                                   |                        |                              |             |               |                      |                        |        |
|------------------------|---------------------|----------|------------------------------------------------|-----------------------------------|------------------------|------------------------------|-------------|---------------|----------------------|------------------------|--------|
| me                     | Administrat         | ion      | Registration                                   | Declaration                       | Requests               | e-Payments                   | e-Folder    | CREST         | ADD IBAN             | Steel Sector Adj. Note | Logout |
|                        |                     |          |                                                |                                   |                        |                              |             |               |                      |                        |        |
| Pri                    | nt this Page        | Sal      | es Tax & Fede                                  | eral Excise Re                    | turn (2021)            | -22)                         | Current N°  | M-114645599   | Preparing            |                        |        |
| ax<br>ol Cent          | er)                 |          |                                                |                                   |                        | 22)                          |             |               | Trepuning            |                        |        |
| eriod                  |                     | NT       | N Nan                                          | ne                                |                        | Tax Per                      | iod Nor     | mal Revised S | ubmission Date       |                        |        |
| nthly Oc               | t,21 🔻              | A 80     | 00023-1 FBF                                    | R Mobile Test User 3              |                        | Oct, 20                      | 021         | N             |                      |                        |        |
|                        | lect 🔻              | SIDER CN | IC in case of Individual                       | COY/AOP/IND Busine                | ess Nature             | Tax Offi                     | ce          | Re            | vised N <sup>o</sup> |                        |        |
| Report                 |                     | 88       | 888-000002-3                                   | OTHER INDIVID                     |                        | RTO ISI                      | LAMABAD     | Ass           | essed N°             |                        |        |
| ex - C                 |                     | L.       | Description                                    |                                   |                        |                              | Gross Value | Taxable Value | Sales Tax            |                        |        |
| s Tax Re               | turn                | 1.       | Domestic Purchases from                        | m Registered Persons (exc         | luding fixed assets)   | Annex-A & I                  | 0           |               | 00                   |                        |        |
| Annex - A              |                     | 2.       | Domestic Purchases from                        | m Un-registered Persons           |                        | Annex-A & I                  | 0           |               |                      |                        |        |
| Annex - H              | l.                  | 3.       | Imports excluding fixed asse                   | ts (includes value addition tax o | on commercial imports) | Annex-B                      | 0           |               | 0 0                  |                        |        |
| nnex - I               |                     | 4.       | Capital Goods / Fixed As                       | ssets (Domestic Purchases         | & Imports)             | Annex-A, I & B               | 0           |               | 00                   |                        |        |
| innex - J<br>innex - K |                     | STID3    |                                                |                                   |                        |                              |             |               |                      |                        |        |
| nnex - F               |                     | × -      | Credit brought forward f                       |                                   |                        |                              |             |               |                      |                        |        |
|                        |                     | 1 68     | <ol> <li>Inadmissible input tax in</li> </ol>  |                                   |                        |                              |             |               |                      |                        |        |
|                        |                     | NS 2.    |                                                | elating to exempt, non-tax        |                        |                              |             |               | 80                   |                        |        |
| SalesTax               | Return              | 7        | a.                                             | redit in terms of section 7       |                        | a 8(1)(1) of the Sales Tax A |             | Report        | 0                    |                        |        |
| SalesTax               | Return with Annexes | 7        | b. Allowance of input tax c                    |                                   |                        |                              |             | Report        | 0                    |                        |        |
| TAX 2                  | 017-18              |          | <ul> <li>Balance of earlier disallo</li> </ul> |                                   |                        |                              |             | Report        | 0                    |                        |        |
| ELINES                 |                     |          | Accumulated Credit = [5                        |                                   |                        |                              |             |               | 8                    |                        |        |
| al Instru              | ctions for ST & FE  |          | create = [a                                    |                                   |                        |                              |             |               |                      |                        |        |

## Sales Tax Debit

Click on "Sales Tax Debit" link from the left menu and then click on "Calculate" button from the top left corner. Iris will run the calculations and display results against relevant amount codes as shown below:

| Data    | Annex-C (Sales)                     | Annex-A (Pu | rchases) A                                                           | nnex-B (Import                      | s) Annex-I        | D (Exports) An                  | nex-H (Stock St      | atement) An | nex-J (Production | Data)     |         |
|---------|-------------------------------------|-------------|----------------------------------------------------------------------|-------------------------------------|-------------------|---------------------------------|----------------------|-------------|-------------------|-----------|---------|
| nnex-K  | (Steel Production)                  | Annex-E (Fe | ederal Excise)                                                       | Payment                             | Verification      |                                 |                      |             |                   |           |         |
| Sale T  | Fax                                 |             |                                                                      |                                     |                   |                                 |                      |             |                   | 🔶 🛑 🔽     | alculat |
| Sale Ta | ax Credit                           |             |                                                                      | D                                   | escription        |                                 | Code                 | Gross Value | Taxable Value     | Sales Tax | Acti    |
| Sale T  | ax Debit                            |             |                                                                      | ods or Service<br>ate Sales) (Anr   |                   | Ily (Including                  | 100201               | 16,224,311  | 16,224,311        | 2,754,955 |         |
| S.      | ile / Refundable<br>wise Payable    |             | 10 - Goods<br>(Annex-C)                                              | or services su                      | oplied locally (a | at Reduced Rates)               | 100202               | 113,200     | 113,200           | 16,066    |         |
|         | -F (Balance Credit)                 |             | 11 - Exports                                                         | (Annex-D)                           |                   |                                 | 100203               | 0           |                   |           |         |
|         |                                     |             | 12 - Supply                                                          | of Bricks (Fixe                     | d)                |                                 | 100227               |             |                   |           | +       |
|         | :-G (Arrears)<br>:-P (Distribution) |             | 14 - Gas supplied to CNG sector on fixed/notified Value<br>(Annex-C) |                                     |                   |                                 | 100217               |             | 0                 | 0         |         |
|         |                                     |             |                                                                      | Tax portion of<br>(46)(a) [adjusta  |                   | I at 17% of value a<br>out tax] | <sup>IS</sup> 100218 |             |                   |           |         |
|         |                                     |             |                                                                      | ining Sales Ta:<br>it) = (14 - 14a) | oportion of Sr.   | 14 (non-adjustable              | <sup>e</sup> 100219  |             |                   | 0         |         |
|         |                                     |             | 15 - Output                                                          | Tax = (9 + 14                       | a + 19 + 20)      |                                 | 100205               |             |                   | 2,754,955 |         |
|         |                                     |             | 16 - Sales T                                                         | ax deducted b                       | y withholding a   | igent(s) (Annex-C)              | 100210               |             |                   | 36        |         |
|         |                                     |             | 17 - Accumi                                                          | ulated Debit =                      | (15 - 16)         |                                 | 100211               |             |                   | 2,754,919 |         |
|         |                                     |             | 18 - Sales T<br>(non-Adjust                                          |                                     | electricity supp  | blied to Retailers              | 100223               |             | 0                 | 0         |         |
|         |                                     |             | 19 - Adjustn                                                         | nent in respect                     | of Steel Secto    | r (Annex-C)                     | 100209               |             |                   |           |         |

| Annex - P                                                | 6a. Inadmissible input tax in terms of section 8(1)(m) for failure to provide NIC / NTN of unregistered buyer           |                   |
|----------------------------------------------------------|----------------------------------------------------------------------------------------------------|-------------------|
|                                                          | 7. Non creditable inputs (relating to exempt, non-taxed supplies of goods or services etc.)                             | 0                 |
| Print SalesTax Return                                    | Inadmissible input tax credit in terms of section 7(2)(i) read with section 8(1)(1) of the Sales Tax Act, 1990 and 7 a. | Report 0          |
| Print SalesTax Return with Annexes                       | disallowance of reduction in output tax in respect of withholding of sales tax/Credit Notes.                            |                   |
|                                                          | 7 b. Allowance of input tax credit and reduction of output tax out of previous return column 7c                         | Report 0          |
| SALES TAX 2017-18                                        | 7 c. Balance of earlier disallowed input tax credit and disallowed reduction of output tax through column of 7(a).      | Report 0          |
| GUIDELINES<br>General Instructions for ST & FE           | 8. Accumulated Credit = [5 + 6 + 7b - (6a + 7 + 7a)]                                                                    |                   |
| eturn                                                    | 9. Total Goods or Services supplied locally (Including Reduced Rate Sales) Annex-C & I 3,546,992                        | 3,546,992 513,410 |
| lling Instructions for ST & FE                           | 10. Goods or services supplied locally (at Reduced Rates) Annex-C & I 1,583                                             | 1,583 152         |
| turn                                                     | 11. Exports Annex-D 0                                                                                                   |                   |
| lote:If you don't have any                               | 12. Supply of bricks (fixed rates) No. of kilns in each Region 1. Rs, 12,500 2. Rs, 10,000                              | 3. Rs, 7,500      |
| usiness activity during the tax                          |                                                                                                    |                   |
| eriod, then just click the 'File                         | 14. Gas supplied to CNG sector on fixed/notified Value Annex-C & I                                                      | 0 0               |
| lull Return' link given above.                           | -                                                                                                    |                   |
| ist                                                      |                                                                                                    |                   |
| All , Prepared , Submitted ,<br>Revised , Summary Report | 15. Output Tax = (9 + 14a + 19 + 20)                                                                                    | 513,410           |
| axpayer Guidance                                         | 16. Sales Tax deducted by withholding agent(s)     Ar       17. Accumulated Debit = (15 - 16)     Ar                    | nnex-C & I 0      |
| faxpayer Guidance                                        | 17. Accumulated Debit = (15 - 16) 18. Sales Tax u/s 3(9) on electricity supplied to Retailers (non Adjustable)          | 0 0               |
| Messages<br>View Received Messages                       |                                                                                                    |                   |
| Send New Messages<br>Reply Received Messages             |                                                                                                    |                   |
| System Alerts (Total=0)                                  | 21. Purchase of ginned cotton covered under SR0 1087(1)/2019                                                            |                   |
| Non-Filing (0)<br>Discrepancies (0)                      |                                                                                                    | nnex-A&I 0        |
| Notifications (0)                                        |                                                                                                    | nnex-G 0          |
|                                                          |                                                                                                    | nnex-C 0          |
|                                                          |                                                                                                    | nnex-C & I 0      |
| -                                                        |                                                                                                    |                   |
|                                                          | 24. Whether exclude from Section 8B(1), under SRO 1190(1)/2019  No Yes (Select reason =>) Select                        |                   |
|                                                          |                                                                                                    |                   |

# Payable

Click on "Payable" link from the left menu and then click on "Calculate" button from the top left corner. Iris will run the calculations and display results against relevant amount codes as shown below:

| Data                     | Annex-C (Sales)       | Annex-A (Purchase         | s) Annex-B (Imports)                                    | Annex-D (Exports)          | Annex-H (Stock Statement)                          | Annex-J (Produ | iction Data) | Annex-K (Steel Production) | Annex-E (Federal Exci | se)      |
|--------------------------|-----------------------|---------------------------|---------------------------------------------------------|----------------------------|----------------------------------------------------|----------------|--------------|----------------------------|-----------------------|----------|
| Paymer                   | nt Verification       |                           |                                                         |                            |                                                    |                |              |                            |                       | -        |
| <ul> <li>Sale</li> </ul> | Тах                   |                           |                                                         |                            |                                                    |                |              |                            |                       | Calculat |
| Sale                     | Tax Credit            |                           |                                                         | Description                |                                                    | Code           | Gross Val    | ue Taxable Value           | Sales Tax             | Action   |
| Sale                     | Tax Debit             | 24 - Wheth                | er exclude from Section 8E                              | 3 (1), under SRO 647(I)    | 2007                                               | 100301         |              |                            |                       | +        |
| Paya                     | ble                   | 24 - Wheth                | ner exclude from Section 8E                             | 3 (1), under SRO 647(I)    | /2007 - No                                         | 100301         |              |                            |                       | 100      |
| -                        | d wise Payable        | 25 - Admis                | sible Credit                                            |                            |                                                    | 100302         |              |                            | 4,118                 |          |
|                          | ex-F (Balance Credit) | 26 - Exces<br>then (8 - 2 |                                                         | = Yes and 25 > 17 then     | (25 - 17); otherwise zero; if 24 = N               | 100303         |              |                            | 6,907,308             |          |
| Алпе                     | ex-G (Arrears)        | 27 - Credi                | Carried forward on accour                               | nt of Value Addition Tax ( | (Annex-F)                                          | 100304         |              |                            | 1,150,064             |          |
| Anne                     | ex-P (Distribution)   | 28 - Unad                 | usted Credit Available for th                           | ne purpose of refund =     | (26 - 27)                                          | 100305         |              |                            | 5,757,244             |          |
|                          |                       | 29 - Refur                | d Claimed (Provide Stock S                              | Statement as Annex-H r     | now, or file it later as per rules)                | 100306         |              |                            |                       |          |
|                          |                       | 30 - Credi                | to be carried forward [if 28                            | > 29, then [(28 - 29) + 2  | 27]; otherwise 27]                                 | 100309         |              |                            | 1,150,064             |          |
|                          |                       | 31 - Feder                | al Excise Duty (FED) Drawl                              | oack Annex-E               |                                                    | 100310         |              |                            |                       |          |
|                          |                       |                           | Tax Payable [if 17 > 25 the<br>23 + 23a + 23b]          | en (17 - 25); otherwise    | zero] + [12 + 14b + 18 + 19 + 20 +                 | 100401         |              |                            | 15,537                |          |
|                          |                       | 33 - Feder                | al Excise Duty (FED) Payab                              | le (Annex – E)             |                                                    | 100408         |              |                            | 0                     |          |
|                          |                       | 34 - Petrol               | eum Levy (PL) Payable                                   |                            |                                                    | 100403         |              |                            |                       |          |
|                          |                       | 35 - Total                | amount to be paid = (32 + 3                             | 3 + 34)                    |                                                    | 100404         |              |                            | 15,537                |          |
|                          |                       |                           | Service Fee at the rate of R<br>in IRS Common Pool Fund |                            | otification of SRO No. to be<br>PA0010002165980013 | 100402         |              |                            |                       |          |
|                          |                       | 36 - Tax pa               | aid on normal/previous retu                             | rn (applicable in case o   | of revised return)                                 | 100405         |              |                            |                       |          |
|                          |                       | 37 - Balan                | ce Tax Payable/ (Refundab                               | le) = (35 - 36)            |                                                    | 100406         |              |                            | 15,537                |          |
|                          |                       | 38 - Selec                | t bank account for receipt of                           | f refund                   |                                                    | 100407         |              |                            |                       | +        |

| Alerts (Total=0)        | <ol> <li>Purchase of ginned cotton covered under SRO 1087(I)/2019</li> </ol>                                                                                                    |                                      | 0                                       | 0       |
|-------------------------|----------------------------------------------------------------------------------------------------|--------------------------------------|-----------------------------------------|---------|
| ling (0)<br>pancies (0) | 22. Sales Tax withheld as withholding agent                                                                                                    |                                      | Annex-A & I                             | 3,844   |
| ations (0)              | 23. Sales Tax Arrears including Principal, Default Surcharge & Penalty                                                                                                    |                                      | Annex-G                                 | 1,510   |
|                         | 23a. Further Tax charged on supplies made to Un-Registered Person                                                                                                    |                                      | Annex-C                                 | 0       |
|                         | 23b. Extra Tax collected under SRO 509(I)/2013 on sale of Electricity & Ga                                                                                                    | 5                                    | Annex-C & I                             | 556     |
|                         | 24. Whether exclude from Section 8B(1), under SRO 1190(1)/2019 ONO                                                                                                    | OYes (Select reason =>)              | Oil marketing company & petrole         | ~       |
|                         | Admissible Credit: If 24 = Table-1 then 8; If 24 = No, then (least of (8-4) or "90% of 25.<br>(least of (8-4) or "95% of 15" or 17) + (if (8-4) < "95% of 15" then 4; otherwise, ze |                                      | otherwise, zero}; if 24 = Table-2, then | 0       |
|                         | 26. Excess Unadjusted Credit [if 24 = Yes and 25 > 17 then (25 - 17); other                                                                                                    | wise zero; if 24 = No then (8 - 25)] |                                         | 0       |
|                         | 27. Credit Carried forward on account of Value Addition Tax                                                                                                    |                                      | Annex-F                                 | 0       |
|                         | 28. Unadjusted Credit Available for the purpose of refund = (26 - 27)                                                                                                    |                                      |                                         | 0       |
|                         | 29. Refund Claimed (Provide Stock Statement as Annex-H now, or file it late                                                                                                    | er as per rules)                     |                                         | 0       |
| -                       | 30. Credit to be carried forward [if 28 > 29, then [(28 - 29) + 27]; otherwis                                                                                                    | e 27]                                |                                         | 0       |
|                         | 31. Federal Excise Duty (FED) Drawback                                                                                                    |                                      | Annex-E                                 | 0       |
|                         | 32. Sales Tax Payable [if 17 > 25 then (17 - 25); otherwise zero] + [12 + 1                                                                                                    | 4b + 18 + 19 + 20 + 21 + 22 + 23 + 3 | 23a + 23b]                              | 292,284 |
|                         | 33. Federal Excise Duty (FED) Payable (Incl. FED @ Rs.1KG on Locally Produ                                                                                                    | uced Oil, from Annex-A)              | Annex-E & A                             | 0       |
|                         | 34. Petroleum Levy (PL) Payable                                                                                                    |                                      |                                         | 0       |
|                         | 35. Total amount to be paid = (32 + 33 + 34)                                                                                                    |                                      |                                         | 292,284 |
|                         | 36. Tax paid on normal/previous return (applicable in case of revised retur                                                                                                    | n)                                   |                                         | 0       |
|                         | 37. Balance Tax Payable/ (Refundable) (35 - 36)                                                                                                    |                                      |                                         | 292,284 |
|                         | 38. Select bank account for receipt of refund                                                                                                    | act                                  | i Ve                                    | ~       |

### Head wise Payable

Click on "Head wise Payable" link from the left menu and then click on "Calculate" button from the top left corner. Iris will run the calculations and display results against relevant amount codes as shown below:

| Sale Tax                 |                                    |           |        |                |             |   | Calculat |
|--------------------------|------------------------------------|-----------|--------|----------------|-------------|---|----------|
| Sale Tax Credit          | De                                 | scription | Code   | Payable Amount | Paid Amount |   | Action   |
| Sale Tax Debit           | B02341 - Sales Tax on Goods        |           | 100501 | 14,800         |             |   |          |
| Payable                  | B02366 - Sales Tax on Services     |           | 100502 | 537            |             | 0 |          |
| -                        | B02367 - FED in VAT Mode           |           | 100503 | 200            |             | 0 |          |
| Head wise Payable        | B02485 - FED Excluding Natural Gas |           | 100504 | 0              |             |   |          |
| Annex-F (Balance Credit) | B02501 - FED on Natural Gas        |           | 100505 |                |             |   |          |
| Annex-G (Arrears)        | B03085 - Petroleum Levy            |           | 100506 |                |             |   |          |
| Annex-P (Distribution)   | Total Amount Payable               |           | 100600 | 15,537         |             | 0 |          |
|                          | POS Fee Payable                    |           | 100507 |                |             |   |          |

| Head of Account                                                                 | Amount                           | Province Wise Breakup of Sales Tax/FED in<br>(Annex-P)                              |
|---------------------------------------------------------------------------------|----------------------------------|-------------------------------------------------------------------------------------|
| B02341 - Sales Tax on Goods                                                     | 292,284                          | Province/Area                                                                       |
| B02366 - Sales Tax on Services                                                  |                                  |                                                                                     |
| B02367 - FED in VAT Mode                                                        |                                  | BXXXXX - Baluchistan                                                                |
| B02485 - FED Excluding Natural Gas                                              | 0                                | B02386 - Khyber Pakhtunkhwa                                                         |
| B02501 - FED on Natural Gas                                                     | 0                                | B02382 - Punjab                                                                     |
| C03901 - Petroleum Levy                                                         | 0                                | B02384 - Sindh                                                                      |
| Total Amount Payable                                                            | 292,284                          | BXXXXX - Capital Territory & Others                                                 |
|                                                                                 |                                  | Total                                                                               |
| Total Amount Paid (in figures)                                                  |                                  | in words No Rupees And No Paisas Only                                               |
| CPR Nos.                                                                        |                                  |                                                                                     |
| In case a registered person fails to fill-in relevant data or information in an | y applicable column of the sales | ax return or any annexure thereto in his case, such return shall be treated as inva |
| Print Acknowledgement   Feed CPR   e-Payment   Prin                             | t Challan Null Return            | Delete Save Verify Process and Submit                                               |
| Forward to Officer for Approval Print Request for Re                            | vision Print with Annexe         |                                                                                     |

## Annex – F (Balance Credit)

Click on "Annex – F (Balance Credit)" link from the left menu and then click on "Calculate" button from the top left corner. Iris will run the calculations and display results against relevant amount codes as shown below:

| Data Annex-C (Sales)         | Annex-A (Purchase | es) An    | inex-B (Imports)  | Annex-D (Exports) | Annex-H (Stock Sta | tement) Ann           | ex-J (Production Da | ta)        |           |
|------------------------------|-------------------|-----------|-------------------|-------------------|--------------------|-----------------------|---------------------|------------|-----------|
| Annex-K (Steel Production)   | Annex-E (Federal  | Excise)   | Payment           | Verification      |                    |                       |                     |            |           |
| <ul> <li>Sale Tax</li> </ul> |                   |           |                   |                   |                    |                       |                     | - → [      | Calculate |
| Sale Tax Credit              |                   |           | Des               | cription          | Code               | Domestic<br>Purchases | Imports             | Total      | Actio     |
| Sale Tax Debit               | 1.                | Value     |                   |                   | 200100             |                       |                     |            |           |
| Pavable / Refundable         | a.                | Opening E | Balance           |                   | 200101             |                       |                     |            |           |
| Head wise Payable            | b.                | Purchase  | d/Imported duri   | ng the Period     | 200102             |                       | 98,657,312          | 98,657,312 |           |
|                              | C.                | Consume   | d/ Sold during t  | he Period         | 200103             |                       |                     | 0          |           |
| Annex-F (Balance Credit)     | d.                | Closing B | alance            |                   | 200104             | 0                     | 98,657,312          | 98,657,312 |           |
| Annex-G (Arrears)            | 2.                | Sales Tax | Excluding VA      | т                 | 200200             |                       |                     |            |           |
| Annex-P (Distribution)       | a.                | Opening B | Balance           |                   | 200201             |                       |                     |            |           |
|                              | b.                | Purchase  | d/Imported duri   | ng the Period     | 200202             |                       | 16,771,743          | 16,771,743 |           |
|                              | С.                | Consume   | d/ Sold during th | he Period         | 200203             |                       |                     |            |           |
|                              | d.                | Closing B | alance            |                   | 200204             | 0                     | 16,771,743          | 16,771,743 |           |
|                              | 3.                | Value Ad  | dition Tax        |                   | 200300             |                       |                     |            |           |
|                              | a.                | Opening E | Balance           |                   | 200301             |                       |                     |            |           |
|                              | b.                | Purchase  | d/Imported duri   | ng the Period     | 200302             |                       | 1,842,871           | 1,842,871  |           |
|                              | с.                | Consume   | d/ Sold during th | he Period         | 200303             |                       |                     |            |           |
|                              | d.                | Closing B | alance            |                   | 200304             | 0                     | 1,842,871           | 1,842,871  |           |

In efbr portal, this section was available for Taxpayer as shown below:

| 24. Whether exclude from Section 8B(1), under SRO 1190(I)                                                                                                    | /2019 ONO Yes (Select reason =>)                 | Oil marketing company & petrol                 | · •     |
|----------------------------------------------------------------------------------------------------|--------------------------------------------------|------------------------------------------------|---------|
| $\label{eq:25} \begin{array}{l} \mbox{Admissible Credit: If 24 = Table-1 then 8; if 24 = No, then (least of () 25. \\ \mbox{(least of (8-4) or "95% of 15" or 17) + (if (8-4) < "95% of 15" then () 26. \\ \mbox{(least of (8-4) or "95% of 15" or 17) + () (10. ) 26. \\ \mbox{(least of () 26. ) 26. \\ \mbox{(least of () 26. ) 26. \\ \mbox{(} 15. ) 26. \\ \mbox{(} 15. ) 26. \\ \mbox{(} 15. ) 26. \\ \mbox{(} 15. ) 26. \\ \mbox{(} 15. ) 26. \\ \mbox{(} 15. ) 26. \\ \mbox{(} 15. ) 26. \\ \mbox{(} 15. ) 26. \\ \mbox{(} 15. ) 26. \\ \mbox{(} 16. ) 26. \\ \mbox{(} 16. \\ \mbox{(} 16. ) 2$ |                                                  | ien 4; otherwise, zero}; if 24 = Table-2, then | 0       |
| 26. Excess Unadjusted Credit [if 24 = Yes and 25 > 17 then (2                                                                                                    | 25 - 17); otherwise zero; if 24 = No then (8 - 2 | 5)]                                            | 0       |
| 27. Credit Carried forward on account of Value Addition Tax                                                                                                    |                                                  | Annex-F                                        | 0       |
| 28. Unadjusted Credit Available for the purpose of refund = (                                                                                                    | 26 - 27)                                         |                                                | 0       |
| 29. Refund Claimed (Provide Stock Statement as Annex-H nov                                                                                                    | w, or file it later as per rules)                |                                                | o       |
| 30. Credit to be carried forward [if 28 > 29, then [(28 - 29) +                                                                                                    | 27]; otherwise 27]                               |                                                | 0       |
| 31. Federal Excise Duty (FED) Drawback                                                                                                    |                                                  | Annex-E                                        | 0       |
| 32. Sales Tax Payable [if 17 > 25 then (17 - 25); otherwise ze                                                                                                    | ero] + [12 + 14b + 18 + 19 + 20 + 21 + 22 + 2    | 3 + 23a + 23b]                                 | 292,284 |
| 33. Federal Excise Duty (FED) Payable (Incl. FED @ Rs.1KG or                                                                                                    | n Locally Produced Oil, from Annex-A)            | Annex-E & A                                    | 0       |
| 34. Petroleum Levy (PL) Payable                                                                                                    |                                                  |                                                | 0       |
| 35. Total amount to be paid = (32 + 33 + 34)                                                                                                    |                                                  |                                                | 292,284 |
| 36. Tax paid on normal/previous return (applicable in case of                                                                                                    | f revised return)                                |                                                | 0       |
| 37. Balance Tax Payable/ (Refundable) (35 - 36)                                                                                                    |                                                  |                                                | 292,284 |
| 38. Select bank account for receipt of refund                                                                                                    | Select                                           |                                                | ~       |

| CNIC in case of Individual COV/ | Is Tast User 3 SOP/IND Business Nature R INDIVID | Tax Period<br>Nov, 2021<br>Tax Office<br>RTO ISLAMABAD | Normal Revised Submission Date N Revised N* Assessed N* |         |       |
|---------------------------------|--------------------------------------------------|--------------------------------------------------------|---------------------------------------------------------|---------|-------|
|                                 | Description                                      |                                                        | Domestic Purchases                                      | Imports | Total |
|                                 | a. Opening Balance                               |                                                        | 0                                                       | 0       |       |
| 1 Value                         | b. Purchased/Imported during the Period          |                                                        |                                                         | G       | 0     |
| 1. Value                        | c. Consumed/ Sold during the Period              |                                                        |                                                         | 0       |       |
|                                 | d. Closing Balance                               |                                                        | 0                                                       | 0       |       |
|                                 | a. Opening Balance                               |                                                        |                                                         | )       |       |
| 2. Sales Tax Excluding VAT      | b. Purchased/Imported during the Period          |                                                        | 0                                                       | 0       |       |
| 2. Sales Tax Excluding VAI      | c. Consumed/ Sold during the Period              |                                                        | 0                                                       | 0       |       |
|                                 | d. Closing Balance                               |                                                        | 0                                                       | 0       |       |
|                                 | a. Opening Balance                               |                                                        | 0                                                       | 0       |       |
| 3. Value Addition Tax           | b. Purchased/Imported during the Period          |                                                        | 0                                                       | 0       |       |
| St Variae Addition 120          | c. Consumed/ Sold during the Period              |                                                        |                                                         | 0       |       |
| 1                               | d. Closing Balance                               |                                                        | 6                                                       | 0       |       |

<u>r fe</u>

# Annex – G (Arrears)

Click on "Annex – G (Arrears)" link from the left menu and then click on "Calculate" button from the top left corner. Iris will run the calculations and display results against relevant amount codes as shown below:

| Annex-H | K (Steel Production)  | Annex-E (Fede | ral Excise) | Payment    | Verification |     |      |     |     |           |
|---------|-----------------------|---------------|-------------|------------|--------------|-----|------|-----|-----|-----------|
| Sale    | Тах                   |               |             |            |              |     |      |     |     | Calculate |
| Sale    | Tax Credit            |               |             | Descriptio | on           |     | Code | Amo | unt | Calc      |
| Sale    | Tax Debit             |               | Sale Tax Ar | rrears     |              | 100 | 0601 |     |     | +         |
| Anne    | ex-F (Balance Credit) |               |             |            |              |     |      |     |     |           |

| -                         |                                                                                                    |            |                    |                            |                  |                      |                |              |                 |                        | - 1    |
|---------------------------|----------------------------------------------------------------------------------------------------|------------|--------------------|----------------------------|------------------|----------------------|----------------|--------------|-----------------|------------------------|--------|
| F                         | R (                                                                                                    | Fede       | aral Boa           | ard of Re                  | VENUE            |                      |                |              |                 |                        |        |
| PA                        | KISTAN F                                                                                                    | Revenu     | e Division -       | Government of              | of Pakistan      |                      |                |              |                 |                        |        |
|                           |                                                                                                    |            |                    | 1                          |                  | Ê                    | ř              | 1            |                 |                        | r      |
| Home                      | Administratio                                                                                                    | n Re       | egistration        | Declaration                | Requests         | e-Payments           | e-Folder       | CREST        | ADD IBAN        | Steel Sector Adj. Note | Logout |
|                           |                                                                                                    |            |                    |                            |                  |                      |                | 1            |                 |                        |        |
| Prir                      | nt this Page                                                                                                    | Calor      | Tay & Fod          | oral Excise B              | oturn (2021      | ( 22)                |                | M-115911615  | Deservice.      |                        |        |
| Sales Tax<br>Control Cent |                                                                                                    | Sales      | Tax & Feu          | eral Excise R              | eturn (202)      | 1-22)                | Current Nº     | M-1129411019 | Preparing       |                        |        |
| Tax Period                | erj                                                                                                    |            |                    |                            |                  |                      |                |              |                 |                        |        |
| Monthly No                | ov,21 ♥                                                                                                    | NTN 800002 | Na                 | me<br>R Mobile Test User 3 |                  | Tax Pe               |                | N N          | Submission Date | -                      |        |
|                           | THE M                                                                                                    | 2          |                    |                            | ness Nature      | Tax Off              |                |              | Revised N*      | 7                      |        |
|                           |                                                                                                    | 88888-0    | 0000002-3          | OTHER INDIVID              |                  | RTO IS               | ILAMABAD       | A            | ssessed N*      |                        |        |
| MIS Report                |                                                                                                    | Annex-G (  | Sales Tax Arrears) |                            |                  |                      |                |              |                 |                        |        |
| Annex - C                 |                                                                                                    | уре        | Select             | ✓ Details                  | -0               |                      |                |              |                 | 9                      |        |
| Sales Tax Re<br>Annex - A |                                                                                                    | ax Perio   | d L                | Amount                     |                  |                      |                |              |                 |                        |        |
| Annex - G                 | 1                                                                                                    | Add / Sav  | e Update           | Delete                     | llear            |                      |                | Print        | Back To Return  |                        |        |
| Annex - H                 |                                                                                                    | Sr.        |                    | Гуре                       | Det              | tails 1              | ax Period      | Аг           | nount           |                        |        |
| Annex - I                 |                                                                                                    | 1          | Penalty            |                            | test             |                      | 202110         |              | 1,500           | 0                      |        |
| Annex - J                 |                                                                                                    | 2 2        | Principal Amour    | 15                         | 1                |                      | 202111         |              | 10              |                        |        |
| Annex - K<br>Annex - P    |                                                                                                    |            |                    | Total (Prin                | cipal Amount, De | fault Surcharge, Pen | alty & Others) |              | 1,51            |                        |        |
| Annex - P                 |                                                                                                    |            |                    |                            |                  |                      |                |              |                 |                        |        |
|                           |                                                                                                    |            |                    |                            |                  |                      |                |              |                 |                        |        |
| Print SalesTax            | Return                                                                                                    |            |                    |                            |                  |                      |                |              |                 |                        |        |
| Print Sales Tax           | Return with Annexes                                                                                                    |            |                    |                            |                  |                      |                |              |                 |                        |        |
| ALES TAX 2                | 017-18                                                                                                    |            |                    |                            |                  |                      |                |              |                 | · w.                   |        |
| UIDELINES                 | and the second second se | 4          |                    |                            |                  |                      |                |              |                 |                        |        |
| Seneral Instru            | ctions for ST & FE                                                                                                    |            |                    |                            |                  |                      |                |              | ,               |                        |        |

### **Annex-P** (Distribution)

Click on "Annex – P (Distribution)" link from the left menu and then click on "Calculate" button from the top left corner. Iris will run the calculations and display results against relevant amount codes as shown below:

| nnex-K (Steel Production)             | Annex-E (Federal Excis | e) Payment         | Verification |        |                                                |                      |       |           |
|---------------------------------------|------------------------|--------------------|--------------|--------|------------------------------------------------|----------------------|-------|-----------|
| Sale Tax                              |                        |                    |              |        |                                                |                      | 🔶 🖉   | Calculate |
| Sale Tax Credit<br>Sale Tax Debit     |                        | Desc               | iption       | Code   | Value of<br>Services<br>excluding Sales<br>Tax | Sales Tax<br>Charged | %age  | Actio     |
| Payable / Refundable                  | Balochi                | stan               |              | 100409 | 0                                              | 0                    | 0     |           |
| Head wise Payable                     | Khyber                 | Pakhtunkhwa        |              | 100410 | 0                                              | 0                    | 0     |           |
| Annex-F (Balance Credit)              | Punjab                 |                    |              | 100411 | 13,200                                         | 66                   | 0.41  |           |
|                                       | Sindh                  |                    |              | 100412 | 100,000                                        | 16,000               | 99.59 |           |
| Annex-G (Arrears)                     | Capital                | Territory & Others |              | 100413 | 0                                              | 0                    | 0     |           |
| Annex-P (Distribution)                | Azad Ja                | ammu and Kashmi    | r            | 100414 | 0                                              | 0                    | 0     |           |
| · · · · · · · · · · · · · · · · · · · | Giglit-B               | altistan           |              | 100415 | 0                                              | 0                    | 0     |           |
|                                       | Total                  |                    |              | 100416 | 113,200                                        | 16,066               | 100   |           |

| ales Tax & Fede            | eral Excise Re                                                                                                    | eturn (2021                                                                                                    | 22)                              |                                                                                                    |                                                                                                    |                                                                                                    |                                                                                                    |                                                                                                    |
|----------------------------|----------------------------------------------------------------------------------------------------|----------------------------------------------------------------------------------------------------|----------------------------------|----------------------------------------------------------------------------------------------------|----------------------------------------------------------------------------------------------------|----------------------------------------------------------------------------------------------------|----------------------------------------------------------------------------------------------------|----------------------------------------------------------------------------------------------------|
|                            |                                                                                                    | .um (2021                                                                                                    |                                  | Current Nº                                                                                                    | M-115911615                                                                                                    | Preparing                                                                                                    |                                                                                                    |                                                                                                    |
| NTN Nar                    |                                                                                                    |                                                                                                    | 22)                              |                                                                                                    |                                                                                                    | ricpunity                                                                                                    |                                                                                                    |                                                                                                    |
|                            | me                                                                                                    |                                                                                                    | Tax Pe                           | riad No                                                                                                    | rmal Revised !                                                                                                    | submission Date                                                                                                    |                                                                                                    |                                                                                                    |
| 8000023-1 FB               | R Mobile Test User 3                                                                                                    |                                                                                                    | Nov, 3                           |                                                                                                    | N                                                                                                    |                                                                                                    | 1                                                                                                    |                                                                                                    |
|                            |                                                                                                    | ess Nature                                                                                                    |                                  |                                                                                                    |                                                                                                    |                                                                                                    |                                                                                                    |                                                                                                    |
|                            | here and a second second secon | w/FED in ST N                                                                                                    |                                  |                                                                                                    |                                                                                                    | ESSEE Nº                                                                                                    |                                                                                                    |                                                                                                    |
|                            | of the state of the second state of the second |                                                                                                    |                                  |                                                                                                    | ue of Servic                                                                                                    | es .                                                                                                    |                                                                                                    |                                                                                                    |
| sr. Provin                 | ce/ Area from w                                                                                                    | hich service i                                                                                                    | is provided                      | excl                                                                                                    | uding Sales                                                                                                    | Tax Sal                                                                                                    | es Tax Charged                                                                                                    | %age                                                                                                    |
|                            |                                                                                                    |                                                                                                    |                                  |                                                                                                    |                                                                                                    | a                                                                                                    | 0                                                                                                    | 0                                                                                                    |
|                            |                                                                                                    |                                                                                                    |                                  |                                                                                                    | _                                                                                                    | 0                                                                                                    | P                                                                                                    | 0                                                                                                    |
| Sindh                      |                                                                                                    |                                                                                                    |                                  |                                                                                                    | _                                                                                                    | a                                                                                                    |                                                                                                    | 0                                                                                                    |
| Capital Territory & Others |                                                                                                    |                                                                                                    |                                  |                                                                                                    |                                                                                                    | G                                                                                                    | 0                                                                                                    | D                                                                                                    |
|                            |                                                                                                    |                                                                                                    |                                  | Total                                                                                                    |                                                                                                    | a                                                                                                    | D                                                                                                    | 0                                                                                                    |
| Save                       | Back To Return                                                                                                    |                                                                                                    |                                  |                                                                                                    |                                                                                                    |                                                                                                    |                                                                                                    |                                                                                                    |
|                            | And a second second second second second second second second second second second second second second second                                                                                                    |                                                                                                    |                                  |                                                                                                    |                                                                                                    |                                                                                                    |                                                                                                    |                                                                                                    |
|                            | SISSE-000002-3<br>r. Provin<br>Balochistan<br>Kiyber Pakhtunkhwa<br>Punjab<br>Sindh<br>Capital Territory & Others                                                                                                    | EXERN-000002-3 DTHER INDUVID<br>rovince Wise Breakup of Sales Ta<br>ir. Province/ Area from w<br>Baleschistan<br>Khyber Pakhtunkhwa<br>Panjab<br>Sindh<br>Capital Territery & Others | EXERBE-GOODDOD2-3 DITHER INDIVID | Bitses-obcocco-s         DTHER INDIVID         atto is           rovince Wise Breakup of Sales Tax/FED in ST Mode on Service         ir.         Province/ Area from which service is provided           Balschistan         Kryber Fakhtunkhwa         Ponjab         Sindh           Capital Territory & Others         Capital Territory & Others         Capital Territory & Others | Base-0000002-3         OTHER INDURD         RTO ISLAMABAD           rrovince Wise Breakup of Sales Tax/FED in ST Mode on Services         Val           ir.         Province/ Area from which service is provided         Val           Batechistan         Khyber Pakhtunkhwa         Ponjab           Sinch         Capital Territory & Others         Total | EXERB-000002/3     DTHER INDIVID     TO ISLAMABAD     Average       rovince Wise Breakup of Sales Tax/FED in ST Mode on Services     Value of Servic       ir.     Province/ Area from which service is provided     Value of Servic       Balschitan     Projab     Image: Capital Territory & Others       Sindh     Image: Capital Territory & Others     Image: Capital Territory & Others | Balash-0000002-3     DTHER INDUDID     RTO ISLAMABAD     Assessed N*       rovince Wise Breakup of Sales Tax/FED in ST Mode on Services     Value of Services     Sale       ir.     Province/ Area from which service is provided     Value of Services     Sale       Balaschisten     0       Khyber Pakhtunkhwa     0       Punjab     0       Sineh     0       Capital Territery & Others     0 | Baleschizzen     Control     Control     Control       Riverseer Rrow     Control     Control     Control       Baleschizzen     Control     Control     Control       Riverseer Rrow     Control     Control     Control       Baleschizzen     Control     Control     Control       Baleschizzen     Control     Control     Control |

# Annex – C (Sales)

1. Click on "Annex-C" tab provided next to "Data" tab. "Annex-C" window will appear with button to "Load Invoices" to reload all invoices if not already listed by default.

| Task      | 26(1        | ) ( Sales T                 | ax and F                   | ederal Excise  | Return                         | filed voluntar | ily)           |                                 |                         |              | 10              | Transacti      | ivoices loa<br>on Date |            | ct-2021 |     |
|-----------|-------------|-----------------------------|----------------------------|----------------|--------------------------------|----------------|----------------|---------------------------------|-------------------------|--------------|-----------------|----------------|------------------------|------------|---------|-----|
| Nam       | a xxx       | xxxxxxx                     | <b>,</b>                   |                |                                |                |                |                                 |                         |              | -               | Registrati     | on xx                  | ******     |         | _   |
|           | -           |                             |                            |                |                                |                |                |                                 |                         |              |                 | Number         |                        |            |         |     |
| Perio     | d           |                             |                            | Tax Ye         | ar                             |                |                |                                 | Valid                   | Upto         |                 |                |                        |            |         |     |
|           | Due [       | Date                        |                            |                |                                |                | Docum          | ent Date                        |                         |              |                 | Submissi       | on Date: *             |            |         |     |
| Data      | Annex-C     | (Sales)                     | Annex                      | -A (Purchases  | ) AI                           | nnex-B (Impo   | orts) An       | nex-D (Exports)                 | Annex-H                 | (Stock State | ment)           | Annex-J (Pr    | oduction D             | ata)       |         |     |
| nnex-K (  | (Steel Proc | duction)                    | Anne                       | x-E (Federal E | xcise)                         | Payment        | Verifica       | tion                            |                         |              |                 |                |                        |            |         |     |
| .oad Invo | _           | Sale Type<br>Submit         | Select<br>Search<br>Unsubr |                | <ul> <li></li> <li></li> </ul> | Sale Origi     |                | nce of Supplier                 |                         |              | - Dest          | ination of Su  | pply Selec             | t          |         | *   |
| _         |             |                             |                            |                |                                |                | Dome           | stic Sales Invoi                | es data                 |              |                 |                |                        |            |         |     |
| S         | o. Status   | Buye<br>Registra<br>No / Ch | r<br>ition<br>NC           | Buyer<br>Name  | Seller<br>Registr<br>/ CNIC    | ration No      | Seller<br>Name | Sale<br>Origination<br>Province | Destination<br>Province | Sale<br>Type | Invoice<br>Type | Invoice<br>No. | Invoice<br>Date        | HS<br>Code | Rate    | U   |
|           |             | xxxxxx                      |                            | XXXXXXXXXX     |                                |                | XXXXXXX        | SINDH                           | PUNJAB                  | Services     | STWH            | SP-<br>003-    | 05-<br>Aug-<br>2020    | 9808       | 16%     | Nur |

| e Administra              | tion Registration                | Declaration                     | Requests    | e-Payments        | e-Folder     | CREST         | ADD IBAN        | Steel Sector Adj. Note | Log |
|---------------------------|----------------------------------|---------------------------------|-------------|-------------------|--------------|---------------|-----------------|------------------------|-----|
| Print this Page           | 1                                |                                 |             |                   |              |               |                 |                        |     |
|                           | Sales Tax & Fed                  | eral Excise Re                  | eturn (2021 | -22)              | Current N°   | M-115911615   | Preparing       |                        |     |
| Center)<br>d              |                                  |                                 |             |                   |              |               |                 |                        |     |
| a<br>V Nov,21 💙           | >                                | me                              |             | Tax Po            | 100 C        | mal Revised : | Submission Date |                        |     |
|                           | 2                                | R Mobile Test User 3            |             | Nov, 2<br>Tax Off |              | N             |                 |                        |     |
|                           | ESSB8-0000002-3                  | COY/AOP/IND Busine              | ass Nature  |                   | LAMABAD      |               | evised N*       |                        |     |
| port                      | Annex-C (Domestic Sales Inv      | hand and a second second second |             | [K10.15           | LATABAD      | All           |                 | Preparing              |     |
| с                         | Particulars of Buyer             | uices)                          | _           |                   | _            |               |                 |                        |     |
| ax Return                 | r and dials of Dayor             | NTN                             |             |                   | CNIC         |               |                 | Name                   | -   |
| ex - A                    |                                  | Type Registered                 | ~           |                   |              |               |                 |                        |     |
| ex-G                      | Particulars of Document          |                                 |             |                   |              |               |                 |                        |     |
| ex - H                    |                                  |                                 |             | Sale Origination  |              |               |                 |                        | _   |
| ex - 1                    |                                  | Type Sale Invoice               | ~           |                   | Supplier     | ~             |                 | Number                 | -   |
| ex - J<br>ex - K          |                                  | Date                            |             |                   |              |               |                 |                        |     |
| ex - P                    | Invoice Details                  |                                 |             |                   |              |               |                 |                        |     |
|                           |                                  | Sale Type Goods at sta          | andard   🗙  |                   | Rate Select  | ~             |                 | Quantity               |     |
|                           |                                  | UOM MT                          | ~           | Value of Sa       | les Excl. ST |               | Sales           | Tax/ FED in ST Mode    |     |
|                           | Fixed / notified value or        |                                 |             |                   | Extra Tax    |               | 5               | T Withheld at Source   |     |
| esTax Return with Annexes | Total Value of Sales (In case of | PFAD only)                      |             | HS Code I         | Description  |               |                 |                        | 18  |
|                           |                                  |                                 |             |                   |              |               |                 |                        |     |

2. Sales / ST Withheld invoice(s) meeting the "selected tax period" criteria of the currently open Sales Tax Return will be shown in the "Domestic Sales Invoices data" grid as shown below:

| Data   | An        | nex-C (S   | ales)                       | Anne   | ex-A (Purchases | i) A   | nnex-B (Impo | rts) Ar               | nnex-D (Exports)                               | Annex-H                 | (Stock Stater | men | t) A           | Annex-J (Produ   | iction Da      | ita)       |      |   |
|--------|-----------|------------|-----------------------------|--------|-----------------|--------|--------------|-----------------------|------------------------------------------------|-------------------------|---------------|-----|----------------|------------------|----------------|------------|------|---|
| Annex  | K (St     | eel Produ  | ction)                      | Anne   | ex-E (Federal E | xcise) | Payment      | Verific               | ation                                          |                         |               |     |                |                  |                |            |      |   |
| — F    | ilter     |            |                             |        |                 |        |              |                       |                                                |                         |               | _   |                |                  |                |            |      |   |
| ŧ      | Buyer     | Registrati | ion No /                    |        |                 |        |              |                       | Buyer Name                                     |                         |               |     |                | Invoice No       |                |            |      |   |
|        |           | Fro        | m Date                      |        |                 | 00     |              |                       | To Date                                        |                         | 17            | (3) |                | Invoice Type     | Select         |            |      | - |
|        |           | Sa         | le Type                     | Select |                 | -      | Sale Origi   | nation Prov           | ince of Supplier                               | Select                  |               | *   | Destina        | ation of Supply  | Select         |            |      |   |
|        |           |            |                             | Sear   | ch Clear        |        |              |                       |                                                |                         |               |     |                |                  |                |            |      |   |
|        |           |            |                             |        |                 |        |              |                       |                                                |                         |               |     |                |                  |                |            |      |   |
| Load I | nvoice    | es Su      | ibmit                       | Unit   | pmit De-lin     | ĸ      |              |                       |                                                |                         |               |     |                |                  |                |            |      |   |
| Load I | nvoice    | es Su      | ubmit                       | Unsu   | Dmit De-lin     | ĸ      |              | Dom                   | estic Sales Invoi                              | ces data                |               |     |                |                  |                |            |      |   |
| Load I | Sr<br>No. |            | Buye<br>Registra<br>No / CN |        | Buyer<br>Name   |        | ration No    | Dom<br>Seller<br>Name | Sales Invol<br>Sale<br>Origination<br>Province | Destination<br>Province | Sale<br>Type  | Ir  | пуоісе<br>Туре | Invoice I<br>No. | nvoice<br>Date | HS<br>Code | Rate | U |

3. Click on "Submit" button to submit the Annexure.

| Data  | A         | nnex-C (  | (Sales)            | Annex-             | A (Purchase   | s) A    | nnex-B (Imp | oorts) An              | nex-D (Exports                                 | ) Annex-H                           | (Stock Stater | ment)           | Annex-J (Pro   | duction D       | ata)       |      |     |
|-------|-----------|-----------|--------------------|--------------------|---------------|---------|-------------|------------------------|------------------------------------------------|-------------------------------------|---------------|-----------------|----------------|-----------------|------------|------|-----|
| Annex | -K (St    | teel Proc | duction)           | Annex              | -E (Federal I | Excise) | Paymen      | t Verifica             | tion                                           |                                     |               |                 |                |                 |            |      |     |
| — F   | Filter    |           |                    |                    |               |         |             |                        |                                                |                                     |               |                 |                |                 |            |      |     |
|       | Buyer     | Registr   | ation No /<br>CNIC |                    |               |         |             |                        | Buyer Name                                     |                                     |               |                 | Invoice        | No              |            |      |     |
|       |           | F         | rom Date           |                    |               | 00      |             |                        | To Date                                        |                                     | 19            | 6               | Invoice Ty     | pe Selec        | t          |      | *   |
|       |           | 1         | Sale Type          | Select             |               | -       | Sale Orig   | ination Provi          | nce of Supplier                                | Select                              |               | - Desti         | nation of Sup  | ply Selec       | t          |      | Ŧ   |
|       |           |           | -                  | Search             | n Clear       |         |             |                        |                                                |                                     |               |                 |                |                 |            |      |     |
|       |           |           |                    |                    |               |         |             |                        |                                                |                                     |               |                 |                |                 |            |      |     |
| Load  | Invoic    | es 🗧      | Submit             | Unsubr             | nit De-lit    | nk      |             |                        |                                                |                                     |               |                 |                |                 |            |      |     |
| Load  | Invoic    | ies 🤇     | Submit<br>Subr     | _                  | mit De-lir    | nk      |             | Dome                   | stic Sales Invol                               | ces data                            |               |                 |                | _               | _          |      |     |
| Load  | Sr<br>No. | status    | Subr               | mit<br>er<br>ation | Buyer<br>Name | Seller  | ration No   | Dome<br>Seller<br>Name | Sales Invol<br>Sale<br>Origination<br>Province | ces data<br>Destination<br>Province | Sale<br>Type  | Invoice<br>Type | Invoice<br>No. | Invoice<br>Date | HS<br>Code | Rate | UON |

| nnex - P                                                                                                    | Invoi | ce D  | etans          |                    |                        |                                                                                                    |                         |          |           |              |         |                      |          |           |      |                                         |                   |               |         |                |                |                 |    |
|----------------------------------------------------------------------------------------------------|-------|-------|----------------|--------------------|------------------------|----------------------------------------------------------------------------------------------------|-------------------------|----------|-----------|--------------|---------|----------------------|----------|-----------|------|-----------------------------------------|-------------------|---------------|---------|----------------|----------------|-----------------|----|
| A DEC - P                                                                                                    |       |       |                | 5                  | ale Type Elec          | troity Supply                                                                                                    | to 🗙                    |          |           |              | Rat     | a 7.5%               |          | ~         |      |                                         |                   | Qu            | antity  | 16             |                |                 | 1  |
|                                                                                                    |       |       |                |                    | UOM MT                 |                                                                                                    | ~                       |          | Valu      | e of Sales B | Excl. S | т                    | 2.4      | 1,000     |      | Sale                                    | s Tax/ F          | ED in ST      | Made    |                |                |                 |    |
|                                                                                                    |       | Fix   | ed / not       | fied value or Ref  | tail Price             |                                                                                                    | a                       |          |           | E            | tra Ta  | × [                  |          | a         |      |                                         | ST WIEP           | held at 1     | Source  |                |                |                 | 1  |
|                                                                                                    | Total | Valu  | e of Sale      | is (In case of PF) | AD only)               |                                                                                                    | 100                     |          | HS        | Code Des     | ription | 9203 - Key           | board pi | pe organs | harn | noniums and sir                         | milar ke          | board in      | istrume | ints with      | free r         | netal rer       |    |
| t Sales Tax Return with Annexes                                                                                                    |       |       |                | Fur                | ther Tax               |                                                                                                    | a                       |          |           |              |         |                      |          |           |      |                                         |                   |               |         |                |                |                 |    |
| ES TAX 2017-18                                                                                                    | Exen  | nptio | n, Zero        | & Reduce Rate      | d Reference            |                                                                                                    |                         |          |           |              |         |                      |          |           |      |                                         |                   |               |         |                |                |                 |    |
| DELINES                                                                                                    |       |       |                | SRO No. / Sche     | dule No.               |                                                                                                    | ~                       |          |           | Item         | Sr. No  |                      |          | ~         |      |                                         |                   |               |         |                |                |                 |    |
| ral Instructions for ST & FE                                                                                                    |       |       |                | Update             | Delete                 | Clear                                                                                                    | Deteto /                | a 🛛      | Attach Fi | le Sut       | mit In  | voices               |          | IN R XUNE |      |                                         | P                 | rint          |         |                | <b>C</b> .     | id List         |    |
| <u>m</u>                                                                                                    | Bac   | k To  | Return         | Sales Dat          | 1 .                    |                                                                                                    |                         |          |           | _            | 1       |                      |          |           |      |                                         |                   |               |         |                | G              | Id List A       | 00 |
| Instructions for ST & FE                                                                                                    |       |       |                |                    |                        |                                                                                                    |                         |          |           |              | -       |                      |          |           |      |                                         |                   |               |         |                | Exer           | notion.         |    |
| m                                                                                                    |       |       |                |                    |                        |                                                                                                    |                         |          |           |              |         | 12                   |          |           |      |                                         |                   |               |         |                |                | ro &<br>e Rated |    |
|                                                                                                    |       |       |                | Particular         | s of Buyer             |                                                                                                    |                         |          | Docu      | ment         |         | 8                    |          |           |      |                                         |                   |               |         |                | Ref            | rence           |    |
| IF you don't have any<br>ess activity during the tax<br>d. then just click the 'File                                                           |       |       |                |                    |                        |                                                                                                    |                         |          |           |              |         |                      |          |           |      |                                         |                   |               |         |                | Total<br>Value |                 |    |
|                                                                                                    |       |       |                |                    |                        |                                                                                                    |                         |          |           |              |         |                      |          |           |      |                                         | Fixed /           |               |         |                | of<br>Sales    |                 |    |
| Return' link given above.                                                                                                    |       |       |                |                    |                        |                                                                                                    | Sale                    |          |           |              |         |                      |          |           |      |                                         | notified<br>value | Sales<br>Tax/ |         |                | (In            | ST              |    |
| ees activity during the tax<br>d, then just click the 'File<br>Return' link given above.<br>, Prepared , Submitted ,<br>insid , Summary Report |       |       |                |                    |                        |                                                                                                    | Origination             |          |           |              |         |                      |          |           |      | Value of<br>Sales Excl.                 | or                | FED in        |         |                | of             | Withheld        |    |
|                                                                                                    |       | Sr.   | NTN            | CNIC               | Name                   | Туре                                                                                                    | Province of<br>Supplier | Туре     | Number    | Date         | Code    | Sale Type            | Rate     | Quantity  | UOM  | Sales ExcL<br>ST                        | Price             | ST<br>Mode    | Tax     | Further<br>Tax | only)          | Source          |    |
|                                                                                                    | -     | 1 1   | 464713-        | 4200004287937      | FAYZAN                 | Registered                                                                                                    | PUNJAB                  | Sale     | 1         | 11/11/202    | 9203    |                      | 7.5%     | 1         | -    | 1,000                                   | 13                | 75            |         | 0              |                | 0               |    |
|                                                                                                    | -     | 1     | 464713-        |                    | FAYZAN                 | No. and No. of Street, or Street, or Street, | KHYBER                  | Involce  |           |              |         | Retailers<br>Mobile  | 10000    |           |      |                                         |                   |               |         | a - 6          |                |                 | -  |
| sages                                                                                                    | Jul . | 2 3   |                | 4200004287937      | ENTERPRISES            | Registered                                                                                                    | PAKHTUNKHWA             | Invoice  | 14        | 11/11/202    | 0101    | Phones<br>Goods at   | Rs.200   | 1200      | 1.22 | D                                       | 0                 | 240,000       | 540     | 0              | 0              | a               |    |
| w Received Messages<br>nd New Messages                                                                                                    |       |       |                |                    | bob                    | Unregistered                                                                                                    | PUNIAR                  | Sale     |           | 02/11/202    | 0103    | standard             | 17%      | 22        | MT   | 11                                      | 1,112             |               | 1       |                |                |                 |    |
| ply Received Messages                                                                                                    | -     |       |                |                    |                        |                                                                                                    | 10000                   | Invoice  |           |              |         | (default)            |          | 100       |      |                                         |                   |               |         |                |                |                 |    |
| stem Alerts (Total=0)<br>an-Filing (0)                                                                                                    |       | 4 3   | 599999-        |                    | ZEESHAN                |                                                                                                    |                         | Sale     |           |              |         | Goods at<br>standard |          |           | 1000 | 100000000000000000000000000000000000000 |                   |               |         |                |                |                 | 1  |
| screpancies (0)<br>stifications (0)                                                                                                    | 207   | 4 3   |                | 3330318202735      | GHAFOOR                | Unregistered                                                                                                    | 2                       | Invoice  | < 1 B     | 13/11/202    | 7305    | rate<br>(default)    | 17%      | 81        | MT   | 170,000                                 | 0                 | 28,900        | 0       | 0              | 0              | D               |    |
|                                                                                                    |       | 1     | 192182-        |                    | M/S ALAMGIR            |                                                                                                    |                         | Sale     |           |              | 1       |                      |          |           |      |                                         |                   |               |         |                |                |                 | 1  |
|                                                                                                    | 1     | 5 0   | 124785.        |                    | MILLS                  | Registered                                                                                                    | SINDH                   | Invoice  | 2222      | 01/11/202    | 0101    | DTRE goods           | DTRE     | 22        | -    | 2,342,342                               | 0                 | 0             | 0       | 0              | 0              | D               |    |
|                                                                                                    |       |       | and the second |                    | LIMITED<br>M/S ALAMGIR |                                                                                                    | 12 23                   |          | a - 2     | -            | -       | Saurer and           |          |           | 2    |                                         | -                 | -             |         | <del>8 8</del> |                |                 |    |
|                                                                                                    | 19    | 6 1   | 192182-        |                    | & TEXTILE<br>MILLS     | Registered                                                                                                    | PUNJAB                  | Sale     | 11111     | 01/11/202    | 0205    | Exempt               | Exempt   | 222       | - 44 | 1,111,111,111                           | 0                 |               |         | 0              | 0              | 0               |    |
|                                                                                                    |       | 1     |                |                    | LIMITED                |                                                                                                    |                         | 10000000 | -         |              |         | Goods at             |          |           |      |                                         |                   |               |         |                |                |                 |    |
|                                                                                                    |       | 7 1   | 464713         | 4200004287937      | FAYZAN                 | Registered                                                                                                    | SINDH                   | STWH     | 123       | 10/10/202    | 0101    | standard             | 17%      | 10        | MT   | 1.000                                   | 0                 | 170           |         | 0              | 0              | D               |    |
|                                                                                                    |       | - 3   |                |                    | ENTERPRISES            |                                                                                                    |                         |          |           |              |         | (default)            |          |           |      |                                         |                   |               |         |                |                |                 | -  |

4. A message will appear as "Annex-C Submit successfully". After submit, Iris will enable Unsubmit button for the taxpayer to Un-submit Annex-C before return submission as shown below:

| 1) (Sales Tax and<br>XXXXXXX       | Federal Excise I                                                                                                    | Return fil                                                                                                    | ed voluntarily                                                                                                    | 1                                                                                                    |                                                                                                    |                                                                                                    |                                                                                                    |                                                                                                    |                                                                                                    | C Submit                                                                                                    |                                                                                                    |                                                                                                    |                                                                                                    |
|------------------------------------|----------------------------------------------------------------------------------------------------|----------------------------------------------------------------------------------------------------|----------------------------------------------------------------------------------------------------|----------------------------------------------------------------------------------------------------|----------------------------------------------------------------------------------------------------|----------------------------------------------------------------------------------------------------|----------------------------------------------------------------------------------------------------|----------------------------------------------------------------------------------------------------|----------------------------------------------------------------------------------------------------|----------------------------------------------------------------------------------------------------|----------------------------------------------------------------------------------------------------|----------------------------------------------------------------------------------------------------|----------------------------------------------------------------------------------------------------|
| CXXXXXXX                           |                                                                                                    |                                                                                                    |                                                                                                    |                                                                                                    |                                                                                                    | ÷1                                                                                                    |                                                                                                    |                                                                                                    | Transacta                                                                                                    |                                                                                                    |                                                                                                    | ct-2021                                                                                                    |                                                                                                    |
|                                    |                                                                                                    |                                                                                                    |                                                                                                    |                                                                                                    |                                                                                                    |                                                                                                    |                                                                                                    | -                                                                                                    | Registrati                                                                                                    | on xxx                                                                                                    | ******                                                                                                    | -                                                                                                    | _                                                                                                    |
|                                    |                                                                                                    |                                                                                                    |                                                                                                    |                                                                                                    |                                                                                                    |                                                                                                    |                                                                                                    |                                                                                                    | Number                                                                                                    |                                                                                                    |                                                                                                    |                                                                                                    |                                                                                                    |
|                                    | Tax Ye                                                                                                    | ar                                                                                                    |                                                                                                    |                                                                                                    |                                                                                                    | Valid I                                                                                                    | Upto                                                                                                    |                                                                                                    |                                                                                                    |                                                                                                    |                                                                                                    |                                                                                                    |                                                                                                    |
| Date                               |                                                                                                    |                                                                                                    |                                                                                                    | Docum                                                                                                    | ent Date                                                                                                    |                                                                                                    |                                                                                                    |                                                                                                    | Submissi                                                                                                    | on Date: *                                                                                                    |                                                                                                    |                                                                                                    |                                                                                                    |
| (Sales) Ann                        | ex-A (Purchases                                                                                                    | ) An                                                                                                    | nex-B (Impo                                                                                                    | rts) An                                                                                                    | nex-D (Exports)                                                                                                    | Annex-H                                                                                                    | (Stock Staten                                                                                                    | nent)                                                                                                    | Annex-J (Pr                                                                                                    | oduction Da                                                                                                    | ita)                                                                                                    |                                                                                                    |                                                                                                    |
| duction) An                        | nex-E (Federal E                                                                                                    | kcise)                                                                                                    | Payment                                                                                                    | Verifica                                                                                                    | tion                                                                                                    |                                                                                                    |                                                                                                    |                                                                                                    |                                                                                                    |                                                                                                    |                                                                                                    |                                                                                                    |                                                                                                    |
|                                    |                                                                                                    |                                                                                                    |                                                                                                    |                                                                                                    |                                                                                                    |                                                                                                    |                                                                                                    |                                                                                                    |                                                                                                    |                                                                                                    |                                                                                                    |                                                                                                    |                                                                                                    |
| ration No /                        |                                                                                                    |                                                                                                    |                                                                                                    |                                                                                                    | Buyer Name                                                                                                    |                                                                                                    |                                                                                                    |                                                                                                    | Invoice                                                                                                    | No                                                                                                    |                                                                                                    |                                                                                                    |                                                                                                    |
| From Date                          |                                                                                                    | 00                                                                                                    |                                                                                                    |                                                                                                    | To Date                                                                                                    |                                                                                                    | 0                                                                                                    | 0                                                                                                    | Invoice T                                                                                                    | ype Select                                                                                                    |                                                                                                    |                                                                                                    | -                                                                                                    |
| Sale Type Selec                    | <b>1</b>                                                                                                    | *                                                                                                    | Sale Origin                                                                                                    | ation Provid                                                                                                    | nce of Supplier                                                                                                    | Select                                                                                                    |                                                                                                    | - Destin                                                                                                    | nation of Sup                                                                                                    | oply Select                                                                                                    |                                                                                                    |                                                                                                    | 4                                                                                                    |
| Sea                                | rch Clear                                                                                                    |                                                                                                    |                                                                                                    |                                                                                                    |                                                                                                    |                                                                                                    |                                                                                                    |                                                                                                    |                                                                                                    |                                                                                                    |                                                                                                    |                                                                                                    |                                                                                                    |
| Submit Uns                         | ubmit De-lin)                                                                                                    |                                                                                                    |                                                                                                    |                                                                                                    |                                                                                                    |                                                                                                    |                                                                                                    |                                                                                                    |                                                                                                    |                                                                                                    |                                                                                                    |                                                                                                    |                                                                                                    |
| -                                  |                                                                                                    |                                                                                                    |                                                                                                    | Dome                                                                                                    | stic Sales Invol                                                                                                    | en data                                                                                                    |                                                                                                    |                                                                                                    | w                                                                                                    |                                                                                                    |                                                                                                    |                                                                                                    |                                                                                                    |
| Buyer<br>Registration<br>No / CNIC | Buyer<br>Name                                                                                                    | Seller<br>Registra<br>/ CNIC                                                                                                    | ation No                                                                                                    | Seller<br>Name                                                                                                    | Sale<br>Origination<br>Province                                                                                                    | Destination<br>Province                                                                                                    | Sale<br>Type                                                                                                    | Invoice<br>Type                                                                                                    | Invoice<br>No.                                                                                                    | Invoice<br>Date                                                                                                    | HS<br>Code                                                                                                    | Rate                                                                                                    | UON                                                                                                    |
| XXXXXXXXXXX                        | X00000X                                                                                                    | XXXXXXXXX                                                                                                    | xx :                                                                                                    | XXXXXXXXXXX                                                                                                    | SINDH                                                                                                    | PUNJAB                                                                                                    | Services                                                                                                    | STWH                                                                                                    | SP-<br>003-<br>WH                                                                                                    | 05-<br>Aug-<br>2020                                                                                                    | 9808                                                                                                    | 16%                                                                                                    | Numbe                                                                                                    |
|                                    | (Sales) Ann<br>duction) An<br>ration No /<br>CNC<br>From Date<br>Sale Type Selec<br>Sea<br>Submit Uns<br>Buyer<br>Registration<br>No / CNIC | (Sales) Annex-A (Purchases)<br>duction) Annex-E (Federal E)<br>ration No /<br>CNIC<br>From Date<br>Sale Type Select<br>Search Clear<br>Submit Unsubmit De-Im<br>Buyer<br>Registration Name | (Sales) Annex-A (Purchases) An<br>duction) Annex-E (Federal Excise)<br>ration No /<br>CNIC<br>From Date 00<br>Sale Type Select 0<br>Search Clear<br>Submit 0<br>Buyer 8<br>Registration Name Seler<br>No / CNIC Name Seler | (Sales) Annex-A (Purchases) Annex-B (Impo<br>duction) Annex-E (Federal Excise) Payment<br>ration No /<br>CNIC<br>From Date<br>Sale Type Select clear<br>Submit De-link<br>Buyer Seligr<br>Registration No /<br>No / CNIC Buyer Seligr<br>Registration No /<br>No / CNIC Buyer Seligr | (Sales)     Annex-A (Purchases)     Annex-B (Imports)     Annex-B (Imports)       duction)     Annex-E (Federal Excise)     Payment     Verification       ration No /<br>CNIC     CNIC     Sale Origination Provi       Sale Type     Select     Sale Origination Provi       Search     Clear     Sale Origination Provi       Submit     De-link     Demo       Buyer     Seller<br>Registration No     Seller<br>Name | (Sales)         Annex-A (Purchases)         Annex-B (Imports)         Annex-D (Exports)           duction)         Annex-E (Federal Excise)         Payment         Verification           ration No /<br>CNIC         Buyer Name         Buyer Name         To Date           Sale Type         Select         Sale Origination Province of Supplier           Submit         Description         Demestic Sale Invoic           Super Registration No /<br>Registration No /<br>No / CNIC         Buyer         Seller<br>Registration No | (Sales)     Annex-A (Purchases)     Annex-B (Imports)     Annex-D (Exports)     Annex-H       duction)     Annex-E (Federal Excise)     Payment     Verification       ration No /<br>CNIC     Buyer Name     Buyer Name       From Date     Sale Origination Province of Supplier Select       Sale Type     Select     Sale Origination Province of Supplier Select       Submit     De-link     Domestic Sales Involces data       Buyer     Selier<br>Registration No     Selier<br>Registration Name     Selier<br>Province     Destination<br>Province | (Sales)     Annex-A (Purchases)     Annex-B (Imports)     Annex-D (Exports)     Annex-H (Stock Statem<br>Annex-H (Stock Statem<br>Annex-H (Stock Statem<br>Annex-H (Stock Statem<br>Buyer Name<br>Sale Type       ration No /<br>CNIC     Buyer Name<br>To Date     Buyer Name<br>To Date     Buyer Name<br>To Date       Sale Type     Select     Sale Origination Province of Supplier Select       Sale Type     Select     Sale Origination Province of Supplier Select       Submit     De-link       Buyer     Selier<br>Registration No<br>Name     Selier<br>Origination<br>Province     Destination<br>Province | (Sales)       Annex-A (Purchases)       Annex-B (imports)       Annex-D (Exports)       Annex-H (Stock Statement)         duction)       Annex-E (Federal Excise)       Payment       Verification         ration No /<br>CNIC       Buyer Name       0         From Date       0       Sale Origination Province of Supplier Select       Destin         Sale Type       Select       Sale Origination Province of Supplier Select       Destin         Submit       Destin       Dornestic States Invoices data       Destin         Super Registration No /<br>Registration Name       Seller<br>/ CONIC       Sale<br>Province       Sale<br>Province       Sale<br>Province       Sale<br>Province       Invoice<br>Type | (Sales)       Annex-A (Purchases)       Annex-B (Imports)       Annex-D (Exports)       Annex-H (Stock Statement)       Annex-J (Production)         (auction)       Annex-E (Federal Excise)       Payment       Verification       Invoice         ration No /<br>CNIC       Cite       Sale Origination Province of Supplier Select       Invoice       Invoice         Sale Type       Search       Clear       Clear       Domestic Sales Invoices data       Invoice         Submit       Destination No       Seller       Sale Origination Province       Sale Origination of Supplier Select       Destination of Supplier Sales         Submit       Destination No       Seller       Sale Origination Province       Sale Origination of Supplier Select       Destination of Supplier Sales         Buyer       Buyer       Seller       Sale Origination Province       Province       Type       Invoice No.         Registration       Name       Origination Province       Province       Type       Invoice       No. | (Sales)       Annex-A (Purchases)       Annex-B (Imports)       Annex-D (Exports)       Annex-H (Stock Statement)       Annex-J (Production Data duction)         ration No / CNIC       Payment       Verification       Invoice No       Invoice No         ration No / CNIC       Control       Sale Origination Province of Supplier       Select       Destination of Supply Select         Sale Type       Select       Clear       Demestic Sales Invoices data       Demestic Sales Invoices data         Superint       Demestic Sales Invoices       Sale       Province       Province       Sale         Super Registration No / CNIC       Name       Selier       Selier       Province       Province       Type       Invoice       Invoice       Invoice | (Sales)       Annex-A (Purchases)       Annex-B (Imports)       Annex-D (Exports)       Annex-H (Stock Statement)       Annex-J (Production Data)         duction)       Annex-E (Federal Excise)       Payment       Verification         ration No /<br>CNIC       Ciear       Buyer Name       Invoice No       Invoice No         Sale Type       Select       Select       Select       Demostic Sales Invoices data         Super Registration No /<br>CNIC       Buyer<br>Registration No       Selier<br>Province       Sale<br>Province       Province       Type       Invoice       Invoice<br>Invoice       HS<br>Code | (Sales)       Annex-A (Purchases)       Annex-B (Imports)       Annex-D (Exports)       Annex-H (Stock Statement)       Annex-J (Production Data)         duction       Annex-E (Federal Excise)       Payment       Verification         ration No /<br>CNIC       Circle       0       Invoice No       Invoice No         ration No /<br>CNIC       Sale Origination Province of Supplier Select       0       Invoice Type Select       Destination of Supply Select         Sale Type       Search       Clear       Demostic Sales Invoices data       Destination of Supply Select       Destination of Supply Select         Subject       Buyer       Seller<br>Registration No       Sale Origination No       Sale Origination Province Sales       Destination of Supply Select         Subject       Demostic Sales Invoices data       Example Sale       Invoice No       Invoice HS         Subject       Sale Origination No       Sale Origination Province       Province       Type       Invoice Invoice HS         Registration No / CNIC       Name       Seller<br>Province       Origination Province       Type       Invoice Invoice HS       Rate |

In efbr portal, this section was available for Taxpayer as shown below:

| -                                            |       |       |               |                    |                       |               |                            | -               |          |               |         |                         |        |          |      |                         |                   |              |               |         |             |             |
|----------------------------------------------|-------|-------|---------------|--------------------|-----------------------|---------------|----------------------------|-----------------|----------|---------------|---------|-------------------------|--------|----------|------|-------------------------|-------------------|--------------|---------------|---------|-------------|-------------|
| Annex - I                                    |       |       |               |                    | Type Sale             | Invoice       | ~                          |                 |          | Su            | upplier | Select                  |        | *        |      |                         |                   | Nur          | mber          |         |             |             |
| Annex - J                                    |       |       |               |                    | Date                  |               |                            |                 |          |               |         |                         |        |          |      |                         |                   |              |               |         |             |             |
| Annex - K                                    | Invo  | ice [ | Details       |                    |                       |               |                            |                 |          |               |         |                         |        |          |      |                         |                   |              |               |         |             |             |
| Annex - P                                    |       |       |               | S                  | ale Type Goo          | ds at standar | d n 🗙                      |                 |          |               | Rate    | Select                  |        | ~        |      |                         |                   | Oua          | ntity         |         |             | _           |
|                                              |       |       |               |                    | UOM MT                |               | ×                          |                 | Valu     | e of Sales E: |         |                         |        |          |      | Sales                   | Tax/ FE           | D in ST I    |               |         |             |             |
|                                              |       | Fin   | ed / noti     | ified value or Ret |                       |               |                            |                 |          |               | ra Tax  |                         |        | _        |      |                         |                   | eld at So    |               |         |             |             |
| rint SalesTax Return                         | Total |       |               | es (In case of PFA |                       |               |                            |                 | HS       | Code Descr    |         |                         |        |          |      |                         |                   |              |               |         |             | _           |
| rint SalesTax Return with Annexes            | 10101 |       |               |                    | ther Tax              |               | _                          |                 | 110      | 0000 2000     | ipuon   |                         |        |          |      |                         |                   |              |               |         |             |             |
| ALES TAX 2017-18                             | Ever  | nntia | on Zero       | & Reduce Rate      |                       |               |                            |                 |          |               |         |                         |        |          |      |                         |                   |              |               |         |             |             |
| UIDELINES                                    | LAU   | 11211 |               | SRO No. / Scher    |                       |               | ×                          |                 |          | Item (        | Fr. No. |                         |        | ~        |      |                         |                   |              |               |         |             |             |
| eneral Instructions for ST & FE              |       |       |               |                    |                       |               |                            |                 |          |               |         |                         |        |          |      |                         |                   |              | <b>1</b> -1-1 |         |             |             |
| eturn                                        |       |       |               |                    | Delete                | Clear         | Delete /                   | All             | Attach F | ile L         | In Su   | bmit Invoice            | es S   | ubmit An | nexu | Null Anr                | nexure            |              | Print         |         | Grid Li     | ist All     |
| ling Instructions for ST & FE                | Ba    | ck To | Return        | Sales Dat          | a                     |               |                            |                 |          |               |         |                         |        |          |      |                         |                   |              |               |         |             |             |
| eturn                                        |       |       |               |                    |                       |               |                            |                 |          |               |         |                         |        |          |      |                         |                   |              |               | 1       | Total       | *           |
| lote:If you don't have any                   |       |       |               |                    |                       |               |                            |                 |          |               |         |                         |        |          |      |                         |                   |              |               | N       | /alue<br>of |             |
| usiness activity during the tax              |       |       |               | Dartioular         | s of Buver            |               |                            |                 | Docu     | mont          |         |                         |        |          |      |                         | Fixed /           | Sales        |               | 5       | Sales       |             |
|                                              |       |       |               | Faituculai         | s of Duyer            |               | Sale                       |                 |          |               |         |                         |        |          |      |                         | notified<br>value | Tax/         |               |         | (In<br>case | ST          |
| eriod, then just click the 'File             |       |       |               |                    |                       |               | Origination<br>Province of |                 |          |               | HS      |                         |        |          |      | Value of<br>Sales Excl. | or<br>Retail      | FED in<br>ST | Extra         | Further |             | hheld<br>at |
| ull Return' link given above.                |       | Sr.   | NTN           | CNIC               | Name                  | Туре          | Supplier                   | Туре            | Number   | Date          | Code    | Sale Type<br>Electrcity | Rate   | Quantity | UOM  | ST                      | Price             | Mode         | Tax           | Tax o   | only) So    | urce        |
| ist                                          | 1     | 1     | 1464713-<br>3 | 4200004287937      | FAYZAN<br>ENTERPRISES | Registered    | PUNJAB                     | Sale<br>Invoice | 1        | 11/11/2021    | 9203    | Supply to               | 7.5%   | 1        |      | 1,000                   | 0                 | 75           | 0             | o       | o           | 0           |
| All, Prepared, Submitted,                    |       | 2 1   | 1464713-      | 4200004287937      | FAYZAN                | Providence of | KHYBER                     | Sale            |          | 11/11/2021    |         | Retailers<br>Mobile     | Rs.200 | 1200     | -    | 0                       |                   | 240,000      | 540           | -       | -           | _           |
| Revised , Summary Report                     |       | 4 3   | 3             | 4200004287937      | ENTERPRISES           | Registered    | PAKHTUNKHWA                | Invoice         | 14       | 11/11/2021    | 0101    | Phones<br>Goods at      | RS.200 | 1200     |      | 0                       | 0                 | 240,000      | 540           | 0       | 0           | -           |
|                                              |       | 3     |               |                    | bnb                   | Unregistered  | PUNJAB                     | Sale            | 1        | 02/11/2021    | 0102    | standard                | 17%    | 22       | МТ   | 11                      | 1,112             | 2            | 1             | 0       | 0           | 0           |
|                                              |       |       |               |                    |                       |               |                            | Invoice         |          |               |         | rate<br>(default)       |        |          |      |                         |                   |              |               | Ĩ       |             |             |
| Messages<br>View Received Messages           |       |       | 3599999-      |                    | ZEESHAN               |               |                            | Sale            |          |               |         | Goods at<br>standard    |        |          |      |                         |                   |              |               |         |             |             |
| Send New Messages<br>Reply Received Messages | 3     | 4     | 3             | 3330318202735      | GHAFOOR               | Unregistered  |                            | Invoice         | 1        | 13/11/2021    | 7308    | rate                    | 17%    | 1        | МТ   | 170,000                 | 0                 | 28,900       | 0             | 0       | 0           | 0           |
| Reply Received Messages                      |       |       |               |                    |                       |               |                            |                 |          |               |         | (default)               |        |          |      |                         |                   |              |               |         |             |             |

# Annex – A (Purchases)

| 🗢 Edit 🛛 🖻 Sa   | ave Submit @                                    | Cancel            | Print                               |                |                                    |               |                                 |                          |        |              |         |                  | - 10       |            |              |                                    |                       | ×                               |
|-----------------|-------------------------------------------------|-------------------|-------------------------------------|----------------|------------------------------------|---------------|---------------------------------|--------------------------|--------|--------------|---------|------------------|------------|------------|--------------|------------------------------------|-----------------------|---------------------------------|
| Task            | 26(1) (Sales Tax a                              | nd Federal E      | cise Return filed                   | voluntari      | ly)                                |               |                                 | +                        |        |              |         |                  | Transa     | ction Date | 28-          | lan-2022                           |                       |                                 |
| n Name          | XXXXXXXXXXXXXXX                                 |                   |                                     |                |                                    |               |                                 |                          |        |              |         |                  | Registr    | ation      | XXX          | XXXXXXXXX                          |                       |                                 |
|                 |                                                 | -                 |                                     |                |                                    |               |                                 |                          |        |              |         |                  | Numbe      | r          |              |                                    |                       |                                 |
| m Period        | 01-Aug-2021 - 31                                | 2021              | Tax Year                            | 2022           | Valid                              | Due           | Date                            |                          | Do     | cument Date  |         |                  | Submis     | sion Dat   | e: *         |                                    |                       |                                 |
|                 |                                                 |                   |                                     |                | Upto                               |               |                                 |                          |        |              |         |                  |            |            |              |                                    |                       |                                 |
| Data Annex-     | C (Sales) Annex                                 | -A (Purchases     | a) Annex-B (li                      | mports)        | Annex-D (Exp                       | ports)        | Annex-H (Stock                  | k Statement)             | Annex  | J (Productio | n Data) | Annex-K (        | Steel Pro  | duction)   | Anne         | x-E (Federal I                     | Excise)               |                                 |
| Payment Ve      | rification                                      |                   |                                     |                | 1.                                 |               |                                 |                          | 1.     |              |         | 1                |            |            | d.           |                                    |                       |                                 |
| - Filter        |                                                 |                   |                                     |                |                                    |               |                                 |                          |        |              |         |                  |            |            |              |                                    |                       |                                 |
|                 |                                                 |                   |                                     |                |                                    |               |                                 |                          |        |              |         |                  |            |            |              |                                    |                       |                                 |
| Seller F        | Registration No / CNI                           | 1                 |                                     | _              |                                    |               |                                 | r Name                   |        |              |         |                  |            | Invoice I  |              |                                    |                       | _                               |
|                 | From Dal                                        | Sector accelerate |                                     | 0              |                                    |               |                                 | To Date                  |        |              | Ó       |                  |            | nvoice Ty  | and a second | No. 5 C                            |                       | *                               |
|                 | Purchase Typ                                    |                   |                                     |                | Sale                               | e Originati   | on Province of S                |                          |        |              | *       | 1                | Destinatio | on of Sup  | ply Sele     | ct                                 |                       |                                 |
|                 | Sales Tax Amou                                  | 1                 |                                     |                |                                    |               | Invoice                         | e Status Sele            | t      |              |         |                  |            |            |              |                                    |                       |                                 |
|                 |                                                 | Search            | Clear                               |                |                                    |               |                                 |                          |        |              |         |                  |            |            |              |                                    |                       |                                 |
| Load Invoices   | Load STWH Invoid                                | es De-lin         | k Summary                           |                |                                    |               |                                 |                          |        |              |         |                  |            |            |              |                                    |                       |                                 |
|                 |                                                 |                   |                                     |                |                                    |               |                                 | ase Invoices d           | ata    |              |         |                  |            |            |              |                                    |                       |                                 |
|                 | 1.00                                            |                   |                                     |                | 25                                 | <b>*</b>      | (1 0                            | f 1) 🛛 🕞                 | 0 reco | ord(s) found |         |                  |            |            |              |                                    |                       |                                 |
| Sr A<br>No. C   | ixed<br>ssets<br>/ InAdmissib<br>apital<br>oods | e Status          | Seller<br>Registration<br>No / CNIC | Seller<br>Name | Buyer<br>Registration<br>No/ CNIC. | Buyer<br>Name | Sale<br>Origination<br>Province | Destination<br>of Supply | Туре   | Number       | Date    | Purchase<br>Type | HS<br>Code | Rate       | UOM          | Quantity /<br>Electricity<br>Units | Value of<br>Purchases | Sal<br>Tax<br>FEI<br>In S<br>Mo |
| No records foun | d.                                              |                   |                                     |                |                                    |               |                                 |                          |        |              |         |                  |            |            |              |                                    |                       |                                 |
|                 |                                                 |                   |                                     |                | 25                                 | <b>v</b> 16   | (1 0                            | f1) 😥 –                  | 0 reco | ord(s) found |         |                  |            |            |              |                                    |                       |                                 |

1. To access the "Annex-A", click on the "Annex-A" tab.

| Home                       | Administrati                                 | on      | Reg          | gistrati      | on                | Declarati              | on F       | Request         | s e   | e-Pa   | yments         |        | e-Folde               | r         | CRES                               | т    | ADD        | IBA                  | N      | Ste             | el S         | Sector Adj. Note     | Logout |
|----------------------------|----------------------------------------------|---------|--------------|---------------|-------------------|------------------------|------------|-----------------|-------|--------|----------------|--------|-----------------------|-----------|------------------------------------|------|------------|----------------------|--------|-----------------|--------------|----------------------|--------|
|                            | int this Page                                | Sal     | es T         | ax & I        | -<br>eder         | al Excis               | e Reti     | irn (20)        | 21-3  | 221    |                |        | Currer                | 1. N- [   | 4-11591161                         | 15   | 2 Prepa    | na                   |        |                 |              |                      |        |
| Sales Tax<br>(Control Cent | ter)                                         |         |              | an or i       | - aa              | ar Entero              |            |                 |       |        |                |        |                       |           |                                    |      |            |                      |        |                 |              |                      |        |
| Tax Period                 |                                              | NT      |              |               | Name              |                        |            |                 |       |        | Tax            | Period |                       | Norr      | nal Revise                         |      | Submission | Date                 |        |                 |              |                      |        |
| Monthly N                  | iov.21 💙                                     | >       | 00023-       | 1             |                   | fobile Test User       | 3          |                 |       |        |                | , 202  |                       | 2 <u></u> | N                                  |      | Г          |                      |        | 1               |              |                      |        |
|                            |                                              | ST CN   | C in ca      | se of Individ | fual co           | Y/AOP/IND              | Business I | lature          |       |        | Tax            | office | -                     |           |                                    | R    | evised N*  |                      |        | i               |              |                      |        |
|                            |                                              | 88      | 888-00       | 00002-3       | 01                | THER INDIVID           | 1          |                 |       |        | RTD            | ISLA!  | GABAD                 |           |                                    | Ass  | essed Nº   |                      |        | 1               |              |                      |        |
| MIS Report                 |                                              | Annex   | - A, DO      | MESTIC P      | URCHAS            | E INVOICES (I          | DPI)       |                 |       |        |                |        |                       |           |                                    |      |            |                      |        |                 |              |                      |        |
| Annex - C                  |                                              | Partice | ulars o      | f Supplier    | 5                 |                        |            |                 |       |        |                |        |                       |           |                                    |      |            |                      |        |                 |              |                      |        |
| Sales Tax Re<br>Annex - A  |                                              |         |              |               | P.                |                        |            |                 |       |        |                |        | CNIC                  |           |                                    |      |            |                      |        |                 |              | Name                 |        |
| Annex - 0                  | xx - G<br>xx - H<br>xx - I<br>xx - J         |         |              |               |                   | ype UnRegiste          | red        | ~               |       |        |                |        |                       |           |                                    |      |            |                      |        |                 |              |                      |        |
| Annex - H                  | · · · · · · · · · · · · · · · · · · ·        | Partic  | ulars o      | f Documer     |                   |                        |            |                 |       |        |                |        |                       |           |                                    |      |            |                      |        |                 |              |                      |        |
| Annex - I                  | nex - H<br>nex - I<br>nex - J                |         |              |               |                   | Type Purchase          | Invoice    | ~               |       |        |                |        | Province S            | elect     |                                    | ~    |            |                      |        |                 | Doc          | cument Number        |        |
| Annex - J                  | inex - H<br>inex - I<br>inex - J<br>inex - K |         |              |               | ocument (         | Date                   |            | -               |       |        |                |        |                       |           |                                    |      |            |                      |        |                 |              |                      |        |
| Annex - H                  | ĸ                                            | Invoic  | e Detai      |               |                   |                        |            |                 |       |        |                |        |                       |           |                                    |      |            |                      |        |                 |              | en ann ann F         |        |
| Annex - P                  | nex - I<br>nex - J<br>nex - K                |         |              | F             |                   | Type Goods at          |            | ~               |       |        | Value          | of D   | Rate 😒                | elect     |                                    | ~    |            |                      |        |                 |              | Electricity Units    |        |
|                            |                                              |         |              | Eive          | d Retail V        |                        |            | -               |       |        | value          |        | Extra Tax             |           |                                    |      |            |                      |        |                 |              | eld as WH Agent      |        |
|                            |                                              |         |              | Input Cred    |                   | -                      |            |                 |       |        | HSQ            |        | escription            |           |                                    | _    |            |                      |        | 0.              | A AND IN THE | ing and the Longland |        |
| Print Sales Tax            | x Return                                     |         |              | Dec Sector    | ED Char           |                        |            | 32              |       |        |                |        |                       |           |                                    |      |            |                      |        |                 |              |                      |        |
| Print Sales Tax            | x Return with Annexes                        | Add     | / Save       | Alexel        | -                 | Routes                 | Clear      | Delet           | e All |        | Attach Fi      | -      | Print                 |           | Back To R                          | ohim | Purch      | 1998                 | Data   | Sho             | All          | ×                    |        |
| SALES TAX 2                | 2017-18                                      |         |              |               |                   |                        |            | _               |       |        |                |        |                       |           | Duck ID It                         |      |            | -                    |        |                 | -            | 1                    |        |
| GUIDELINES                 |                                              |         |              |               | F                 | Particulars of S       | upplier    | 1               |       | Doc    | ument          | -      |                       | 3         | Quantity /                         | F    | urchases   | Sales<br>Tax/<br>FED | Fixed  | Input<br>Credit | 100          |                      |        |
| General Instru             | uctions for ST & FE                          |         | SUP<br>STS S | NTN           | CNIC              | Name                   | Province   | Туре            | Type  | Number | Date           | HS     | Purchase<br>Type      | Rate      | Quantity /<br>Electricity<br>Units |      | xcluding   | in ST<br>Mode        | Retail | not             | Ę            |                      |        |
| Return                     |                                              |         |              |               | Giuo              |                        |            | 1               |       |        |                |        | Online                |           |                                    |      |            |                      |        |                 |              |                      |        |
| Contraction of the second  | tions for ST & FE                            | 70      |              | -             |                   | shahid                 |            | Unregistered    | SIWB  | 1      | 01/11/2021     | 0105   | Marketplace<br>WH Tax | 2%        | 10                                 | -    | 100        |                      | a      |                 |              |                      |        |
| Return                     |                                              | 7       |              | 2 1857794-    | 33100-<br>0946598 | MUHAMMAD<br>ABID NAEEM |            | Unregistered    | STWH  | 99     | 09/11/2021     | 2841   | Online<br>Marketplace | 298       | a                                  | -24  | 1,000      | a                    | à      | 0               |              |                      |        |
|                            | don't have any                               | -ar     |              | 7589556       | 7                 | DET TOOLS              |            |                 |       | 15     |                |        | WH Tax<br>Online      |           | 22                                 | -    |            | -                    | -      |                 | -            |                      |        |
|                            | ivity during the tax<br>just click the 'File | 3       | •            | 3 0           |                   | (PRIVATE)<br>LIMITED   |            | Registered      | STWH  | 33     | 03/11/2021     | 2842   | Marketplace<br>WH Tax | 2%        | 0                                  |      | 2,000      | 0                    | a      | D               |              |                      |        |
|                            | link given above.                            |         |              |               |                   | ABC                    | CAPITAL    | Unregistered    | STWH  | 3      | 11/11/2021     | 0106   | Online<br>Marketplace | 2.96      |                                    |      | 100        |                      |        | D               |              |                      |        |
| in an indicarin i          | and green 200ver                             | D       |              | -             | 42000-            |                        | TERRITOR   | and against out |       |        | 1.1.17.4.56A.4 | -100   | WH Tax<br>Online      | - 76      |                                    |      | 100        |                      |        |                 | L .          |                      |        |
| List                       |                                              | 1       | 1 1          | 1464713       |                   | FAYZAN                 | CAPITAL    | 1. S            | 1 1   |        |                | 1      | Comme                 | L         |                                    | 1    | 1          | 1                    | 1      |                 |              |                      |        |
| AL Prepar<br>Revised St    | ummary Report                                | -       |              |               |                   |                        |            |                 |       |        |                |        |                       |           |                                    |      |            | _                    | _      |                 |              |                      |        |

2. Click on the Load Invoices button and, the "Load invoice(s)" screen will appear as shown below:

|            |           |                |               |                     |                       |               |                     |                          | \[         |        |             |                                         | 1.1        |      |             |                           |                                         |               |        |    |
|------------|-----------|----------------|---------------|---------------------|-----------------------|---------------|---------------------|--------------------------|------------|--------|-------------|-----------------------------------------|------------|------|-------------|---------------------------|-----------------------------------------|---------------|--------|----|
| e Edit     | 😁 Save    | Submit         | Ø Cancel      | a Print             |                       |               |                     |                          |            |        |             |                                         |            |      |             |                           |                                         |               | ×      |    |
| Tas        | k         | 26(1) (Sales 1 | Fax and Feder | al Excise Retu      | rn filed voluntarily  | ()            |                     |                          | +          |        |             |                                         |            |      | Transactio  | n Date 28                 | 3-Jan-2022                              |               |        |    |
| n Nam      | ne.       | xxxxxxxxxxx    | XXXX          |                     |                       |               |                     |                          |            |        |             |                                         |            |      | Registratio | on xx                     | 000000000000000000000000000000000000000 | c             |        |    |
|            |           |                |               |                     |                       |               |                     |                          |            |        |             |                                         |            |      | Number      |                           |                                         |               |        |    |
| 😁 Perio    | bd        | 01-Aug-2021    | - 31-Aug-202  | 1 Та                | x Year 2022           | Valid         | Due                 | Date                     |            | 1      | Documen     | t Date                                  |            |      | Submissio   | on Date: *                |                                         |               |        |    |
|            | Load      | Invoices       |               |                     |                       |               |                     |                          |            |        |             |                                         |            |      |             |                           |                                         |               | ×      |    |
| Data A     |           | Filter         |               |                     |                       |               |                     |                          |            |        |             |                                         |            |      |             |                           |                                         |               | ^      | ľ  |
| Payment    |           |                |               |                     |                       |               |                     |                          |            |        |             |                                         |            |      |             |                           |                                         |               |        |    |
| Filter     |           | Selle          | r NTN/CNIC    |                     |                       |               |                     |                          |            | Name   |             |                                         |            |      |             |                           |                                         |               |        | 1  |
|            |           |                | From Date     |                     |                       | ۲             |                     |                          |            | o Date |             |                                         |            | 0    |             |                           |                                         |               |        | I  |
| S          |           |                | gin Province  | Select              |                       | <b>*</b>      |                     |                          | Dest. of P |        | Select      |                                         |            | *    |             |                           |                                         |               |        | I  |
|            |           | HSCode         | Description   |                     |                       |               |                     |                          | Invo       | ice No |             |                                         |            |      |             |                           |                                         |               |        | I  |
|            |           |                |               | Search (            | Clear                 |               |                     |                          |            |        |             |                                         |            |      |             |                           |                                         |               |        |    |
|            | Cla       | im             |               |                     |                       |               |                     |                          |            |        |             |                                         |            |      |             |                           |                                         |               |        | I  |
|            |           |                |               |                     |                       |               |                     |                          |            |        |             |                                         |            |      |             |                           |                                         |               |        |    |
| Load Invoi |           |                |               |                     |                       |               | 10 🗸                |                          |            |        |             |                                         |            |      |             |                           |                                         |               |        | 1  |
|            |           |                | Seller        |                     | Distant               |               | 0.11                |                          |            |        |             |                                         |            |      |             | Questin                   |                                         | Sales<br>Tax/ |        | l  |
|            |           | Sr Status      | Registrat     | ion Seller          | Buyer<br>Registration | Buyer<br>Name | Sale<br>Origination | Destination<br>of Supply | Type N     | umber  | Date        | Purchase<br>Type                        | HS<br>Code | Rate | UOM         | Quantity /<br>Electricity | Value of<br>Purchases                   | FED           | FL     | l  |
|            | <         |                | No / CNI      | G. Henry            | NoTCNIC               |               | Province            |                          |            |        |             | .,,,,,,,,,,,,,,,,,,,,,,,,,,,,,,,,,,,,,, |            |      |             | Units                     |                                         | in ST         | > Sal  | 95 |
| Sr<br>No.  | /<br>Capi | InAdmis        | ssible Stat   | us Registr<br>No/Cl | ation Name            | Registrati    | on Name             | Origination<br>Province  | of Supply  | Тур    | pe Nun      | nber Date                               | Тур        | e    | Code F      | Rate UOM                  | A Electricity<br>Units                  | Purchas       | es FED | 2  |
|            | Good      | is             |               | 1407 CI             | ale l                 | NO/ CIVIC     |                     | Trovince                 |            |        |             |                                         |            |      |             |                           | Onits                                   |               | Mod    | ie |
| No records | found.    |                |               |                     |                       |               |                     |                          |            |        |             |                                         |            |      |             |                           |                                         |               |        |    |
|            |           |                |               |                     |                       | 25            | <b>×</b>            | (1:0                     |            |        | record(s) f |                                         |            |      |             |                           |                                         |               |        |    |

In efbr portal, this section was available for Taxpayer as shown below:

| (Control Center)                   |                                                                                                    |
|------------------------------------|----------------------------------------------------------------------------------------------------|
| Tax Period                         | NTN Name Tax Period Normal Revised Submission Date                                                                       |
| Monthly Jul,21 V                   |                                                                                                    |
| Select V                           |                                                                                                    |
| Quarterly Select V                 |                                                                                                    |
| MIS Report                         | COMPANY RETAILER/ MANUFACTURER/ IMPORTERS/ EN [TU ISLAMABAD Assessed N*                                                  |
| Annex - C                          | Note: Buyer claiming input of service invoice is responsible to claim only admissible amount onetime in only one return. |
| Sales Tax Return                   | Purchase Data                                                                                                    |
| Annex - A                          | Advance Search:                                                                                                    |
| Annex - H                          |                                                                                                    |
| Annex - I                          | Description                                                                                                    |
| Annex - J                          | (i) Enter search criteria for purchase invoice and press search button to view all invoices.                             |
| Annex - K                          | NTN From Date TD Jate TG 4                                                                                               |
| Annex - P                          | ST Amount 0 Invoice Number Description Select V                                                                          |
|                                    | Upload NTN file Choose File No filosen Download Samdel File Revenue Authority File V                                     |
| Print SalesTax Return              |                                                                                                    |
| Print SalesTax Return with Annexes |                                                                                                    |
| SALES TAX 2017-18                  |                                                                                                    |
| GUIDELINES                         |                                                                                                    |
| General Instructions for ST & FE   |                                                                                                    |
| Return                             | Load Data Oownload Reject Back                                                                                           |
| Filling Instructions for ST & FE   |                                                                                                    |
| Return                             |                                                                                                    |
| Note:If you don't have any         |                                                                                                    |
| business activity during the tax   |                                                                                                    |
| period, then just click the 'File  |                                                                                                    |
| Null Return' link given above.     | -                                                                                                    |
|                                    |                                                                                                    |

3. Fill in filter fields and click on "Search" button to find required invoice(s) as shown below:

|           |              | 00(4)            |                 | Cancel<br>and Federal Excise                                     |                                         | e lu un de eile |                    |                                                 |                                          |                      |                                                      |                                         |                             | Transaction Date | 28-Jan-                | 0000                      | 1               |
|-----------|--------------|------------------|-----------------|------------------------------------------------------------------|-----------------------------------------|-----------------|--------------------|-------------------------------------------------|------------------------------------------|----------------------|------------------------------------------------------|-----------------------------------------|-----------------------------|------------------|------------------------|---------------------------|-----------------|
| Task      |              | 20(1)            | (Sales Ta)      | and Federal Excise                                               | Return med vo                           | olunianiy       | ,                  |                                                 |                                          | *                    |                                                      |                                         |                             |                  | 28-Jan-                | -2022                     |                 |
| Name      |              | XXXXX            | 000000000       | ĸ                                                                |                                         |                 |                    |                                                 |                                          |                      |                                                      |                                         |                             | Registration     | XXXXXX                 | OXXXXXXXXXX               |                 |
|           |              |                  |                 |                                                                  |                                         |                 |                    |                                                 |                                          |                      |                                                      |                                         |                             | Number           |                        |                           |                 |
| Period    |              | 01-Au            | g-2021 - 3      | 31-Aug-2021                                                      | Tax Year 2                              | 2022            | Valid              | Du                                              | e Date                                   |                      | Documer                                              | nt Date                                 |                             | Submission Date: | *                      |                           |                 |
|           |              |                  |                 |                                                                  |                                         |                 |                    |                                                 |                                          |                      |                                                      |                                         |                             |                  |                        |                           |                 |
| a Ar      |              |                  | F               | From Date 01-Aug-                                                | 2021                                    |                 |                    |                                                 |                                          | To D                 | ate 31-Aug-2                                         | 2021                                    |                             |                  |                        |                           | ^               |
| ment      |              |                  | Sale Origii     | Province Select                                                  |                                         |                 |                    |                                                 |                                          | Dest. of Provin      | ce Select                                            |                                         | -                           |                  |                        |                           |                 |
| Filter    |              | H                | HSCode D        | escription                                                       |                                         |                 |                    |                                                 |                                          | Invoice              | No                                                   |                                         |                             |                  |                        |                           |                 |
| T Inter   |              |                  |                 | Search                                                           | Clear                                   |                 |                    |                                                 |                                          |                      |                                                      |                                         |                             |                  |                        |                           |                 |
| Se        |              |                  |                 |                                                                  | - M M.                                  |                 |                    |                                                 |                                          |                      |                                                      |                                         |                             |                  |                        |                           |                 |
| 00        |              | 1.               |                 |                                                                  |                                         |                 |                    |                                                 |                                          |                      |                                                      |                                         |                             |                  |                        |                           |                 |
| 00        | Cla          | aim              |                 |                                                                  |                                         |                 |                    |                                                 |                                          |                      |                                                      |                                         |                             |                  |                        |                           |                 |
|           | Cla          | aim              |                 |                                                                  |                                         |                 |                    | 40                                              |                                          | 0)                   | 200                                                  |                                         |                             |                  |                        |                           |                 |
|           | Cli          | aim              |                 |                                                                  |                                         |                 | 10                 | 10 🗸                                            | 1 of 3                                   | 2) 🕨 🕨               | 20 record(s                                          | s) found                                |                             |                  |                        |                           |                 |
|           | Cla          |                  | Obstan          | Seller                                                           | 0.000                                   |                 | Buy                | er                                              |                                          |                      | Sale                                                 | Destination of                          | Tere                        | Number           | Data                   | Purchase                  | не              |
|           | CI           | aim<br>Sr<br>No. | Status          | Seller<br>Registration No<br>/ CNIC                              | Seller                                  | Name            | Buy<br>Reg<br>CNI  | er<br>istration No/                             | Buyer Name                               | 0                    |                                                      |                                         | Туре                        | Number           | Date                   | Purchase<br>Type          |                 |
|           | CI           |                  |                 | Registration No<br>/ CNIC                                        |                                         | Name            | Reg                | er<br>istration No/                             |                                          | O                    | Sale<br>rigination<br>Province                       | Destination of<br>Supply                |                             |                  |                        | Туре                      | HS<br>Cod       |
|           |              |                  | Status<br>Valid | Registration No                                                  | Seller I                                | Name            | Reg<br>CNI         | er<br>istration No/                             |                                          | OI<br>F<br>AZA       | Sale                                                 | Destination of                          | Type<br>Purchase<br>Invoice | 1051             | Date<br>02-<br>Aug-202 | Type                      | HE<br>Cod<br>01 |
|           |              | Sr<br>No.        |                 | Registration No<br>/ CNIC                                        |                                         | Name            | Reg<br>CNI         | er<br>istration No/<br>C.                       | Buyer Name                               | OI<br>F<br>AZA       | Sale<br>igination<br>Province<br>D JAMMU             | Destination of<br>Supply                | Purchase                    | 1051             | 02-                    | Type                      | HE<br>Cod<br>01 |
| ad Invoic | <            | Sr<br>No.        |                 | Registration No<br>/ CNIC<br>XXXXXXXXXXXXXXXXXXXXXXXXXXXXXXXXXXX | xxxxxxxxxxxxxxxxxxxxxxxxxxxxxxxxxxxxxxx | Seller          | Reg<br>CNI<br>XXXX | er<br>istration No/<br>C.<br>XXXXXXX<br>XXXXXXX | Buyer Name<br>XXXXXXXXXXX<br>Origination | O<br>AZA<br>ANE      | Sale<br>rigination<br>Province<br>D JAMMU<br>KASHMIR | Destination of<br>Supply<br>BALOCHISTAN | Purchase<br>Invoice         | 1254             | 02-<br>Aug-202         | Type<br>Cotton<br>ginners | HE<br>Cod       |
| ad Invoic |              | Sr<br>No.        | Valid           | Registration No<br>/ CNIC<br>XXXXXXXXXXXXXXXXXXXXXXXXXXXXXXXXXXX | XXXXXXXXXX                              |                 | Reg<br>CNI<br>XXXX | er<br>istration No/<br>C.<br>XXXXXXX<br>XXXXXXX | Buyer Name<br>XXXXXXXXXXXX               | O<br>F<br>AZA<br>ANE | Sale<br>rigination<br>Province<br>D JAMMU<br>KASHMIR | Destination of<br>Supply<br>BALOCHISTAN | Purchase                    | 1254             | 02-<br>Aug-202         | Type<br>Cotton<br>ginners | HE<br>Cod       |
| ad Invoic | Capi<br>Good | Sr<br>No.        | Valid           | Registration No<br>/ CNIC<br>XXXXXXXXXXXXXXXXXXXXXXXXXXXXXXXXXXX | xxxxxxxxxxxxxxxxxxxxxxxxxxxxxxxxxxxxxxx | Seller          | Reg<br>CNI<br>XXXX | er<br>istration No/<br>C.<br>XXXXXXX<br>XXXXXXX | Buyer Name<br>XXXXXXXXXXX<br>Origination | O<br>AZA<br>ANE      | Sale<br>rigination<br>Province<br>D JAMMU<br>KASHMIR | Destination of<br>Supply<br>BALOCHISTAN | Purchase<br>Invoice         | 1254             | 02-<br>Aug-202         | Type<br>Cotton<br>ginners | HE<br>Cod<br>01 |

4. Select desired invoice(s) and click on the Claim button. A message will be shown that "Invoice(s) claimed successfully.

# Annex – B (Imports)

1. Click on "Annex-B" tab, the "Annex-B" screen appears as shown below:

| Na        | ame     | XXXXXXX                                  | XXXX             |                 |                  |                              |                                                  |                          |      |                     |                                      | Registration                            | XXXXXXXXXXXX                                                       |                                      |  |
|-----------|---------|------------------------------------------|------------------|-----------------|------------------|------------------------------|--------------------------------------------------|--------------------------|------|---------------------|--------------------------------------|-----------------------------------------|--------------------------------------------------------------------|--------------------------------------|--|
|           |         |                                          |                  |                 |                  |                              |                                                  |                          |      |                     |                                      | Number                                  |                                                                    |                                      |  |
| D Pe      | boire   | 01-Dec-2                                 | 2020 - 31-Dec-20 | 20 Tax Year     | 2021             |                              |                                                  |                          | V    | /alid Upto          |                                      |                                         |                                                                    |                                      |  |
|           |         | Due Date                                 | 20-Jan-2021      |                 |                  |                              | Documen                                          | t Date                   |      |                     |                                      | Submission Date                         | E.*                                                                |                                      |  |
| Data      | Anr     | nex-C (Sale                              | es) Annex-A      | (Purchases)     | Annex-I          | B (Imports)                  | Anne                                             | x-D (Exports)            | Anne | ex-H (Stock S       | tatement) A                          | nnex-J (Productio                       | n Data)                                                            |                                      |  |
| nnex-     | -K (Ste | el Producti                              | on) Annex-E      | (Federal Excise | e) Pa            | vment \                      | /erificatio                                      | n                        |      |                     |                                      |                                         |                                                                    |                                      |  |
| + F       |         |                                          |                  |                 |                  |                              |                                                  |                          |      |                     |                                      |                                         |                                                                    |                                      |  |
|           | inter   |                                          |                  |                 |                  |                              |                                                  |                          |      |                     |                                      |                                         |                                                                    |                                      |  |
| Load (    | GDs     | De-link                                  | Summary          |                 |                  |                              |                                                  |                          |      |                     |                                      |                                         |                                                                    |                                      |  |
|           |         |                                          |                  |                 |                  |                              | Imp                                              | oort GDs Detai           | s    |                     |                                      |                                         |                                                                    |                                      |  |
|           |         |                                          |                  |                 |                  |                              |                                                  |                          |      |                     |                                      |                                         |                                                                    |                                      |  |
| 0.        |         | Fixed<br>Assets                          |                  | Particu         | lars of G        | D Imports (F                 | ound In C                                        | Customs Data)            |      |                     | Sales Taxable                        | Sales Tax                               | Value<br>Addition                                                  | FED<br>Paid                          |  |
| Sr<br>10. |         | Fixed<br>Assets<br>/<br>Capital<br>Goods | InAdmissible     | Particu         | GD<br>Type       | D Imports (F<br>GD<br>Number | GD<br>Date                                       | Customs Data)<br>Hs Code | Туре | Quantity            | Sales Taxable<br>Value of<br>imports | Sales Tax<br>Paid at<br>Import Stage    | Addition<br>Tax on FED                                             | FED<br>Paid<br>at<br>Import<br>Stage |  |
| lo.       |         | Assets<br>/<br>Capital                   | InAdmissible     |                 | GD               | GD                           | GD                                               |                          | Туре | Quantity<br>75000.0 | Value of                             | Paid at                                 | Addition<br>Tax on FED<br>Paid at<br>Commercial<br>Imports         | at<br>Import                         |  |
| Sr<br>Io. |         | Assets<br>/<br>Capital<br>Goods          |                  | Collectorate    | GD<br>Type       | GD<br>Number                 | GD<br>Date<br>04-<br>Sep-                        | Hs Code                  | Туре |                     | Value of<br>imports                  | Paid at<br>Import Stage<br>1,336,272.00 | Addition<br>Tax on FED<br>Paid at<br>Commercial<br>Imports<br>0.00 | at<br>Import<br>Stage                |  |
| 0.        |         | Assets<br>/<br>Capital<br>Goods          |                  | Collectorate    | GD<br>Type<br>EB | GD<br>Number<br>1691         | GD<br>Date<br>04-<br>Sep-<br>2020<br>20-<br>Jul- | Hs Code<br>17021900      | Туре | 75000.0             | Value of<br>imports<br>7,860,423.00  | Paid at<br>Import Stage<br>1,336,272.00 | Addition<br>Tax on FED<br>Paid at<br>Commercial<br>Imports<br>0.00 | at<br>Import<br>Stage<br>0.0         |  |

| Print this Page              |                                                                                                    |                                    |
|------------------------------|----------------------------------------------------------------------------------------------------|------------------------------------|
|                              | Sales Tax & Federal Excise Return (2021-22)                                                                              | Current Nº M-115911615 📝 Preparing |
| ntrol Center)                |                                                                                                    |                                    |
| Period                       | NTN Name Tax Period                                                                                                    | Normal Revised Submission Date     |
| Ionthly Nov,21 🗸             | 8000023-1     FBR Mobile Test User 3     Nov. 2021                                                                       |                                    |
|                              | CNIC in case of Individual COY/AOP/IND Business Nature Tax Office                                                        | Revised Nº                         |
|                              | 88888-000002-3 OTHER INDIVID RTO ISLAMABAD                                                                               |                                    |
| Report                       |                                                                                                    | ASSESSED IN                        |
| ex - C                       | Description Gross                                                                                                    | Value Taxable Value Sales Tax      |
| es Tax Return                | 1. Domestic Purchases from Registered Persons (excluding fixed assets) Annex-A & I                                       | 0 0                                |
| Annex - A                    | 2. Domestic Purchases from Un-registered Persons Annex-A & I                                                             |                                    |
| Annex - G                    | 3. Imports excluding fixed assets (includes value addition tax on commercial imports)                                    | 0 0                                |
| Annex - H                    | 4. Capital Goods / Fixed Assets (Domestic Purchases & Imports) Annex-A, I & B                                            | 0 0                                |
| Innex - I                    | 任 5. Input for the month = (1 + 3 + 4)                                                                                   |                                    |
| Annex - J                    | E       5. Input for the month = (1 + 3 + 4)         6       Credit brought forward from previous tax period             |                                    |
| nnex - K                     |                                                                                                    |                                    |
| Annex - P                    |                                                                                                    |                                    |
|                              | · · · · · · · · · · · · · · · · · · ·                                                                                    |                                    |
|                              | Inadmissible input tax credit in terms of section 7(2)(i) read with section 8(1)(1) of the Sales Tax Act, 1990 a<br>7 a. | and Report 0                       |
| SalesTax Return              | disallowance of reduction in output tax in respect of withholding of sales tax/Credit Notes.                             |                                    |
| SalesTax Return with Annexes | 7 b. Allowance of input tax credit and reduction of output tax out of previous return column 7c                          | Report                             |
| 5 TAX 2017-18                | 7 c. Balance of earlier disallowed input tax credit and disallowed reduction of output tax through column of 7(a).       | Report 0                           |
| ELINES                       | 8. Accumulated Credit = [5 + 6 + 7b - (6a + 7 + 7a)]                                                                     | •                                  |

| Print this Page             |                                                                                             |
|-----------------------------|---------------------------------------------------------------------------------------------|
|                             | Sales Tax & Federal Excise Return (2021-22)                                                 |
| s Tax<br>ntrol Center)      |                                                                                             |
| Period                      | NTN Name Tax Period Normal Revised Submission Date                                          |
| Ionthly Nov,21 🗙            | 8000023-1 FDR Mobile Test User 3 Nov, 2021 N                                                |
|                             | CNIC in case of Individual COY/AOP/IND Business Nature Tax Office Revised N°                |
| Report                      | B8858-000002-3 [DTHER INDIVID] RTD ISLAMABAD Assessed N*                                    |
| ex-C                        | Annex-8, GOODS DECLARATION - IMPORTS (GDI)                                                  |
| es Tax Return               |                                                                                             |
| Annex - A                   | Delete All Print Back To Return Save                                                        |
| Annex - G                   | Particulars of GD Imports (Found in Sales Value                                             |
| Annex - H                   | Customs Data) Sales Tax Addition Tax FED FED @<br>Taxable Paid at on Paid at Rs.1/KG        |
| Annex - I                   | Sr GD GD GD HS Value of Import Commercial Import (Edible                                    |
| Annex - J<br>Annex - K      | NoCollectorate Type Number Date Code Type Quantity Imports   Stage   Imports   Stage   Oil) |
| Annex - P                   | Smart Cellular Hobie 0 0 0 0                                                                |
| rence i                     | Medium Price Mobile 0 0 0 0 0<br>Low Price Mobile 0 0 0 0 0                                 |
|                             |                                                                                             |
| SalesTax Return             |                                                                                             |
| t SalesTax Return with Anne |                                                                                             |
| S TAX 2017-18               | 4                                                                                           |
| ELINES                      |                                                                                             |
| al Instructions for ST & FE |                                                                                             |
| n                           |                                                                                             |

2. Click on the "Load GD(s)" button, and Load GD(s) screen shall appear with all the GD(s) in the Grid as shown below:

| Data      | Anr     | nex-C (Sale           | es) Annex-A  | (Purchases)     | Annex-     | B (Imports)  | Anne                | (-D (Exports)           | Anne  | ex-H (Stock S | tatement) A         | nnex-J (Production      | Data)                            |                       |  |
|-----------|---------|-----------------------|--------------|-----------------|------------|--------------|---------------------|-------------------------|-------|---------------|---------------------|-------------------------|----------------------------------|-----------------------|--|
| Anne>     | -K (Ste | el Producti           | on) Annex-E  | (Federal Excise | e) Pa      | ayment       | Verification        | n                       |       |               |                     |                         |                                  |                       |  |
| +         | Filter  |                       |              |                 |            |              |                     |                         |       |               |                     |                         |                                  |                       |  |
| Load      | GDs     | De-link               | Summary      |                 |            |              |                     |                         |       |               |                     |                         |                                  |                       |  |
|           | _       |                       |              |                 |            |              | Imp                 | ort GDs Detail          | s     |               |                     |                         |                                  |                       |  |
| Qr.       | _       | Fixed<br>Assets       |              | Partici         | lars of G  | D Imports (  | Found In C          | ustoms Data)            |       |               | Sales Taxable       |                         | Value<br>Addition<br>Tax on FED  | FED<br>Paid           |  |
| Sr<br>No. |         | /<br>Capital<br>Goods | InAdmissible | Collectorate    | GD<br>Type | GD<br>Number | GD<br>Date          | Hs Code                 | Туре  | Quantity      | Value of<br>imports | Paid at<br>Import Stage | Paid at<br>Commercial<br>Imports | at<br>Import<br>Stage |  |
| 1         |         |                       |              | KEWB            | EB         | 1691         | 04-<br>Sep-<br>2020 | 1702 <mark>1</mark> 900 |       | 75000.0       | 7,860,423.00        | 1,336,272.00            | 0.00                             | 0.0                   |  |
| 2         |         |                       |              | KPPI            | EB         | 4240         | 20-<br>Jul-<br>2020 | 17021900                |       | 288639.0      | 25,491,744.0        | 4,333,596.00            | 0.00                             | 0.0                   |  |
| 3         |         |                       |              | KEWB            | EB         | 1382         | 18-<br>Aug-<br>2020 | 15180000                |       | 20000.0       | 1,952,120.00        | 331,860.00              | 58,564.00                        | 0.0                   |  |
| 4         |         |                       |              | KPPI            | EB         | 4610         | 21-<br>Jul-<br>2020 | 17011200                |       | 53029.0       | 3,876,110.00        | 658,939.00              | 0.00                             | 0.0                   |  |
|           |         |                       |              | l<br>Vii        |            |              | (1 of 1             | ) [23]                  | 4 rec | ord(s) found  |                     |                         | 1                                |                       |  |

*Note: The GD(s) that have been consumed in Annex K will not be shown here.* 

In efbr portal, this section was available for Taxpayer as shown below:

| lome                   | Administration      | Registration               | Declaration          | Requests    | e-Payments | e-Folder              | CREST        | ADD IBAN        | Steel Sector Adj. Note | Logo        |
|------------------------|---------------------|----------------------------|----------------------|-------------|------------|-----------------------|--------------|-----------------|------------------------|-------------|
| Pri                    | nt this Page        |                            |                      |             |            |                       |              |                 |                        |             |
| Tax                    | Mark I.             | ales Tax & Fede            | eral Excise Re       | eturn (2021 | 22)        | Corrent Nº            | M-115911615  | Preparing       |                        |             |
| rol Cent<br>eriod      |                     | NTN Nar                    |                      |             | Tax Pr     |                       | rmal Revised | Submission Date |                        |             |
| nthly 💽                | ov.21 💙             |                            | R Mobile Test User 3 |             | Nov. 2     |                       | N N          | Submission Date | 1                      |             |
|                        |                     | CNIC in case of Individual | COY/AOP/IND Busin    | ess Nature  | Tax Off    |                       |              | tevised N*      | j                      |             |
| Report                 |                     | 82888-000002-3             | OTHER INDIVID        |             | RTO IS     | LAMABAD               | ] As         | sessed N*       | 1                      |             |
| ex - C                 | An                  | nex-B, GOODS DECLARAT      | ION - IMPORTS (GDI)  |             |            |                       |              |                 | -                      |             |
| es Tax Re<br>Annex - A |                     | Dolute Delete All          | Print Back           | To Return S | ave        |                       |              |                 |                        | ad Import G |
| Annex - C              |                     | orts (Found in             | a second             | Sales       | Value      |                       |              |                 | *                      |             |
| Алпех - H              |                     | ata)                       | Sale                 |             |            | ED FED@<br>dat Rs.1/K |              |                 |                        |             |
| Annex - I              | D                   | GD HS                      | Taxab<br>Value       |             |            | o at RS. I/R          |              | Cash Is         |                        |             |
| Annex - J              | D                   | er Date Code Type          |                      |             |            | age Oil)              | Number       |                 | te                     |             |
| Annex - H<br>Annex - F |                     | Smart Cellular Mobile      | 0                    | 0 0         | 0          | 0                     | 0            |                 |                        |             |
|                        |                     | Medium Price Mobile        | 0                    | 0 0         | •          | 0                     | 0            |                 |                        |             |
|                        |                     | Low Price Mobile<br>Total  |                      | 0 0         | 0          | -                     | 0            |                 | -                      |             |
| Sales Tax              | Return              | Lora                       | , v                  | <u> </u>    | U          |                       | v            |                 | -                      |             |
|                        | Return with Annexes |                            |                      |             |            |                       |              |                 |                        |             |

3. Select Desired GD(s), and click on the Claim button. A message will be shown that "Invoice(s) claimed successfully.

# Annex – D (Exports)

1. Click on "Annex-D" tab, the "Annex-D" screen appears.

| Data  | An      | inex-C (Sal | es) Anne>    | -A (Purcha  | ses) Al      | nnex-B (Impo        | orts) 🦯 🤌  | nnex-D (Exports)           | Annex-H (Stock      | Statement)        | Annex-J (Production Data) |                              |
|-------|---------|-------------|--------------|-------------|--------------|---------------------|------------|----------------------------|---------------------|-------------------|---------------------------|------------------------------|
| Anne: | x-K (St | eel Product | ion) Anne    | x-E (Federa | al Excise)   | Payment             | Verifi     | cation                     |                     |                   |                           |                              |
| +     | Filter  |             |              |             |              |                     |            |                            |                     |                   |                           |                              |
| oad   | GDs     | De-link     |              |             |              |                     |            |                            |                     |                   |                           |                              |
|       |         |             |              |             |              |                     | I          | Export GDs Details         |                     |                   |                           |                              |
| _     |         |             | Particulars  | of GD Exp   | orts (Found  | I In Customs        | Data)      | Value Exports in           | Value of<br>Goods   | Value of          | MR / Consignment          | MR /                         |
|       | Sr.     | Status      | Collectorate | GD<br>Type  | GD<br>Number | GD<br>Date          | HS<br>Code | S Pak Rupees               | Actually<br>Shipped | Short<br>Shipment | Chipping Mumber           | Consignment<br>Shipping Date |
|       | 1       |             |              | SB          | 129974       | 17-<br>Dec-<br>2020 |            | 327,666.00                 |                     |                   | 0                         |                              |
|       | 2       |             |              | SB          | 132472       | 21-<br>Dec-<br>2020 |            | 350,398.00                 |                     |                   | 0                         |                              |
|       | 3       |             |              | SB          | 137751       | 26-<br>Dec-<br>2020 |            | 1 <mark>,671,439.00</mark> |                     |                   | 0                         |                              |
|       | 4       |             |              | SB          | 116586       | 03-<br>Dec-<br>2020 |            | 773,330.00                 |                     |                   | 0                         |                              |
|       | 5       |             |              | SB          | 118776       | 05-<br>Dec-<br>2020 |            | 643,073.00                 |                     |                   | 0                         |                              |

### In efbr portal, this section was available for Taxpayer as shown below:

| 9. | . Total Goods or Services supplied loc    | ally (Including Reduced Rate Sales)    | Annex-C & I        | 1,113,706,642 | 2,594,531    | 286,299 |
|----|-------------------------------------------|----------------------------------------|--------------------|---------------|--------------|---------|
| 10 | 0. Goods or services supplied locally (a  | t Reduced Rates)                       | Annex-C & I        | -50,832       | -50,832      | -5,083  |
| 11 | 1. Exports                                |                                        | Annex-D            | 0             |              |         |
| 12 | 2. Supply of bricks (fixed rates)         | No. of kilns in each Region            | 1. Rs, 12,500      | 2. Rs, 10,000 | 3. Rs, 7,500 | 0       |
| 14 | 4. Gas supplied to CNG sector on fixed,   | notified Value                         |                    | Annex-C & I   | 0            | 0       |
| 14 | 4a. Sales Tax portion of Sr. 14 collected | at 17% of value as in section 2(46)(a) | (adjustable agains | t input tax)  |              | 0       |
| 14 | 4b. Remaining Sales Tax portion of Sr. 1  | 4 (non-adjustable against input) = (14 | - 14a)             |               |              | 0       |
| 15 | 5. Output Tax = (9 + 14a + 19 + 20)       |                                        |                    |               | 286,299      |         |
| 15 | 6. Sales Tax deducted by withholding a    | gent(s)                                |                    | Annex-C & I   | 0            |         |
| 17 | 7. Accumulated Debit = (15 - 16)          |                                        |                    |               |              | 286,299 |
| 18 | 8. Sales Tax u/s 3(9) on electricity sup  | plied to Retailers (non Adjustable)    |                    |               | 1,000        | 75      |
| 19 | 9. Adjustment in respect of Steel Sector  | r                                      |                    | Annex-C & I   |              | 0       |
| 20 | 0. Adjustment in respect of Ship break    | ing units.                             |                    | Annex-C & I   |              | 0       |
| 21 | 1. Purchase of ginned cotton covered u    | nder SRO 1087(I)/2019                  |                    |               | 0            | 0       |
| 22 | 2. Sales Tax withheld as withholding a    | gent                                   |                    | Annex-A & I   | 3,844        |         |
| 23 | 3. Sales Tax Arrears including Principal  | , Default Surcharge & Penalty          |                    |               | Annex-G      | 1,510   |
| 23 | 3a. Further Tax charged on supplies man   | de to Un-Registered Person             |                    |               | Annex-C      | 0       |
| 23 | 3b. Extra Tax collected under SRO 509(1   | )/2013 on sale of Electricity & Gas    |                    |               | Annex-C & I  | 556     |

#### Federal Board of Revenue Revenue Division - Government of Pakistan

| Home                      | Administration        | Registration               | Declaration           | Requests         | e-Payments              | e-Folder          | CREST         | ADD IBAN          | Steel Sector Adj. Note | Logout         |
|---------------------------|-----------------------|----------------------------|-----------------------|------------------|-------------------------|-------------------|---------------|-------------------|------------------------|----------------|
| Tionic                    | Administration        | registration               | Declaration           | requests         | e-i aymenta             | C-I Older         | UNLOT         | ADDIDAN           | Sicci Sector Adj. Note | Logout         |
| Pri                       | int this Page         |                            |                       |                  |                         |                   |               |                   |                        |                |
| ales Tax                  | S                     | ales Tax & Fed             | eral Excise Re        | eturn (2021      | -22)                    | Current Nº        | M-115911615   | Preparing         |                        |                |
| Control Cent              | ter)                  |                            |                       |                  |                         |                   |               |                   |                        |                |
| ax Period                 |                       | NTN N                      | ame                   |                  | Tax Pa                  | triad No          | ormal Revised | Submission Date   |                        |                |
| Monthly 📐                 | iov,21 💙              | 8000023-1                  | BR Mobile Test User 3 |                  | Nov, 3                  | 2021              | N.            |                   |                        |                |
|                           | anata 🔨               | CNIC in case of Individual | COY/AOP/IND Busin     | ess Nature       | Tax Off                 | ice               |               | Revised N*        |                        |                |
| MIS Report                |                       | 88888-0000002-3            | OTHER INDIVID         |                  | RTO IS                  | LAMABAD           |               | ssessed N°        |                        |                |
| Annex - C                 | Ann                   | ex- D, SOODS DECLARA       | TION EXPORTS (GDE)    |                  |                         |                   |               |                   |                        |                |
|                           |                       |                            | _                     |                  |                         |                   |               |                   |                        | Load Export G  |
| Sales Tax Re<br>Annex - A |                       | Delete All                 |                       |                  |                         |                   |               |                   | la in Reutina 🖉 🚺      | Back To Return |
| Annex - (                 |                       | Sr GD                      | GD GD HS              | Value of Exports | Value of Goods Value of | of Short MR / Cor | nsignment MR  | l / Consignment   | Is 🚔                   |                |
| Annex - I                 | н                     | No. Collectorate Type      | Number Date Code      | in Pak Rupees A  | ctually Shipped Ship    | ment Shipp        | ing No.       | Shipping Date Dup |                        |                |
| Annex - I                 |                       |                            | Total:                | 0                | 0                       | 0                 |               |                   |                        |                |
| Annex                     | J                     |                            |                       |                  |                         |                   |               |                   |                        |                |
| Annex - I                 | ĸ                     |                            |                       |                  |                         |                   |               |                   |                        |                |
| Annex - F                 | P                     |                            |                       |                  |                         |                   |               |                   |                        |                |
|                           |                       |                            |                       |                  |                         |                   |               |                   |                        |                |
|                           |                       |                            |                       |                  |                         |                   |               |                   |                        |                |
| Print Sales Ta            |                       |                            |                       |                  |                         |                   |               |                   |                        |                |
| Print Sales Ta            | x Return with Annexes |                            |                       |                  |                         |                   |               |                   |                        |                |
| ALES TAX 2                | 4                     |                            |                       |                  |                         |                   |               |                   |                        |                |
| UIDELINES                 | 2                     |                            |                       |                  |                         |                   |               |                   |                        |                |
| aneral Instri             | uctions for ST & FE   |                            |                       |                  |                         |                   |               |                   |                        |                |

2. Click on the Load GD (S) button and, GD (S) meeting the "selected tax period" criteria of the opened sales tax return will be shown in the "Export GD(s) details" grid as shown below:

| Data | Ar      | nex-C (Sal         | es) Annex-   | A (Purcha  | ses) Ar      | inex-B (Impo        | rts) /     | Annex-D (Exports)  | Annex-H (Stock      | Statement)        | Annex-J (Production Data) | )                            |
|------|---------|--------------------|--------------|------------|--------------|---------------------|------------|--------------------|---------------------|-------------------|---------------------------|------------------------------|
| Anne | x-K (St | eel Product        | ion) Annex   | -E (Feder  | al Excise)   | Payment             | Verifi     | cation             |                     |                   |                           |                              |
| +    | Filter  |                    | 467          |            |              |                     |            |                    |                     |                   |                           |                              |
|      |         | Detaile            |              |            |              |                     |            |                    |                     |                   |                           |                              |
| Load | GDs     | De-link            |              |            |              |                     |            |                    |                     |                   |                           |                              |
|      |         |                    |              |            |              |                     |            | Export GDs Details |                     |                   |                           |                              |
|      |         |                    | Particulars  | of GD Exp  | oorts (Found | In Customs          | Data)      | Value Exports in   | Value of<br>Goods   | Value of          | MR / Consignment          | MR/                          |
|      | Sr.     | Sr. Status Collect | Collectorate | GD<br>Type | GD<br>Number | GD<br>Date          | HS<br>Code | Pak Rupees         | Actually<br>Shipped | Short<br>Shipment | Chinning Number           | Consignment<br>Shipping Date |
| ~    | 1       |                    |              | SB         | 129974       | 17-<br>Dec-<br>2020 |            | 327,666.00         |                     |                   | 0                         |                              |
| ~    | 2       |                    |              | SB         | 132472       | 21-<br>Dec-<br>2020 |            | 350,398.00         |                     |                   | 0                         |                              |
|      | 3       |                    |              | SB         | 137751       | 26-<br>Dec-<br>2020 |            | 1,671,439.00       |                     |                   | 0                         |                              |
|      | 4       |                    |              | SB         | 116586       | 03-<br>Dec-<br>2020 |            | 773,330.00         |                     |                   | 0                         |                              |
|      | 5       |                    |              | SB         | 118776       | 05-<br>Dec-<br>2020 |            | 643,073.00         |                     |                   | 0                         |                              |

| FI                         |                                                                                                    | ederal Boa              |                                |                  |                         |                 |               |                  |                        | \$             |
|----------------------------|----------------------------------------------------------------------------------------------------|-------------------------|--------------------------------|------------------|-------------------------|-----------------|---------------|------------------|------------------------|----------------|
| Home                       | Administration                                                                                                 | Registration            | Declaration                    | Requests         | e-Payments              | e-Folder        | CREST         | ADD IBAN         | Steel Sector Adj. Note | Logout         |
| Prir                       | nt this Page                                                                                                   | les Tax & Fed           | aral Excise B                  | aturn (2021      | 22)                     | Connect No.     | M-115911615   | Preparing        |                        |                |
| Sales Tax<br>(Control Cent |                                                                                                    |                         | SI di LACISE K                 | 2021             | -22)                    | Correster       | C association | repairing        |                        |                |
| Tax Period                 |                                                                                                    |                         |                                |                  |                         |                 |               |                  |                        |                |
| Monthly No                 |                                                                                                    | TN Nar<br>000023-1 FBI  | R Mobile Test User 3           |                  | Tax Pe                  |                 | mal Revised   | Submission Date  | 1                      |                |
| •                          | 12                                                                                                    |                         |                                | ess Nature       | Tax Off                 |                 | 0.00          | Revised N*       | ]                      |                |
| DIMENS.                    | ×                                                                                                    | 8888-0000002-3          | OTHER INDIVID                  |                  |                         | LAMABAD         |               | sessed N*        | 1                      |                |
| MIS Report                 | Anne                                                                                                    | x- D, SOODS DECLARATI   | ON EXPORTS (GDE)               |                  |                         |                 | -             |                  |                        |                |
| Annex - C                  |                                                                                                    |                         |                                |                  |                         |                 |               |                  | 1                      | Load Export GD |
| Sales Tax Re<br>Annex - A  |                                                                                                    | Delete All              |                                |                  |                         |                 |               |                  | E Rente E              | lack To Return |
| Annex - G                  |                                                                                                    | Sr GD                   | Iars of GD Exports<br>GD GD HS | Value of Exports | Value of Goods Value of | of Short MR/Cor | nsignment MR  | / Consignment    | s                      |                |
| Annex - H                  |                                                                                                    | No. Collectorate Type N | umber Date Code                | in Pak Rupees A  | ctually Shipped Ship    |                 | ing No. S     | hipping Date Dup |                        |                |
| Annex - I                  |                                                                                                    |                         | Total:                         | 0                | 0                       | 0               |               |                  |                        |                |
| Annex - J                  | É.                                                                                                    |                         |                                |                  |                         |                 |               |                  |                        |                |
| Алпех - К                  | <                                                                                                    |                         |                                |                  |                         |                 |               |                  |                        |                |
| Annex - P                  | 2                                                                                                    |                         |                                |                  |                         |                 |               |                  |                        |                |
|                            |                                                                                                    |                         |                                |                  |                         |                 |               |                  |                        |                |
| Print Sales Tax            | The second second second second second second second second second second second second second second second s |                         |                                |                  |                         |                 |               |                  |                        |                |
|                            |                                                                                                    |                         |                                |                  |                         |                 |               |                  |                        |                |
| Pfini Sales lax            | Return with Annexes                                                                                            |                         |                                |                  |                         |                 |               |                  | *                      |                |
| SALES TAX 2                |                                                                                                    |                         |                                |                  |                         |                 |               |                  |                        |                |
| GUIDELINES                 | ctions for ST & FE                                                                                             |                         |                                |                  |                         |                 |               |                  |                        |                |

## Annex – H (Stock Statement)

1. Click on "Annex-H" tab, the "Annex-H" screen will appear as shown below:

| _        | _          |                     |                    |              | , •                  |                    |                                       |                                                                           |                                                                 |                                                                                     |                    |                    |                                       |                                      | _                                                               |                                                                                 |
|----------|------------|---------------------|--------------------|--------------|----------------------|--------------------|---------------------------------------|---------------------------------------------------------------------------|-----------------------------------------------------------------|-------------------------------------------------------------------------------------|--------------------|--------------------|---------------------------------------|--------------------------------------|-----------------------------------------------------------------|---------------------------------------------------------------------------------|
| Data     | Annex-(    | C (Sales)           | Annex-A (Pu        | rchases)     | Annex                | -B (Imports)       | Annex-D (Exports)                     | Annex-H (Stoc                                                             | k Statement)                                                    | Annex-J (Produc                                                                     | ction Data)        | Annex-K (          | Steel Production)                     | Annex-E (Federal Ex                  | cise) Pay                                                       | ment                                                                            |
| Verifica | tion       |                     |                    |              |                      |                    |                                       |                                                                           |                                                                 |                                                                                     |                    |                    |                                       |                                      |                                                                 |                                                                                 |
| — — Fi   | lter       |                     |                    |              |                      |                    |                                       |                                                                           |                                                                 |                                                                                     |                    |                    |                                       |                                      |                                                                 |                                                                                 |
|          |            |                     | Hs Code            | Select       |                      |                    | - Unit                                | of Measure Select                                                         |                                                                 | -                                                                                   |                    |                    | Sales Tax Rate                        | e Select                             |                                                                 | -                                                                               |
|          |            |                     | Item Type          | Select       |                      |                    | -                                     |                                                                           |                                                                 |                                                                                     |                    |                    |                                       |                                      |                                                                 |                                                                                 |
|          |            |                     |                    | Search       | Clear                |                    |                                       |                                                                           |                                                                 |                                                                                     |                    |                    |                                       |                                      |                                                                 |                                                                                 |
| + Add    | Stock      | Submit              |                    |              |                      |                    |                                       |                                                                           |                                                                 |                                                                                     |                    |                    |                                       |                                      |                                                                 |                                                                                 |
|          |            |                     |                    |              |                      |                    |                                       | Sto                                                                       | ck Statement                                                    |                                                                                     |                    |                    |                                       |                                      |                                                                 |                                                                                 |
|          |            | lt                  | em Details         |              |                      |                    |                                       | Value Of Go                                                               | ods                                                             |                                                                                     |                    |                    |                                       | Quantity Of G                        | oods                                                            |                                                                                 |
| Action   | Hs<br>Code | Item<br>Description | Unit of<br>Measure | ltem<br>Type | Sales<br>Tax<br>Rate | Opening<br>Balance | Purchase/Imported<br>during the month | Consumed/Sold<br>during the<br>month<br>(Domestic<br>Taxable<br>Supplies) | Consumed<br>Sold<br>during the<br>month<br>(Exempt<br>Supplies) | Consumed/<br>Exported<br>during the<br>month<br>(Domestic<br>Zero<br>Rated/Exports) | Closing<br>Balance | Opening<br>Balance | Purchase/Imported<br>during the month | Consumed/Sold<br>during the<br>month | Consumed<br>Sold<br>during the<br>month<br>(Exempt<br>Supplies) | Consumed<br>Exported<br>during the<br>month<br>(Domestic<br>Zero<br>Rated/Expor |
| No reci  | ords found |                     |                    |              |                      |                    |                                       |                                                                           |                                                                 |                                                                                     |                    |                    |                                       |                                      |                                                                 |                                                                                 |
| •        |            |                     |                    |              |                      |                    |                                       |                                                                           |                                                                 |                                                                                     |                    |                    |                                       |                                      |                                                                 | ÷                                                                               |
|          |            |                     |                    |              |                      |                    |                                       | 🔹 🚽 (1 of 1)                                                              | - PF - PF                                                       | 0 record(s) found                                                                   |                    |                    |                                       |                                      |                                                                 |                                                                                 |
|          |            |                     |                    |              |                      |                    |                                       |                                                                           |                                                                 |                                                                                     |                    |                    |                                       |                                      |                                                                 |                                                                                 |
|          |            |                     |                    |              |                      |                    |                                       |                                                                           |                                                                 |                                                                                     |                    |                    |                                       |                                      |                                                                 |                                                                                 |

In efbr portal, this section was available for Taxpayer as shown below:

|                  | ministration          | Registration              | Declaration                                                                                                    | Requests           | e-Payments                                 | e-Folder           | CREST          | ADD IBAN        | Steel Sector Adj. Note                         | Logout |
|------------------|-----------------------|---------------------------|----------------------------------------------------------------------------------------------------|--------------------|--------------------------------------------|--------------------|----------------|-----------------|------------------------------------------------|--------|
| Print this P     | age                   |                           |                                                                                                    |                    |                                            |                    |                |                 |                                                |        |
| x                | Sa                    | les Tax & Fede            | eral Excise Re                                                                                                 | eturn (2021        | -22)                                       | Current N*         | M-115911615    | Preparing       |                                                |        |
| Center)          |                       |                           |                                                                                                    |                    |                                            |                    |                |                 |                                                |        |
| bd<br>Nov,21 💊   | -                     | TN Nat                    | de la companya de la companya de la companya de la companya de la companya de la companya de la companya de la |                    | Tax Pe                                     | 200 aug 1990       | nal Revised    | Submission Date |                                                |        |
| 100 A 100        | 200 g                 | NIC in case of Individual | R Mobile Test User 3                                                                                           | ess Nature         | Tax Off                                    |                    | N              | Revised N*      | 1                                              |        |
|                  |                       | 8888-000002-3             | OTHER INDIVID                                                                                                  | ess Nature         |                                            | LAMABAD            |                | sussed N*       | 1                                              |        |
| port             | and the second second |                           | termination and the                                                                                            |                    | RY (STOCK STA                              |                    |                |                 |                                                |        |
| c                | All                   | nex- H, PRODUC            | T & RAW MATE                                                                                                   | RIAL SUMMA         | CONDERN PROPERTY AND ADDRESS OF ADDRESS OF | bmit the return t  | efore filing / | Annex-H.        |                                                |        |
| x Return         | HS O                  | Iode                      |                                                                                                    |                    |                                            |                    |                |                 | Unit of Measure                                | Select |
| ex - A           | Туре                  |                           |                                                                                                    | Select ¥           | Sales Tax Rat                              | e                  | Sel            | lect V          |                                                |        |
| ex - G           | Val                   | lue Of Goods              |                                                                                                    |                    |                                            |                    |                |                 |                                                |        |
| ex - H<br>ex - I | Oper                  | ning Balance              |                                                                                                    |                    | Purchased/In                               | ported during the  | month          |                 | Consumed/ Sold during the month                |        |
| ex-J             | 1000                  |                           |                                                                                                    |                    |                                            |                    | 10.0           |                 | (Domestic Taxable Supplies)                    |        |
| ex - K           |                       | sumed/ Sold during the    | month (Exempt                                                                                                  | L                  |                                            | xported during the | month          |                 | Closing Balance                                |        |
| ex - P           |                       | antity of Goods           |                                                                                                    |                    | (Domestic Ze                               | ro Rated/Exports)  |                |                 |                                                |        |
|                  |                       | ning Balance              |                                                                                                    |                    | Purchased/ Ir                              | nported during the | month          |                 | Consumed/ Sold during the month                |        |
|                  | 1000                  |                           |                                                                                                    |                    |                                            |                    |                |                 | (Domestic Taxable Supplies)                    |        |
| esTas Return     | Cons                  | sumed/ Sold during the    | month (Exempt                                                                                                  |                    | Consumed/ E                                | xported during the | month          |                 | Closing balance                                | 2      |
| esTas Relari     | with Annexes Supp     | plies}                    |                                                                                                    |                    | (Domestic Ze                               | ro Rated/Exports)  |                |                 |                                                |        |
| AX 2017-18       | Banks a               | out Tax of Goods          |                                                                                                    | -                  | -                                          |                    | 12             |                 |                                                | 10     |
| NES              | Oper                  | ning Balance              |                                                                                                    |                    | Purchased/In                               | ported during the  | month          |                 | Consumed/ Sold during the month                |        |
| nstructions f    |                       | sumed/ Sold during the    | month /Europet                                                                                                 | -                  | Consumed 5                                 | xported during the | -              |                 | (Domestic Taxable Supplies)<br>Closing balance |        |
|                  |                       | plies)                    | monun (exempt                                                                                                  |                    |                                            | ro Rated/Exports)  | monun          |                 | closing balance                                | 2      |
|                  | ST&FF                 | pincesy                   |                                                                                                    |                    | a streak wood way as                       | io nated/exporta/  |                | -               |                                                |        |
| tructions for    | ard re                |                           |                                                                                                    | THE STATE OF STATE | port                                       |                    | Next           |                 | Part Back To Return Select                     | All 💙  |

2. Click on "Add Stock" button, Iris will load stock Statement form shall appear. Fill in all mandatory fields and click the Save Item button. A message appears "Saved Stock Statement Successfully".

# Annex – J (Production Data)

1. Click on "Annex-J" tab, "Annex-J" screen will appear as follows:

| Data      | An                                     | nex-C (Sales) | Annex-A (Purchases) | Annex-B (Imports)                  | Annex-D (Exports)               | Annex-H | (Stock Statement) | Annex-J (Production Da | ta) Annex-K (Ste                                       | eel Production)              | Annex-E (Federal Excise)       | Payment                   |  |
|-----------|----------------------------------------|---------------|---------------------|------------------------------------|---------------------------------|---------|-------------------|------------------------|--------------------------------------------------------|------------------------------|--------------------------------|---------------------------|--|
| Verific   | ation                                  |               |                     |                                    |                                 |         |                   |                        |                                                        |                              |                                |                           |  |
| Mana      | nage Products List Save                |               |                     |                                    |                                 |         |                   |                        |                                                        |                              |                                |                           |  |
|           | Special Return for Production Supplies |               |                     |                                    |                                 |         |                   |                        |                                                        |                              |                                |                           |  |
| Sr<br>No. | Actio                                  | n Desci       |                     | v Installed Quar<br>pacity Opening | ntity in<br>I Balance Unit of N | Neasure | Quantity Produced | Quantity Supplied      | Value of Quantity<br>Supplied Excl.<br>Sales Tax (Rs.) | Quantity in Closi<br>Balance | ing Value Of Local<br>Supplies | Value Of Total<br>Exports |  |
| No rec    | No records found.                      |               |                     |                                    |                                 |         |                   |                        |                                                        |                              |                                |                           |  |
|           | record(s) found                        |               |                     |                                    |                                 |         |                   |                        |                                                        |                              |                                |                           |  |
|           |                                        |               |                     |                                    |                                 |         |                   | Total Value (Rs.)      |                                                        |                              |                                |                           |  |

In efbr portal, this section was available for Taxpayer as shown below:

| Home                                                                          | Administrat       | on       | Registration                                               | Declaration                                                        | Requests           | e-Payments                         | e-Folder     | CREST           | ADD IBAN            | Stee   |
|-------------------------------------------------------------------------------|-------------------|----------|------------------------------------------------------------|--------------------------------------------------------------------|--------------------|------------------------------------|--------------|-----------------|---------------------|--------|
| Pri                                                                           | int this Page     | 8000     | 0023-1 - IND (RTO ISLA                                     | MABAD)                                                             |                    |                                    |              |                 |                     |        |
| Sales Tax<br>(Control Cent                                                    |                   | 1        | les Tax & Fed<br>cise Return (3                            |                                                                    | Current Nº M-11591 | 1615 VPreparing                    | j 🔲 Verified | 📘 Submit        | ted 🔲 Closed        |        |
| Tax Period<br>Monthly N<br>MIS Report<br>Annex - C                            | ov,21 V           | REGISTRY | 000023-1 FI<br>NIC in case of Individual<br>8888-0000002-3 | ame<br>3R Mobile Test User 3<br>COY/AOP/IND Busin<br>OTHER INDIVID | ness Nature        | Tax Pr<br>Nov,<br>Tax Of<br>RTO IS | 2021         |                 | Submission Date     |        |
| Sales Tax Re<br>Annex - /<br>Annex - (<br>Annex - I<br>Annex - I<br>Annex - I | а<br>да<br>н<br>К |          | e list of items given<br>or making changes in              |                                                                    |                    | and the second second              | J            | tal Value (Rs.) | Manage Product List | ] Save |

2. Click on Manage product list button and, Product list shall appear as shown below:

|           |                     | $\boldsymbol{\omega}$ | 1      |                   |                   | ,                 |                           |        | I I                |                       |             |                |             |                          |
|-----------|---------------------|-----------------------|--------|-------------------|-------------------|-------------------|---------------------------|--------|--------------------|-----------------------|-------------|----------------|-------------|--------------------------|
| Data      | Annex-C (Sales)     |                       |        | Purchaeae)        | Anney-R (Importe) | Anney-D (Evnorte) | Anney-H (Stock Statement) | Anney. | L/Production D     | oto) Annov-K (Staal P | Production) | Anney-F (Forld | ral Excise) | Payment                  |
| Verifica  | ition               |                       |        | e Products List   |                   |                   |                           |        |                    |                       |             | ×              |             |                          |
| Manag     | e Products List Sav |                       | Search | n by: Description | on of Goods       |                   |                           |        |                    | P                     |             | Select         |             |                          |
|           |                     |                       |        | Sr.               |                   | Description of    | Goods                     |        | Unit of<br>Measure | Applicable Date       | End D       | late           |             |                          |
| Sr<br>No. | Action Descrip      | ot                    |        | 1                 | 1-Sugar           |                   |                           |        | M. Tons            | 11-Nov-2020           |             |                | l Local     | Value Of Tota<br>Exports |
|           | ords found.         | H                     |        | 2                 | 2-Tea blended     |                   |                           |        | M. Tons            | 11-Nov-2020           |             |                | 1160        | Exports                  |
| NOTEC     | ords round.         |                       |        | 3                 | 3-Cigarettes      |                   |                           |        | Million Nos.       | 11-Nov-2020           |             |                |             |                          |
|           |                     |                       |        | 4                 | 4-Aerated Waters  |                   |                           |        | 000 Litres         | 11-Nov-2020           |             |                |             |                          |
|           |                     | L                     |        | 5                 | 5-Paper           |                   |                           |        | M. Tons            | 11-Nov-2020           |             |                |             |                          |
|           |                     |                       |        | 6                 | 6-Board           |                   |                           |        | M. Tons            | 11-Nov-2020           |             |                |             |                          |
|           |                     |                       |        | 7                 | 7-Chemicals       |                   |                           |        | M. Tons            | 11-Nov-2020           |             |                |             |                          |
|           |                     |                       |        | 8                 | 8-Caustic soda    |                   |                           |        | M. Tons            | 11-Nov-2020           |             |                |             |                          |
|           |                     |                       |        | 9                 | 9-Toilet soap     |                   |                           |        | M. Tons            | 11-Nov-2020           |             |                |             |                          |
|           |                     |                       |        |                   |                   |                   |                           |        |                    |                       | 67 re       | cord(s) found  |             |                          |
|           |                     | -                     | -      | _                 |                   |                   |                           | _      |                    |                       | _           |                |             |                          |

| Home                                   | Administrati | on Regist              | tration                                                                                                    | Declaration                                  | Requests           | e-Payments                                                                                                    | e-Folder | CREST            | ADD IBAN            | Ste |
|----------------------------------------|--------------|------------------------|----------------------------------------------------------------------------------------------------|----------------------------------------------|--------------------|----------------------------------------------------------------------------------------------------|----------|------------------|---------------------|-----|
| Pri                                    | nt this Page | 8000023-1 - IND        | (RTO ISLAN                                                                                                    | MABAD)                                       |                    |                                                                                                    |          |                  |                     |     |
| ales Tax<br>Control Cent               |              | Sales Tax<br>Excise Re |                                                                                                    |                                              | Current Nº M-11591 | 1615 🗸 Preparing                                                                                                 | Verified | 🔲 Submit         | ted 🔲 Closed        |     |
| Monthly                                | ov,21 💙      | NTN                    | Na                                                                                                    | me<br>R Mobile Test User 3                   |                    | Tax P                                                                                                    |          | ormal Revised    | Submission Date     | _   |
| MIS Report                             |              | CNIC in case of        | Individual                                                                                                    |                                              | ness Nature        | Tax Off                                                                                                    |          |                  | Revised N°          |     |
| Sales Tax Re<br>Annex - A<br>Annex - 0 | ·            |                        | States and the states of the states of the states of the states of the states of the states of the states of the | below is as per you<br>this list, Click 'Man |                    | and the second second second second second second second second second second second second second second second |          |                  | Manage Product List | Sav |
| Annex - H<br>Annex - I                 |              |                        |                                                                                                    |                                              |                    |                                                                                                    | Т        | otal Value (Rs.) |                     |     |
| Annex - J<br>Annex - F                 |              |                        |                                                                                                    |                                              |                    |                                                                                                    |          |                  |                     |     |
| Annex - F                              | 2            |                        |                                                                                                    |                                              |                    |                                                                                                    |          |                  |                     |     |

### In efbr portal, this section was available for Taxpayer as shown below:

3. Select required goods from the given list and click "Select" button as shown below:

| Verifica                                                                                                    | ation           |          | Mana | ge Products Li  | 91<br>91             |                    |                 |                    |       |                          |
|----------------------------------------------------------------------------------------------------|-----------------|----------|------|-----------------|----------------------|--------------------|-----------------|--------------------|-------|--------------------------|
| Manad                                                                                                    | je Products Lis | st Save  | Sear | ch by: Descript | ion of Goods         |                    | Q               | Select             |       |                          |
| , and the second second second second second second second second second second second second second second se | 011000000 2.0   | or our   |      | Sr.             | Description of Goods | Unit of<br>Measure | Applicable Date | End Date           |       |                          |
| Sr<br>No.                                                                                                    | Action          | Descript |      | 1               | 1-Sugar              | M. Tons            | 11-Nov-2020     |                    | Local | Value Of Tota<br>Exports |
|                                                                                                    | ords found.     | -        |      | 2               | 2-Tea blended        | M. Tons            | 11-Nov-2020     |                    | lies  | Exports                  |
| No rec                                                                                                    | orus iouriu.    |          |      | 3               | 3-Cigarettes         | Million Nos.       | 11-Nov-2020     |                    |       |                          |
|                                                                                                    |                 |          | -    | 4               | 4-Aerated Waters     | 000 Litres         | 11-Nov-2020     |                    |       |                          |
|                                                                                                    |                 |          |      | 5               | 5-Paper              | M. Tons            | 11-Nov-2020     |                    |       |                          |
|                                                                                                    |                 | _        | -    | 6               | 6-Board              | M. Tons            | 11-Nov-2020     |                    |       |                          |
|                                                                                                    |                 | _        |      | 7               | 7-Chemicals          | M. Tons            | 11-Nov-2020     |                    |       |                          |
|                                                                                                    |                 | _        |      | 8               | 8-Caustic soda       | M. Tons            | 11-Nov-2020     |                    |       |                          |
|                                                                                                    |                 | _        |      | 9               | 9-Toilet soap        | M. Tons            | 11-Nov-2020     |                    |       |                          |
|                                                                                                    |                 |          |      |                 |                      |                    |                 | 67 record(s) found |       |                          |

|   | Man                                                   | agement of Product List                        |                   |            |
|---|-------------------------------------------------------|------------------------------------------------|-------------------|------------|
|   | List of Products as per SR                            | 0 493(I)/2015 dated 30/06/2015 Production Data |                   |            |
|   |                                                       |                                                |                   | Update Cio |
|   | 1-Sugar                                               | M. Tons                                        | <b>14/12/2021</b> |            |
|   | 2-Tea blended                                         | M. Tons                                        | 14/12/2021        |            |
|   | 3-Cigarettes                                          | Million Nos.                                   | 14/12/2021        |            |
|   | 4-Aerated Waters                                      | "000" Litres                                   | 04/10/2021        |            |
|   | 5-Paper                                               | M. Tons                                        | 04/10/2021        |            |
|   | 6-Board                                               | M. Tons                                        | 04/10/2021        |            |
|   | 7-Chemicals                                           | M. Tons                                        | 31/10/2019        | 21/04/2020 |
|   | 8-Caustic soda                                        | M. Tons                                        | 18/09/2015        |            |
|   | 9-Toilet soap                                         | M. Tons                                        | 18/09/2015        |            |
| ) | 10-Flakes & Detergent                                 | M. Tons                                        | 04/10/2021        | 04/10/2021 |
|   | 11-Industrial Gases (Chlorine, Hydrogen, Oxygen etc.) | M. Tons                                        | 18/09/2015        |            |
| 2 | 12-Paints & Varnishes                                 | M. Tons                                        | 18/09/2015        |            |
| 3 | 13-LPG                                                | M. Tons                                        | 11/09/2020        | 23/10/2020 |
| 1 | 14-Natural Gas                                        | Million Cu. Meters                             | 10/11/2020        | 15/08/2021 |
| 5 | 15-Cement                                             | "000" M. Tons                                  | 12/03/2018        | 12/03/2018 |
| 6 | 16-Ceramic Tiles                                      | "000" Sq. Meters                               | 18/09/2015        |            |
| 7 | 17-Refrigerators                                      | Nos.                                           | 18/09/2015        |            |
| 3 | 18-Air conditioners (Split/ Window)                   | Nos.                                           | 19/08/2015        | 20/08/2015 |
| ) | 19-Deep freezers                                      | Nos.                                           | 18/09/2015        |            |
| ) | 20-T. V. Sets                                         | Nos.                                           | 02/09/2020        | 07/09/2020 |
| 1 | 21-Washing machines                                   | Nos.                                           | 18/09/2015        |            |
|   | 22-Cables & wire (insulated)                          | "000" Meters                                   | 18/09/2015        |            |
| 5 | 23-Trucks                                             | Nos.                                           | 18/09/2015        |            |
| 1 | 24-Buses                                              | Nos.                                           | 18/09/2015        |            |
| 5 | 25-Jeeps                                              | Nos.                                           | 21/04/2020        | 21/04/2020 |
| 6 | 26-Motor Vehicles of all kind                         | Nos.                                           | 21/04/2020        | 21/04/2020 |

4. The selected goods will be displayed in grid to fill in required data as shown below:

|           | Task     | 26(1) ( Sales Ta             | x and Federal Excise     | Return filed voluntari              | ily)                                    |                       |                                              |                       |                                                        | Transa                         | Product added Suc          |                         |
|-----------|----------|------------------------------|--------------------------|-------------------------------------|-----------------------------------------|-----------------------|----------------------------------------------|-----------------------|--------------------------------------------------------|--------------------------------|----------------------------|-------------------------|
|           | Name     |                              | ĸ                        |                                     |                                         |                       |                                              |                       |                                                        | Registration Nur               | nber                       | _                       |
|           | Period   |                              |                          | Tax Year                            | Valid Upto                              | Due Date              |                                              | Document Da           | te                                                     | Submission Date                | E.*                        |                         |
| ata       | Anne     | ex-C (Sales) Anne            | x-A (Purchases)          | Annex-B (Imports)                   | Annex-D (Exports)                       | Annex-H               | (Stock Statement)                            | Annex-J (Production D | lata) Annex-K (Sl                                      | teel Production) An            | nex-E (Federal Excise)     | Payment                 |
| arific    | ation    |                              |                          |                                     |                                         |                       |                                              |                       |                                                        |                                |                            |                         |
| lana      | ge Produ | icts List Save               |                          |                                     |                                         |                       |                                              |                       |                                                        |                                |                            |                         |
|           |          |                              |                          |                                     |                                         |                       |                                              |                       |                                                        |                                |                            |                         |
|           |          | a deserver of                |                          |                                     |                                         | Special R             | Return for Production S                      | luppies               |                                                        |                                |                            |                         |
| ŝr<br>lo. | Action   | Description                  | Monthly I<br>Capa        | nstalled Qua<br>city Opening        | ntity in<br>g Balance Unit o            |                       | Return for Production S<br>Quantity Produced | Quantity Supplied     | Value of Quantity<br>Supplied Excl.<br>Sales Tax (Rs.) | Quantity in Closing<br>Balance | Value Of Local<br>Supplies | Value Of Tot<br>Exports |
|           | Action   | Description<br>2-Tea blended | Monthly I<br>Capa<br>0.0 | nstalled Qua<br>City Opening<br>0.0 | ntity in<br>g Balance Unit o<br>M. Tons | f Measure             |                                              |                       | Supplied Excl.                                         | Ouantity in Closing<br>Balance |                            |                         |
|           |          |                              | Сара                     |                                     |                                         | f Measure             | Quantity Produced                            | Quantity Supplied     | Supplied Excl.                                         | Balance                        | Supplies                   | Exports                 |
|           |          | 2-Tea blended                | Capa<br>0.0              | 0.0                                 | M. Tons                                 | f Measure<br>5<br>res | Quantity Produced                            | Quantity Supplied     | Supplied Excl.                                         | Balance                        | Supplies<br>0              | 0                       |

In efbr portal, this section was available for Taxpayer as shown below:

| 1                | NTM         Name           5000023-1         PAR Mobile Test UI           CNEC In case of Endlindeal         COV/AOP/IND           58888-000002-3         OTHER INDUNING | Business Nature                  |                                   | Tax Period<br>Nov. 2021<br>Tax Office<br>BTO ISLAMABI | N                    | New Submission       | n Data                                                    |                                   |                   |
|------------------|----------------------------------------------------------------------------------------------------|----------------------------------|-----------------------------------|-------------------------------------------------------|----------------------|----------------------|-----------------------------------------------------------|-----------------------------------|-------------------|
|                  | ex-J                                                                                                    |                                  |                                   |                                                       |                      |                      |                                                           |                                   |                   |
|                  |                                                                                                    |                                  |                                   |                                                       |                      |                      |                                                           |                                   |                   |
| Sr.              | Description of Goods                                                                                                    | Monthly<br>Installed<br>Capacity | Quantity in<br>Opening<br>Balance | Unit of<br>Measure                                    | Quantity<br>Produced | Quantity<br>Supplied | Value of<br>Quantity<br>Supplied Excl.<br>Sales Tax (Rs.) | Quantity in<br>Closing<br>Balance | Valu<br>Lo<br>Sup |
|                  | Description of Goods                                                                                                    | Installed                        | Opening                           |                                                       |                      |                      | Quantity<br>Supplied Excl.                                | Closing                           | Lo                |
| 1                |                                                                                                    | Installed                        | Opening                           | Measure                                               |                      |                      | Quantity<br>Supplied Excl.                                | Closing                           | Lo                |
| 1                | 1-Sugar                                                                                                    | Installed                        | Opening                           | Measure<br>M. Tons                                    |                      |                      | Quantity<br>Supplied Excl.                                | Closing<br>Balance                | Le                |
| 1                | 1-Sugar<br>2-Tea blended                                                                                                    | Installed                        | Opening                           | Measure<br>M. Tons<br>M. Tons                         |                      |                      | Quantity<br>Supplied Excl.                                | Closing<br>Balance                | Le                |
| 1<br>2<br>3<br>4 | 1-Sugar<br>2-Tea blended<br>3-Cigarettes                                                                                                    | Installed                        | Opening                           | Measure<br>M. Tons<br>M. Tons<br>Million Nos          |                      |                      | Quantity<br>Supplied Excl.                                | Closing<br>Balance                | Lo                |

5. Fill in adds mandatory fields and click on the "Save" button, A message appears "Product Saved Successfully".

## Annex – K (Steel Production)

1. Click on "Annex-K" tab, "Annex-K" screen will appear as follows:

| Data      | Annex-C (Sales)         | Annex-A (Purchases)        | Annex-B (Imports)      | Annex-D (Exports) | Annex-H (Stock Stateme | ent) Annex-J (Production Data) | Annex-K (Steel Production)                  | Annex-E (Federal Excise)                       | Payment |          |
|-----------|-------------------------|----------------------------|------------------------|-------------------|------------------------|--------------------------------|---------------------------------------------|------------------------------------------------|---------|----------|
| Verifica  | ition                   |                            |                        |                   |                        |                                |                                             |                                                |         |          |
|           |                         |                            |                        |                   |                        |                                |                                             |                                                | Ca      | alculate |
| Part A -  | Steel melting and re-   | rolling                    |                        |                   |                        |                                |                                             |                                                |         |          |
| Part A: C | onsumer ID/No           |                            |                        |                   |                        |                                |                                             |                                                |         |          |
| Part B:El | ectricity units consume | ed during month (kwh)      |                        |                   |                        |                                |                                             |                                                |         |          |
| Working   | for Minimum Produc      | tion                       |                        |                   |                        |                                |                                             |                                                |         |          |
| Part B -  | Ship-breaking:          |                            |                        |                   |                        |                                |                                             |                                                |         |          |
|           | Ship No.                |                            | GD Detail              | LD                | DT(MT)                 | Collectorate                   | Period in months required for<br>treated as | r breaking (part of month to be<br>full month) | +       | F .      |
|           |                         |                            |                        |                   |                        |                                |                                             |                                                |         |          |
| Working   | for Minimum Produc      | tion: Ship wise details (c | only those under break | 3(10)             |                        |                                |                                             |                                                |         |          |

Working for Minimum Production: Ship-wise details (only those under breakage)

#### In efbr portal, this section was available for Taxpayer as shown below:

| -                                  | Sa          | les Tax & Fee             | deral Excise               | Retur       | n (2021-22             | )                         | Current N* M-115911615 | Z Preparing          |         |           |
|------------------------------------|-------------|---------------------------|----------------------------|-------------|------------------------|---------------------------|------------------------|----------------------|---------|-----------|
| Sales Tax<br>(Control Center)      |             |                           |                            |             |                        | ,                         |                        |                      |         |           |
| Tax Period                         | NT          | N I                       | (ame                       |             |                        | Tax Period                | Normal Revised         | Submission Date      |         |           |
| Monthly Nov, 21 V                  | <b>≥</b> 50 | 100023-1                  | FBR Mobile Test User 3     |             |                        | Nov, 2021                 | N                      |                      |         |           |
| Select V                           | SIDE CN     | IIC in case of Individual | COY/AOP/IND BU             | isiness Nat | ture                   | Tax Office                |                        | Revised N°           |         |           |
| second second second               | 88          | 888-000002-3              | OTHER INDIVID              |             |                        | RTO ISLAMABA              | D                      | Assessed N°          |         |           |
| MIS Report                         | -           |                           |                            |             |                        |                           |                        |                      |         | _         |
| Annex - C                          | Note:       | Steel sector has to file  | e Sales Tax Return wit     | h reference | ce to Electricity Unit | s consumed for the period | d.                     |                      |         |           |
| Sales Tax Return                   |             |                           |                            | Doc         |                        |                           |                        |                      |         |           |
| Annex - A<br>Annex - G             |             | Sr.No.                    | Disco I                    | Date        | Ref                    | erence No.                | N                      | o. of Units          | UOM     |           |
| Annex - H                          |             |                           |                            |             |                        |                           |                        |                      |         |           |
| Annex - I                          |             |                           |                            |             |                        |                           |                        |                      |         | Ψ.        |
| Annex - J                          | 4           |                           |                            |             |                        |                           |                        |                      | 1       | <u>e.</u> |
| Annex - K                          |             |                           |                            |             |                        |                           |                        |                      |         |           |
| Annex - P                          | Note:       | Electricity Units cons    | umed should not be le      | ss than D   | SCO units.             |                           |                        |                      |         | - 1       |
|                                    |             |                           |                            |             |                        |                           |                        |                      |         |           |
|                                    | 10000000    | A - Steel melting and r   |                            |             |                        | [                         |                        |                      |         |           |
| Print SalesTax Return              | 10000       |                           | nits consumed during       |             | 0                      |                           |                        |                      |         |           |
| Print SalesTax Return with Annexes | -           | th (kwh)                  |                            | _           |                        |                           |                        |                      |         |           |
| SALES TAX 2017-18                  | Elect       | ricity units consumed     | during month (kwh)         | L           | 0                      |                           |                        |                      | 6-      | _         |
| GUIDELINES                         |             |                           |                            |             |                        |                           | Steel bars and other   | Steel bars and other |         |           |
| General Instructions for ST & FE   | Ref.        | Des                       | scription                  |             | Steel billets          | Steel ingots / bala       | long profiles (made    | long profiles (made  |         |           |
| Return                             |             |                           |                            |             |                        |                           | from purchased billets |                      |         |           |
| Filling Instructions for ST & FE   |             |                           |                            | _           |                        |                           | ingots)                | billets / ingots)    |         |           |
| Return                             | в           | Quantity supplied (MT     |                            | _           |                        |                           |                        |                      |         |           |
| Note: If you don't have any        | c           |                           | ninimum fixed value of     |             |                        |                           |                        |                      |         |           |
| business activity during the tax   |             | supplies (Rs.) from Ar    | There are a set of the set |             |                        |                           |                        | 8                    |         |           |
| period, then just click the 'File  | D           | Output tax payable or     | C (Rs.) (From Annex-C      | ()          |                        |                           |                        |                      |         |           |
| Null Return' link given above.     | Work        | ing for Minimum Proc      | luction                    |             |                        |                           |                        |                      |         |           |
|                                    | E           | Presumptive electricit    | y consumed on supplies     |             |                        |                           | E .                    |                      |         |           |
| List<br>All, Prepared, Submitted,  | Ē           | made (kwh)                |                            | _           |                        |                           |                        |                      |         | _         |
| Revised Summary Report             |             | Exposes of actual dool    | and alcostricity           |             |                        | 1                         | 1                      | l.                   | <u></u> |           |

### 2. Enter values in provided fields and Click "+" to add ship details as shown below:

|           |                         |                             |                       |      |                 |                       |              |                          |    |                                             |                                           | -    |           |
|-----------|-------------------------|-----------------------------|-----------------------|------|-----------------|-----------------------|--------------|--------------------------|----|---------------------------------------------|-------------------------------------------|------|-----------|
| Data      | Annex-C (Sales)         | Annex-A (Purchases)         | Annex-B (Imports)     | Anne | ex-D (Exports)  | Annex-H (Sto          | k Statement) | Annex-J (Production Data | 3) | Annex-K (Steel Production)                  | Annex-E (Federal Excise)                  | Paym | ent       |
| Verifica  | ation                   |                             |                       |      |                 |                       |              |                          |    |                                             |                                           |      |           |
|           |                         |                             |                       |      |                 |                       |              |                          |    |                                             |                                           |      | Calculate |
| Part A -  | Steel melting and re-   | rolling                     |                       |      |                 |                       |              |                          |    | _                                           |                                           |      |           |
| Part A: C | Consumer ID/No          |                             |                       |      | Add Ship Detail |                       |              | ×                        |    |                                             |                                           |      |           |
| Part B:E  | lectricity units consum | ed during month (kwh)       |                       |      | Co              | llectorate Selec      |              | -                        |    |                                             |                                           |      |           |
| Working   | ) for Minimum Produ     | tion                        |                       |      |                 | Ship No.<br>3D Detail |              |                          |    |                                             |                                           |      | _         |
| Part B -  | Ship-breaking:          |                             |                       |      |                 | LDT(MT)               |              |                          |    |                                             |                                           |      |           |
|           | Ship No.                |                             | GD Detail             |      | Period i        | n months              |              |                          |    | Period in months required for<br>treated as | breaking (part of month to be full month) |      | +         |
|           |                         |                             |                       |      |                 | Sav                   | Cancel       |                          |    |                                             |                                           |      |           |
| Working   | for Minimum Produ       | ction: Ship-wise details (o | nly those under break | age) |                 |                       |              |                          |    |                                             |                                           |      |           |

Fill in details and click "Save" button to save record. Repeat the same step to add multiple records.

In efbr portal, this section was available for Taxpayer as shown below:

| Part B | - Ship-breaking:                                                           |                |                         |                            |
|--------|----------------------------------------------------------------------------|----------------|-------------------------|----------------------------|
| Ref.   | Description                                                                | Ship-plates    | Other re-rollable scrap | Total                      |
| N      | Quantity supplied (MT) (from Annex-C)                                      |                |                         |                            |
| •      | Higher of actual and minimum fixed value of supplies (Rs.) from<br>Annex-C |                |                         |                            |
| Р      | Output tax payable on C (Rs.) (From Annex-C)                               |                |                         |                            |
|        |                                                                            |                |                         |                            |
| Worki  | ng for Minimum Production: Ship-wise details (only those under             | r breakage)    |                         |                            |
| Ref.   | Descrip                                                                    | otion          |                         |                            |
| Q      | Ship No.                                                                   |                |                         |                            |
| R      | GD Detail                                                                  |                |                         |                            |
| s      | LDT (MT)                                                                   |                |                         |                            |
| т      | Period in months required for breaking (part of month to be treated        | as full month) |                         | [                          |
| U      | Minimum Production for the month                                           |                |                         |                            |
| V      | Quantity adjustment for minimum production                                 |                |                         | [                          |
|        |                                                                            |                |                         |                            |
|        |                                                                            |                |                         | Steel bars and other long  |
| Ref.   | Description                                                                | Steel billets  | Steel ingots / bala     | profiles (made from        |
|        |                                                                            |                |                         | purchased billets/ ingots) |
| vv     | Apportioned quantity adjustment                                            | [              | L                       | L                          |
| ×      | Minimum Value of quantity in W (Rs.)                                       |                |                         |                            |
| Y      | Output tax payable on value at X (Rs.)                                     |                |                         |                            |
| z      | Accumulated adjustment brought forward (Rs.)                               | [              |                         |                            |
| AA     | Adjustment in Column 20                                                    | 1              |                         |                            |
| AB     | Accumulated adjustment carried forward (Rs.)                               | [              | [                       | [                          |
|        |                                                                            |                | Save                    | Print Back To Return       |

### Annex – E (Federal Excise)

Click on "Annex-E" tab, "Annex-E" screen will appear as follows:

|                                                                                               | -         |                     |                |                      |                |            |        | _         |
|-----------------------------------------------------------------------------------------------|-----------|---------------------|----------------|----------------------|----------------|------------|--------|-----------|
| Data Annex-C (Sales) Annex-A (Purchases) Annex-B (Imports) Annex-D (Exports) Annex-H (Stock S | tatement) | Annex-J (Production | n Data) Annex- | K (Steel Production) | Annex-E (Feder | al Excise) | Paymen | nt        |
| Verification                                                                                  |           |                     |                |                      |                |            |        |           |
|                                                                                               |           |                     |                |                      |                |            | 9      | Calculate |
| Description                                                                                   | Code      | UoM Price/Unit      | Quantity       | Value                | Duty Rate      | FED        |        | Action    |
| 1. Total FED (Goods and Services)                                                             | 200401    |                     |                |                      |                |            |        |           |
| 2. Federal Excise Duty on Natural Gas supplied                                                | 200402    |                     |                |                      |                |            |        |           |
| 3. Excisable goods exported                                                                   | 200403    |                     |                |                      |                |            |        |           |
| 4. Zero-rated supplies                                                                        | 200404    |                     |                |                      |                |            |        |           |
| 5. Exempt supplies                                                                            | 200405    |                     |                |                      |                |            |        |           |
| 6. (-) FED paid on goods used in manufacturing of Goods supplied for domestic consumption     | 200406    |                     |                |                      |                |            |        |           |
| 7. Payable FED - Add 1 to 5 minus 6 (ignore negative value)                                   | 200407    |                     |                |                      |                |            |        |           |
| 8. (-) FED paid on goods used in manufacturing of Goods exported (drawback)                   | 200408    |                     |                |                      |                |            |        |           |
| 9. FED Drawback [if (7 - 8) < 0 then (8 - 7) otherwsie 0]                                     | 200409    |                     |                |                      |                |            | 0      |           |
| 10. Arrears (a + b +c +d)                                                                     | 200410    |                     |                |                      |                |            |        |           |
| a. Principal Amount                                                                           | 200411    |                     |                |                      |                |            |        |           |
| b. Default Surcharge                                                                          | 200412    |                     |                |                      |                |            |        |           |
| c. Penalty                                                                                    | 200413    |                     |                |                      |                |            |        |           |
| d. Others (Specify)                                                                           | 200414    |                     |                |                      |                |            |        |           |
| 11. Total FED Payable [if (7 - 8) > 0 then (7 - 8 + 10) otherwsie 10]                         | 200415    |                     |                |                      |                |            | 0      |           |
|                                                                                               |           |                     |                |                      |                |            |        |           |

Fill in details and click "Calculate" button. Iris will perform calculation and show data against relevant code fields.

| 24. V                                | Whether exclude from Section 8B(1), under SRO 1190(I)/2019                                                                                                    | ONO Yes (Select reason =>)                 | Oil marketing company & petrol                | e 🎔     |
|--------------------------------------|----------------------------------------------------------------------------------------------------|--------------------------------------------|-----------------------------------------------|---------|
| 25.                                  | dmissible Credit: If $24 = Table-1$ then 8; if $24 = N_0$ , then (least of (8-4) or "teast of (8-4) or "95% of 15" to 17) + (if (8-4) < "95% of 15" then 4; other |                                            | en 4; otherwise, zero}; if 24 = Table-2, then | 0       |
| 26. E                                | xcess Unadjusted Credit [if 24 = Yes and 25 > 17 then (25 - 17)                                                                                                   | ); otherwise zero; if 24 = No then (8 - 25 | 5)]                                           | 0       |
| 27. C                                | redit Carried forward on account of Value Addition Tax                                                                                                    |                                            | Annex-F                                       | 0       |
|                                      | Inadjusted Credit Available for the purpose of refund = (26 - 27)                                                                                                 | )                                          |                                               | 0       |
| 18 29. R                             | tefund Claimed (Provide Stock Statement as Annex-H now, or fil                                                                                                    | e it later as per rules)                   |                                               | o       |
| NDE 30. C                            | redit to be carried forward [if $28 > 29$ , then [( $28 - 29$ ) + $27$ ]; of                                                                                      | therwise 27]                               |                                               | 0       |
| 318 29. R<br>30. C<br>31. F<br>32. S | ederal Excise Duty (FED) Drawback                                                                                                    |                                            | Annex-E                                       | 0       |
| 32. S                                | ales Tax Payable [if 17 > 25 then (17 - 25); otherwise zero] + [                                                                                                  | 12 + 14b + 18 + 19 + 20 + 21 + 22 + 2      | 3 + 23a + 23b]                                | 292,284 |
| 2 33. F                              | ederal Excise Duty (FED) Payable (Incl. FED @ Rs.1KG on Local                                                                                                    | y Produced Oil, from Annex-A)              | Annex-E & A                                   | 0       |
| 34. P                                | etroleum Levy (PL) Payable                                                                                                    |                                            |                                               | q       |
| 35. T                                | otal amount to be paid = (32 + 33 + 34)                                                                                                    |                                            |                                               | 292,284 |
| 36. T                                | ax paid on normal/previous return (applicable in case of revised                                                                                                  | d return)                                  |                                               | 0       |
| 37. B                                | alance Tax Payable/ (Refundable) (35 - 36)                                                                                                    |                                            |                                               | 292,284 |
| 38. 5                                | Select bank account for receipt of refund                                                                                                    | Select                                     |                                               | ~       |

| Frint this Hage                 | Sales Tax & Federal Excise Return (2021-22)                                   |
|---------------------------------|-------------------------------------------------------------------------------|
| ales Tax<br>Control Center)     |                                                                               |
| ax Period                       | NTN Name Tax Period Normal Revised Submission Date                            |
| Monthly Nov.21 🗸                | 8000023-1 FBR. Mobile Test User 3 Nov. 2021 N                                 |
| uarterly Select V               | CHIC in case of Individual COY/AOP/IND Business Nature Tax Office Revised N*  |
| /IS Report                      | S8888-0000002-3     OTHER INDIVID     RTD ISLAMABAD     Assessed N*           |
| nnex - C                        | Annex- E Federal Excise (FE)                                                  |
| ales Tax Return                 | Sr.Type Services UoMPrice/Unit Quantity Value Duty Rate FED                   |
| Annex - A                       | 1. Total FED (Goods & Services)                                               |
| Annex - G                       | 0                                                                             |
| Annex - H                       |                                                                               |
| Annex - I                       | 0.00                                                                          |
| Annex - J                       | 2. Federal Excise Duty on Natural Gas Annex-E1 0.000                          |
| Annex - K                       | supplied                                                                      |
| Annex - P                       | supplied 3. Exclashle goods exported 0 0                                      |
|                                 | Zero-rated supplies                                                           |
|                                 | 5. Exempt supplies                                                            |
| nt SalesTax Return              | 6. (-) FED pail on goods used in manufacturing of Goods supplied for domestic |
| nt SalesTax Return with Annexes | consumption                                                                   |
| ES TAX 2017-18                  | 7. Payable FED - Add 1 to 5 minus 6 (ignore negative value)                   |
| DELINES                         | 8. (-) FED paid on goods used in manufacturing of Goods exported (drawback)   |
| aral Instructions for ST & FE   | 9. FED Drawback [if (7 - 8) < 0 then (8 - 7) otherwsie 0]                     |
| m                               | 10. Arrears (a + b + c + d)                                                   |
| g Instructions for ST & FE      | a. Principal Amount                                                           |
| im .                            | b. Default Surcharge                                                          |
| e:If you don't have any         | c. Penalty                                                                    |
| ness activity during the tax    | d. Others (Specify)                                                           |
| od, then just click the 'File   | 11. Total FED Payable [if (7 - 8) > 0 then (7 - 8 + 10) otherwsie 10]         |
| Return' link given above.       |                                                                               |
| t<br>I., Prepared , Submitted , | Save Print Back To Return                                                     |

# Payment

1. Tap the "Payment" tab to include the payment information of taxes deposited at the bank as follows:

| o records found.  Head Wise Summary Head of Account Account | CPR No.     Date     Amount Code     Description     Amount     Tax Year       sords found.         Head Wise Summary   Head of Account | ata     | Annex-C (Sales)    | Annex-A (Purchases)  | Annex-B (Imports) | Annex-D (Exports) | Annex-H (Sto | ck Statement) | Annex-J (Production Data) |   |
|-------------------------------------------------------------|----------------------------------------------------------------------------------------------------|---------|--------------------|----------------------|-------------------|-------------------|--------------|---------------|---------------------------|---|
| e records found.  Head Wise Summary Head of Account Account | eords found.  Head Wise Summary Head of Account Account                                                                                 | nnex-l  | (Steel Production) | Annex-E (Federal Exc | ise) Payment 🔶    | /erification      |              |               |                           |   |
| Head Wise Summary Head of Account Account                   | Head Wise Summary Head of Account Account                                                                                               |         | CPR No.            | Date                 | Amount Code       | Des               | cription     | Amount        | Tax Year                  | + |
| Head of Account Account                                     | Head of Account Account                                                                                                    | lo reco | ords found.        |                      |                   |                   |              |               |                           |   |
|                                                             |                                                                                                    |         |                    |                      |                   | Head Wise Summ    | ary          |               |                           |   |
| e regerie found                                             | ords found                                                                                                    |         |                    | Head                 | l of Account      |                   |              |               | Account                   |   |
| o records round.                                            |                                                                                                    | lo reco | ords found.        |                      |                   |                   |              |               |                           |   |
|                                                             |                                                                                                    |         |                    |                      |                   |                   |              |               |                           |   |
|                                                             |                                                                                                    |         |                    |                      |                   |                   |              |               |                           |   |
|                                                             |                                                                                                    |         |                    |                      |                   |                   |              |               |                           |   |
|                                                             |                                                                                                    |         |                    |                      |                   |                   |              |               |                           |   |
|                                                             |                                                                                                    |         |                    |                      |                   |                   |              |               |                           |   |
|                                                             |                                                                                                    |         |                    |                      |                   |                   |              |               |                           |   |
|                                                             |                                                                                                    |         |                    |                      |                   |                   |              |               |                           |   |
|                                                             |                                                                                                    |         |                    |                      |                   |                   |              |               |                           |   |
|                                                             |                                                                                                    |         |                    |                      |                   |                   |              |               |                           |   |
|                                                             |                                                                                                    |         |                    |                      |                   |                   |              |               |                           |   |
|                                                             |                                                                                                    |         |                    |                      |                   |                   |              |               |                           |   |

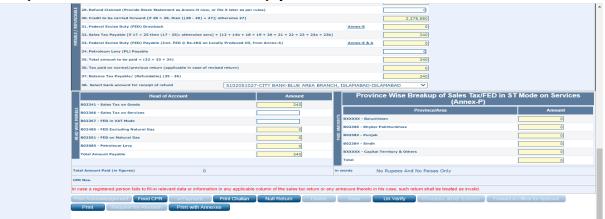

2. To pick the desired Computerized Payment Receipts (CPR) from the list, click the + icon and, the dialog pops out to enter "CPR No. / Amount Code / Paid Amount" in the area and click Search. Iris will load the list of available CPR(s) as shown below:

| Annex-P | K (Steel Production) |                    |               |                             |                |             |        |             |               | ×                     |
|---------|----------------------|--------------------|---------------|-----------------------------|----------------|-------------|--------|-------------|---------------|-----------------------|
|         | CPR No.              | Search by: CPR No. | or Amount Cod | de or Paid A                | mount          |             |        | 1           | Add Wor       | kilow Return Payments |
| No reco | ords found.          |                    |               |                             | Payment        |             |        |             |               |                       |
|         |                      | CPR No             |               | Date                        | Amount<br>Code | Description | Amount | Tax<br>Year | Action        |                       |
| No reco | ords found.          | ST20201115038112   | 222349        | 17-Nov-<br>2020<br>00:00:00 | 100501         |             | 100000 | 2021        | <u>Select</u> |                       |
|         |                      | ST2020121503812    | 222354        | 17-Dec-<br>2020<br>00:00:00 | 100506         |             | 50000  | 2021        | <u>Select</u> |                       |
|         |                      | ST2021210935150    | 3801222359    | 01-Jan-<br>2021             | 100501         |             | 10000  | 2021        | Select        | <b>*</b>              |

In efbr portal, this section was available for Taxpayer as shown below:

| 31. Federal Excise   | A Not secure         | 10.100.100.2    | 59/Returns/VAL     | 20/FeedCPR.as | px:1D=1654547     | 117eams=zyb     | szenputwji          | gskQII0 IB    | 176211020  | 110      | -                          |
|----------------------|----------------------|-----------------|--------------------|---------------|-------------------|-----------------|---------------------|---------------|------------|----------|----------------------------|
| 32. Sales Tax Pay    |                      |                 |                    | CPR SELECT    | TON CONTROL       |                 |                     |               |            | <b>^</b> |                            |
| 33. Federal Excise   |                      |                 |                    | No CI         | PR Found          |                 |                     |               |            |          |                            |
| 34. Petroleum Lev    |                      | 0711579-2       |                    | Name:         | CMPAK LIMITE      |                 |                     |               |            |          |                            |
| 35. Total amount     | Тах Туре:            |                 | Sales Tax 💙        | Status:       | Un-Used 💙         | Tax Month:      | Jul 💙               | Tax Year:     | 2020       | <u>-</u> |                            |
| 36. Tax paid on ne   |                      |                 |                    |               |                   |                 |                     |               |            |          |                            |
| 37. Balance Tax P    |                      |                 |                    |               |                   |                 |                     |               |            |          |                            |
| 38. Select bank a    |                      |                 |                    |               |                   |                 |                     |               |            |          |                            |
|                      |                      |                 |                    |               |                   |                 |                     |               |            |          | FED in ST Mode on Services |
| 802341 - Sales Ta    |                      |                 |                    |               |                   |                 |                     |               |            |          | 2)                         |
| 802366 - Sales Ta    |                      |                 |                    |               |                   |                 |                     |               |            |          | Amount                     |
| 802367 - FED in V    |                      |                 |                    |               |                   |                 |                     |               |            |          | 0                          |
| 802485 - FED Excl    |                      |                 |                    |               |                   |                 |                     |               |            |          | 0                          |
| 802501 - FED on N    |                      |                 |                    |               |                   |                 |                     |               |            |          | 0                          |
| 803085 - Petroleu    |                      |                 |                    |               |                   |                 |                     |               |            |          | 0                          |
| Total Amount Pay     |                      |                 |                    |               |                   |                 |                     |               |            | _        | 0                          |
|                      |                      |                 | a) Amou            |               |                   | 340             |                     |               |            |          | 0                          |
| otal Amount Paid (in | Confirm Clear Cancel |                 |                    | nt Selected   |                   | 0               |                     |               |            |          |                            |
| PR Nos.              |                      |                 | c) Balan           |               |                   | 340             |                     |               |            | _        |                            |
|                      | Note- It may be no   |                 |                    |               | the banks under ( | CAP-I system ma | ay take <u>24-7</u> | 2 hours befor | e it can b | e        |                            |
| case a registered p  | used for electronic  | tronic submissi | on of the declarat | on.           |                   |                 |                     |               |            |          |                            |

3. Click on the "Select" link to add required CPR. A taxpayer can select and attach multiple CPRs up to the liability amount. The attached CPR(s) will be listed under the payment tab as shown below:

| Data    | Annex-C (Sales)    | Annex-A (Purchases)    | Annex-B (Imports | <li>Annex-D (Exports)</li> | Annex-H (Stock Statement)   | Annex-J (Production Data |          |   |
|---------|--------------------|------------------------|------------------|----------------------------|-----------------------------|--------------------------|----------|---|
| Annex-H | (Steel Production) | Annex-E (Federal Excis | e) Payment       | Verification               |                             |                          |          |   |
|         | CPR No.            |                        | Date             | Amount Code                | Description                 | Amount                   | Tax Year | + |
| ST2020  | 111503811222349    | 17-Nov-2020            | 00:00:00         | 100501                     | B02341 - Sales Tax on Goods | 100000                   | 2021     | Ū |
| ST2020  | 121503812222353    | 17-Dec-2020            | 00:00:00         | 100506                     | B03085 - Petroleum Levy     | 10000                    | 2021     | Ô |
|         |                    |                        |                  | Head Wise Summ             | ary                         |                          |          |   |
|         |                    | Head                   | of Account       |                            |                             | Account                  |          |   |
| 100501  |                    |                        |                  |                            | 100000                      |                          |          |   |
| 100506  |                    |                        |                  |                            | 10000                       |                          |          |   |

### ST-Return Clause - 7a, 7b & 7c Impact on ST-Return

- 1. In case, Buyer/Supplier did not submit the return of that period, the unpaid tax will be displayed in the subsequent ST-Return of corresponding Buyer/Supplier in ST-Return Clause 7a.
- 2. The corresponding Buyer/Supplier will not be able to submit ST-Return until they pay the tax displayed in ST-Return Clause 7a.
- 3. In case the corresponding Buyer/Supplier pays the outstanding tax displayed in ST-Return Clause 7a, the ST-Return can be filed and, the paid tax will be displayed in the ST-Return Clause 7c.
- 4. Note: In case the non-compliant buyer/seller pays the outstanding tax in the future, the amount will be credited to the corresponding Buyer/Seller and is deducted from Clause 7c and displayed in ST-Return Clause 7b.

### Verification

Once completed, click on the "Verification" tab to verify the provided information. The application will load a verification tab for the taxpayer to enter pin code in the provided field and click "Verify" as shown below:

|       | Task    | e Subr<br>26(1) ( Sa | mit O Cancel Excis  |                       | W)                |                           | •                         | Transaction                     | n Date    | 29-Oct-2021         |         |
|-------|---------|----------------------|---------------------|-----------------------|-------------------|---------------------------|---------------------------|---------------------------------|-----------|---------------------|---------|
| 1     | lame .  | *****                | XXXXXXX             |                       |                   |                           |                           | Registration                    | n Number  | ****                |         |
| F     | Period  |                      |                     | Tax Year              | Valid Upto        | Due Date                  | Document Date             | Submission                      | n Date: * |                     |         |
| ata   | 1       |                      |                     | Annual D. Consulation | Annes D (Evende)  | Annex-H (Stock Statement) | Annex-J (Production Data) | Annex-K (Steel Production)      | Annoy-F   | E (Federal Excise)  | Payment |
| ·     | Annex-C | (Sales)              | Annex-A (Purchases) | Annex-B (Imports)     | Annex-D (Exports) | Annex-H (Stock Statement) | Annex-0 (Production Data) | Panies is (order i roodedon)    | Pullex-E  | - (I contai Excise) | rayment |
| at    | Annex-C | (Sales)              | Annex-A (Purchases) | Annex-B (imports)     | Annex-D (Exports) | Annex-H (Stock Statement) | Annexa (Production Deta)  | Failes R (ober Fredericity)     | Autilex-E |                     | Payment |
| cat   | Annex-C | (Sales)              | Annex-A (Purchases) | Annex-B (impons)      | Amex-b (Exports)  | Amer-H (addx Statement)   | Panex-0 (Frondering Date) | Valids R (Ober 1 Tobacion)      | Annex-c   |                     | rayment |
| icat  | ion     |                      |                     |                       |                   |                           |                           |                                 |           |                     |         |
| ficat | ion     |                      |                     |                       |                   |                           |                           | 2001) of the Taxpayer named abo |           |                     |         |

 13. Further Tac charged on supplex mode to the Anagetered Press
 Anaget C

 13. Extra Tax collected and e805 50(1)(2813 on a left of Tabitiship 6 Gia
 Anaget C

 14. Whether exclude from Setting 14 on Tabitiship 7 Gia
 Setting 1

 15. Extra Tax collected and e805 50(1)(2813 on a left of Tabitiship 7 Gia
 Setting 1

 16. Extra Tax collected and e805 50(1)(2813 on a left of Tabitiship 7 Gia
 Setting 1

 17. Whether exclude from Setting 14 on Tabitiship 7 Gia
 Setting 1

 18. Extra Tax collected and e805 50(1)(2813 on a left of Tabitiship 7 Gia
 Setting 1

 19. Extra Tax collected and e805 50(1)(2813 on a left of Tabitiship 7 Gia
 Setting 1

 19. Extra Tax collected and e805 50(1)(2813 on a left of Tabitiship 7 Gia
 Setting 1

 19. Extra Tax collected and e805 50(1)(2813 on a left of Tabitiship 7 Gia
 Setting 1

 19. Extra Tax collected and e805 50(1)(281) Setting 10 (281) Setting 13 (281) Setting 13 (281) Seting 13 (281) Seting 13 (281) Setting 13 (281) Setting 13

### Submit Sales Tax Return

Click on "Save" button to save the task as draft for later submission. The saved task can be accessed from "draft" section on main Iris dashboard. Click on "Submit" button as shown below to submit the completed return. Please note that once submitted, the task/Return will be no longer editable.

|   | Task<br>Vame | 26(1                   | Tax and Federal Excis                               | e Return filed voluntari                             | (V)                                                 |                                                                          | •                                                                 | Transactio<br>Registratio                               | n Date 29-Oct-2021<br>In Number xxxxxxxxxxxx |                 |
|---|--------------|------------------------|-----------------------------------------------------|------------------------------------------------------|-----------------------------------------------------|--------------------------------------------------------------------------|-------------------------------------------------------------------|---------------------------------------------------------|----------------------------------------------|-----------------|
| P | Period       |                        |                                                     | Tax Year                                             | Valid Upto                                          | Due Date                                                                 | Document Date                                                     | Submissio                                               | n Date: *                                    |                 |
|   | Annex-C      | (Sales)                | Annex-A (Purchases)                                 | Annex-B (Imports)                                    | Annex-D (Exports)                                   | Annex-H (Stock Statement)                                                | Annex-J (Production Data)                                         | Annex-K (Steel Production)                              | Annex-E (Federal Excise)                     | Payment         |
|   |              |                        |                                                     |                                                      |                                                     |                                                                          |                                                                   |                                                         |                                              |                 |
|   | ion          |                        |                                                     |                                                      |                                                     |                                                                          |                                                                   |                                                         |                                              |                 |
| b | ion          |                        |                                                     |                                                      |                                                     |                                                                          |                                                                   |                                                         |                                              |                 |
| 1 |              | x CNIC                 | No. xxxxxxxxxx, as Si                               | elf / Member of Associat                             | tion of Persons / Repret                            | sentative (as defined in section 1                                       | 72 of the Income Tax Ordinance,                                   | 2001) of the Taxpayer named ab                          | ove, do solemnly declare that t              | o the best of   |
| 4 |              | x CNIC<br>& belief the | No. xxxxxxxxxx as Si<br>information given in this R | elf / Member of Associat<br>eturn / Statement is cor | tion of Persons / Repret<br>rect & complete in acco | sentative (as defined in section 1<br>ordance with the provisions of the | 72 of the income Tax Ordinance,<br>income Tax Ordinance, 2001 & I | 2001) of the Taxpayer named ab<br>noome Tax Rules, 2002 | ove, do solemnly declare that t              | o the best of r |

In efbr portal, this section was available for Taxpayer as shown below:

| 29. Refund Claimed (Provide Stock Statement as                                       | Annex-H now, or file it later as pe                        | r rutes)                               |                                                           | c                                                             |                     |
|--------------------------------------------------------------------------------------|------------------------------------------------------------|----------------------------------------|-----------------------------------------------------------|---------------------------------------------------------------|---------------------|
| 30. Credit to be carried forward [if 28 > 29, then                                   | [(28 - 29) + 27]; otherwise 27]                            |                                        |                                                           | 0                                                             |                     |
| 31. Federal Excise Duty (FED) Drawback                                               |                                                            |                                        | Annex-E                                                   | 0                                                             |                     |
| 32. Sales Tax Payable (if 17 > 25 then (17 - 25))                                    | otherwise zero] + [12 + 14b + 18                           | + 19 + 20 + 21 + 22 + 23 + 23a + 23    | p]                                                        | 0                                                             |                     |
| 33. Pederal Excise Duty (PED) Payable (Incl. PED                                     | © Rs.1KG on Locally Produced Oil                           | , from Annex-A)                        | Annex-E.S.A                                               | 0                                                             |                     |
| 34. Petroleum Levy (PL) Payable                                                      |                                                            |                                        |                                                           | 0                                                             |                     |
| 35. Total amount to be paid = (32 + 33 + 34)                                         |                                                            |                                        |                                                           | 0                                                             |                     |
| 36. Tax paid on normal/previous return (applicat                                     | te in case of revised return)                              |                                        |                                                           | 0                                                             |                     |
| 37. Balance Tax Payable/ (Refundable) (35 - 36)                                      |                                                            |                                        |                                                           | 0                                                             |                     |
| 38. Select bank account for receipt of refund                                        | 51020510                                                   | 27-CITY BANK-BLUE AREA BRA             | ICH, ISLAMABAD-ISLAMABAD                                  | ~                                                             |                     |
| Head of Accor                                                                        | int                                                        | Amount                                 | Province Wise B                                           | reakup of Sales Tax/FED in                                    | ST Mode on Services |
| B02341 - Sales Tax on Goods                                                          |                                                            | 0                                      |                                                           | (Annex-P)                                                     |                     |
| 802366 - Sales Tax on Services                                                       |                                                            |                                        |                                                           | Province/Area                                                 | Amount              |
| 802367 - FED in VAT Mode                                                             |                                                            |                                        | BXXXXX - Baluchistan                                      |                                                               | 0                   |
| 802485 - FED Excluding Natural Gas                                                   |                                                            | 0                                      | 802386 - Khyber Pakhtunkhwa                               |                                                               | 0                   |
| 802501 - FED on Natural Gas                                                          |                                                            | 0                                      | B02382 - Punjab                                           |                                                               | 0                   |
| C03901 - Petroleum Levy                                                              |                                                            | 0                                      | 802384 - Sindh                                            |                                                               | 0                   |
| Total Amount Payable                                                                 |                                                            | 0                                      | BXXXXX - Capital Territory & Othe                         | **                                                            | 0                   |
| Po5 service fee of Re.1/- per involce                                                | Make Payment                                               | 100                                    | Total                                                     |                                                               | 0                   |
| tal Amount Paid (in figures)                                                         | 0                                                          |                                        | in words No Rupees And                                    | No Paisas Only                                                |                     |
| R Nos.                                                                               |                                                            |                                        |                                                           |                                                               |                     |
|                                                                                      |                                                            |                                        |                                                           |                                                               |                     |
| case a registered person fails to fill-in relevant dr                                | ta or information in any applicat                          | is column of the sales fax return or i | ov appearure thereto in his case, such r                  | atum aball be treated as invalid                              |                     |
| case a registered person fails to fill-in relevant di<br>mitAcknowledgement Feed CPR | ta or information in any applicat<br>Payment Print Challan |                                        | ny annexure thereto in his case, such r<br>Save Un Verify | etum shall be treated as invalid.<br>Process and Submit Forwa |                     |

### **Print Sales Tax Return**

To get the printable (PDF) version of the completed Sales Tax Return, click on "Print" button as shown below:

| Name         KKKKKKKKKK         Pregratauon number         KKKKKKKKKKKKKKKKKKKKKKKKKKKKKKKKKKKK                                                                                 |         |
|----------------------------------------------------------------------------------------------------|---------|
|                                                                                                    |         |
| Annex-C (Sales) Annex-A (Purchases) Annex-B (Imports) Annex-D (Exports) Annex-H (Stock Statement) Annex-J (Production Data) Annex-K (Steel Production) Annex-E (Federal Excise) | Payment |
| Intex-C (Sales) Annex-A (Purchases) Annex-B (Imports) Annex-D (Exports) Annex-H (Stock Statement) Annex-J (Production Data) Annex-K (Steel Production) Annex-E (Federal Excise) | Paym    |

| 28. Hafund Claimed (Provide Stock Statement as Annes-I                                                                                                    | H mone, or file it later as per rules) |                                                                                                    |                                                                                                    |                                   |                       |
|----------------------------------------------------------------------------------------------------|----------------------------------------|----------------------------------------------------------------------------------------------------|----------------------------------------------------------------------------------------------------|-----------------------------------|-----------------------|
| 30. Credit to be carried harward (if 38 > 29, then (138 - 2                                                                                                    | 28) + 27]) otherwise 27]               |                                                                                                    |                                                                                                    | 0                                 |                       |
| 31. Federal Excise Duty (FED) Drawback                                                                                                    |                                        |                                                                                                    | Annas-E                                                                                                    | 9                                 |                       |
| 12. Seles Tax Payable (if $17 > 25$ then $(17 - 25)$ ; otherwise                                                                                                    | me sero] + [12 - 14b + 18 + 19 +       | 29 + 31 + 32 + 23 + 234 + 234                                                                         |                                                                                                    | 6                                 |                       |
| 33. Pederal Exclas Duty (FED) Payable (Incl. FED © Rs.18                                                                                                    | KG on Locally Produced Oil, from J     | Ammes-A3                                                                                              | Annes-6.8.6                                                                                                    | 0                                 |                       |
| 34. Petraleses Levy (PL) Payable                                                                                                    |                                        |                                                                                                    |                                                                                                    | 3                                 |                       |
| 35. Tutal amount to be paid = (32 + 33 + 34)                                                                                                    |                                        |                                                                                                    | L                                                                                                    | 9                                 |                       |
| 38. Tax paid on normal/previous return (applicable in ca                                                                                                    | (muter besiver to see                  |                                                                                                    |                                                                                                    | c                                 |                       |
| 27. Balance Tax Payable/ (Refundable) (25 - 36)                                                                                                    |                                        |                                                                                                    |                                                                                                    | c                                 |                       |
| 38. Select bank account for receipt of refund                                                                                                    | \$102051027-CF                         | TY BANK-BLUE AREA BRAN                                                                                | CH, ISLAMABAD-ISLAMABAD                                                                                                    | -                                 |                       |
|                                                                                                    |                                        |                                                                                                    |                                                                                                    |                                   |                       |
| Head of Account                                                                                                    |                                        | Amount                                                                                                | Province Wise Breal                                                                                                    | kup of Sales Tax/FED              | in ST Mode on Service |
| 192343 - Sales Tax on Goods                                                                                                    |                                        | Amount                                                                                                |                                                                                                    | (Annex-P)                         |                       |
| 992343 - Sales Tax on Goods<br>982346 - Sales Tax on Services                                                                                                    |                                        | Amount                                                                                                |                                                                                                    | kup of Sales Tax/FED<br>(Annex-P) | In ST Mode on Service |
| 893343 - Safes Tax on Gaadu<br>883366 - Safes Tax on Services<br>883367 - FED in VAT Hude                                                                                                    |                                        | Amount                                                                                                | Prov                                                                                                    | (Annex-P)                         |                       |
| 892343 - Sales Tas in Guada<br>82386 - Sales Tas in Service<br>82386 - PED Escluding Hataral Gas                                                                                                    |                                        | Amount                                                                                                | Prov                                                                                                    | (Annex-P)                         |                       |
| 892343 - Sarles Tax on Genede<br>883367 - Sarles Tax on Services<br>883367 - FED In VAT House<br>883561 - FED In VAT House<br>883561 - FED on Notoral Gao                                                                                                    |                                        |                                                                                                    | EPTON<br>BOCKER - Ballyshisten<br>BOZZE - Dryter Pahleyshine                                                                                                    | (Annex-P)                         |                       |
| 993341 - Garles Tao an Goods<br>82356 - Salats Tao an Gorvios<br>92362 - PED VAT Mode<br>92365 - PED Social Vat Mode<br>92365 - PED Social Material Gas<br>92551 - PED on Material Gas                                                                       |                                        | Amount<br>0<br>0<br>0<br>0<br>0<br>0<br>0<br>0<br>0                                                   | Ptow<br>BXXXXX - Balanchistan<br>BXXXXX - Balanchistan<br>BXXXXX - Balanchistan<br>BXXXXX - Balanchistan<br>BXXXXX - Balanchistan                                                                                                    | (Annex-P)                         |                       |
| These of Account<br>Balance Stars on Service<br>Balance Stars on Service<br>Balance Stars on Service<br>Balance FBD Service<br>Balance FBD Service<br>Balance Stars Service<br>Balance Stars Service<br>Tela Amount Seyable<br>Tela Service Sec              | Make Payment                           | Amount<br>0<br>0<br>0<br>0<br>0<br>0<br>0<br>0<br>0<br>0<br>0<br>0<br>0<br>0<br>0<br>0<br>0<br>0<br>0 | Prov<br>800000 - Bahushalan<br>802386 - Koylee Publikushines<br>803384 - Suidh<br>803384 - Suidh                                                                                                    | (Annex-P)                         |                       |
| 92354 - Satista Tao un Gaude<br>92364 - Satist Tao un Grundes<br>92365 - PSD Survice Matterial Gau<br>92365 - PSD Survice Magnet Gau<br>92665 - PSD Survice Surg<br>92665 - PSD Survice Surg                                                                 | Make Payment                           | ି<br> <br> <br> <br> <br> <br> <br> <br> <br> <br> <br> <br> <br> <br> <br> <br> <br> <br> <br>       | Prov<br>ROSEX - Refuelhisten<br>ROSEX - Explore Polyacological<br>ROSEX - Polyacological<br>ROSEX - Forder<br>ROSEX - Capital Territory & Others                                                                                                    | (Annex-P)                         |                       |
| 992341 - Burkes The on Gaude<br>82336 - Politik Yaka on Berritone<br>82346 - Politik Yakata<br>823455 - POlitik Katurah Gau<br>825451 - POlitik Matanal Gau<br>028541 - Politik Matanal Gau<br>028541 - Politik Matanal Gau<br>1028541 - Politik Matanal Gau |                                        | ି<br> <br> <br> <br> <br> <br> <br> <br> <br> <br> <br> <br> <br> <br> <br> <br> <br> <br> <br>       | Prov<br>803000 - Bahambase<br>803000 - Bahambase<br>803000 - Durgan<br>803000 - Durgan<br>80300 - Durgan<br>80300 - Durgan<br>8000 - Durgan<br>8000 - Durgan<br>80 | (Annex-P)                         |                       |
| 992341 - Burkes The on Gaude<br>82336 - Politik Yaka on Berritone<br>82346 - Politik Yakata<br>823455 - POlitik Katurah Gau<br>825451 - POlitik Matanal Gau<br>028541 - Politik Matanal Gau<br>028541 - Politik Matanal Gau<br>1028541 - Politik Matanal Gau | 0                                      | 9<br>9<br>9<br>9<br>9<br>9<br>9<br>9                                                                  | Prove<br>RXXXX - Binachilaten<br>RXXXX - Binachilaten<br>RXXXX - Partie<br>RXXXX - Capital Territory & Others<br>Territor<br>Territor<br>Territor<br>No Ruppes And No I                                                                                                    | (Annex-P)                         |                       |